Herzlich Willkommen ! >taxmúnchen Die Genossenschaft. Seit 1917.

*TAXISCHULE Kai-Georg Frey Eva-Maria Hiebel Mail: taxischule@tmeg.de*

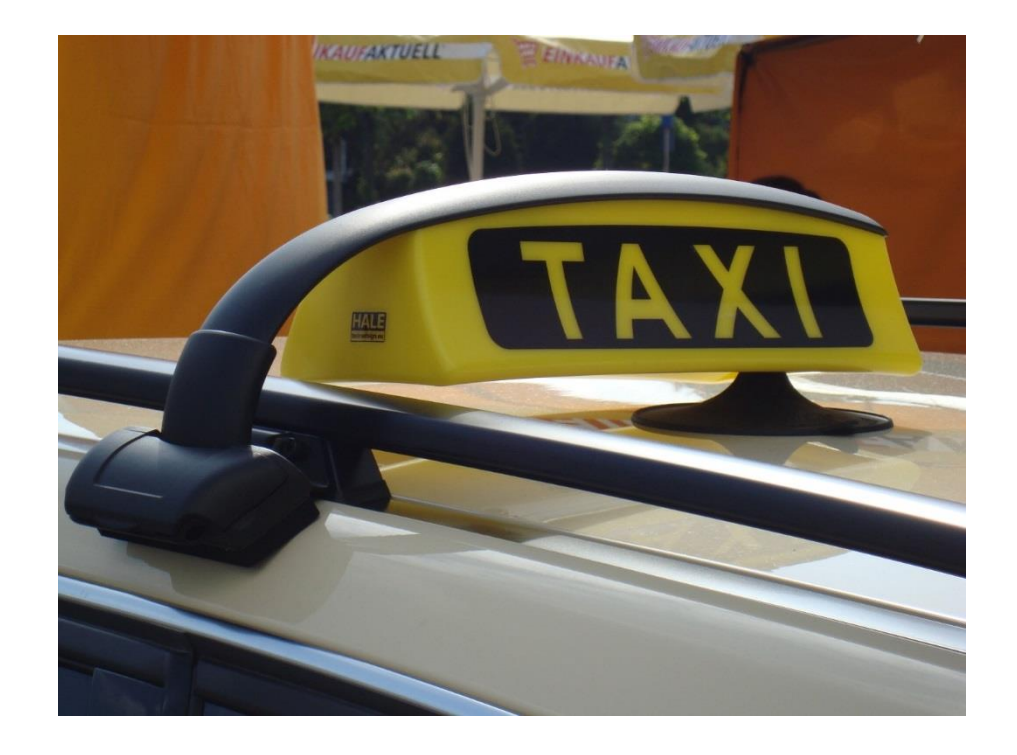

#### >taxmúnchen Die Genossenschaft. Seit 1917.

 $Q$ 

taxi-muenchen.de Tel-Monitor > Tramnetz München • Tramnetz München • Tramnetz München • Tramnetz München • Mitgliederbereich -... • Tramnetz München • SI Gesetze im Internet  $\alpha$  $KUNDEN$   $\rightarrow$ UNTERNEHMER & FAHRER -**KONTAKTE TAXIKURIER** Suche... **>taxmúnchen** Die Genossenschaft, Seit 1917. 0 **0 Willkommen** bei der **Taxi-München eG TAXI RUFEN ONLINE BESTELLEN TAXI APP** WEB APP **IPHONE ANDROID** 

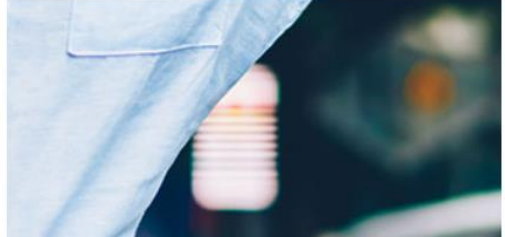

#### aktueller Taxitarif

#### INFORMIEREN SIE SICH HIER ÜBER DEN MOMENTAN **GÜLTIGEN TAXITARIF**

Bei Bestellung über unsere Taxizentrale Tel. (089) 2161-0 berechnen wir Ihnen gerne die geschätzten Fahrkosten Ihrer Fahrt.

Für weitere Auskünfte stehen wir rund um die Uhr unter der Tel. (089) 19 410 zur Verfügung.

### >taxmúnchen

Die Genossenschaft. Seit 1917.

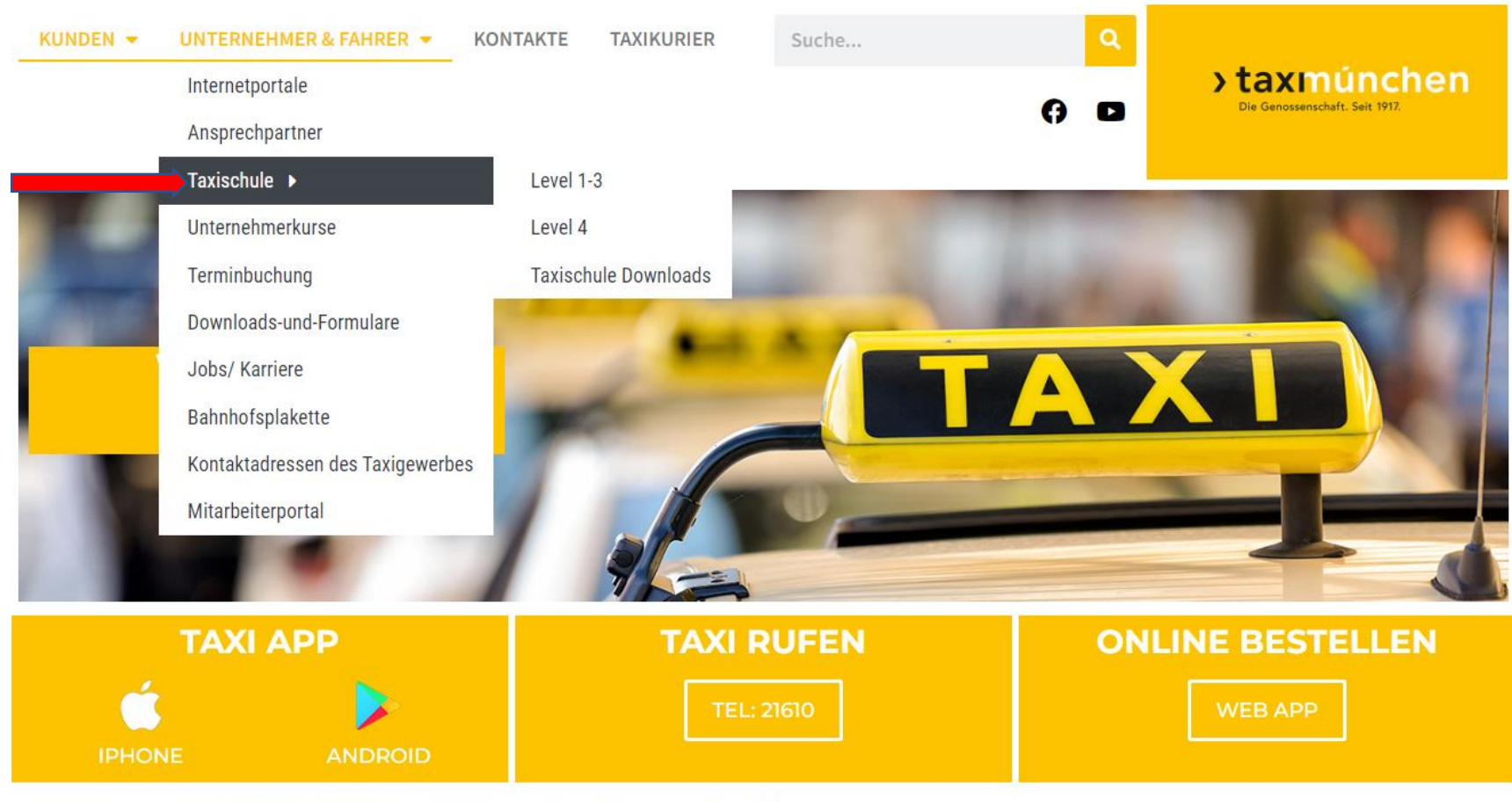

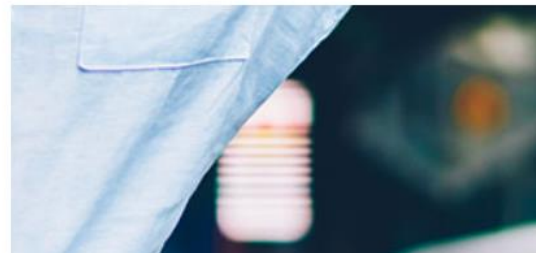

#### aktueller Taxitarif

#### INFORMIEREN SIE SICH HIER ÜBER DEN MOMENTAN **GÜLTIGEN TAXITARIF**

Bei Bestellung über unsere Taxizentrale Tel. (089) 2161-0 berechnen wir Ihnen gerne die geschätzten Fahrkosten Ihrer Fahrt.

 $\frac{1}{2}$   $\frac{1}{2}$   $\frac{1}{2}$   $\frac{1}{2}$   $\frac{1}{2}$   $\frac{1}{2}$   $\frac{1}{2}$   $\frac{1}{2}$   $\frac{1}{2}$   $\frac{1}{2}$   $\frac{1}{2}$   $\frac{1}{2}$   $\frac{1}{2}$ 

### **>taxmúnchen**

Die Genossenschaft. Seit 1917.

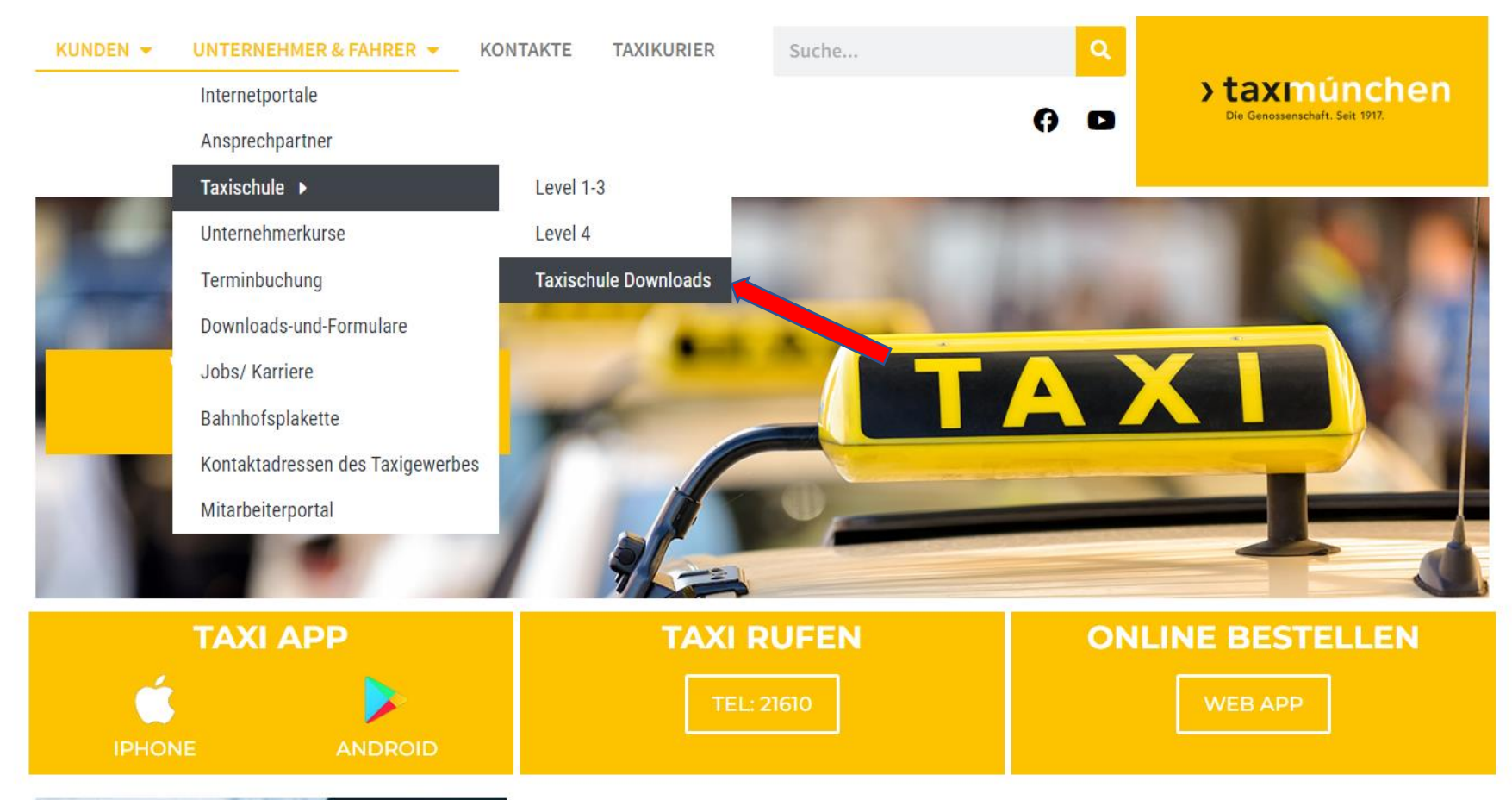

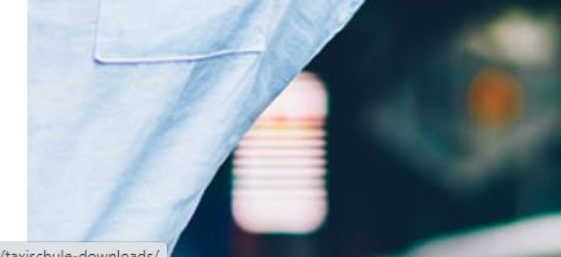

#### aktueller Taxitarif

#### INFORMIEREN SIE SICH HIER ÜBER DEN MOMENTAN **GÜLTIGEN TAXITARIF**

Bei Bestellung über unsere Taxizentrale Tel. (089) 2161-0 berechnen wir Ihnen gerne die geschätzten Fahrkosten Ihrer Fahrt.

Für weitere Auskünfte stehen wir rund um die Uhr unter der Tel. (089) 19 410 zur Verfügung.

rer/taxischule-downloads/

#### >taxmúnchen Die Genossenschaft. Seit 1917.

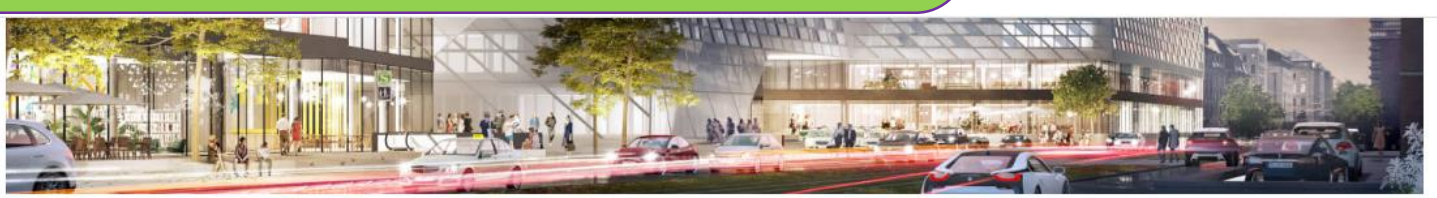

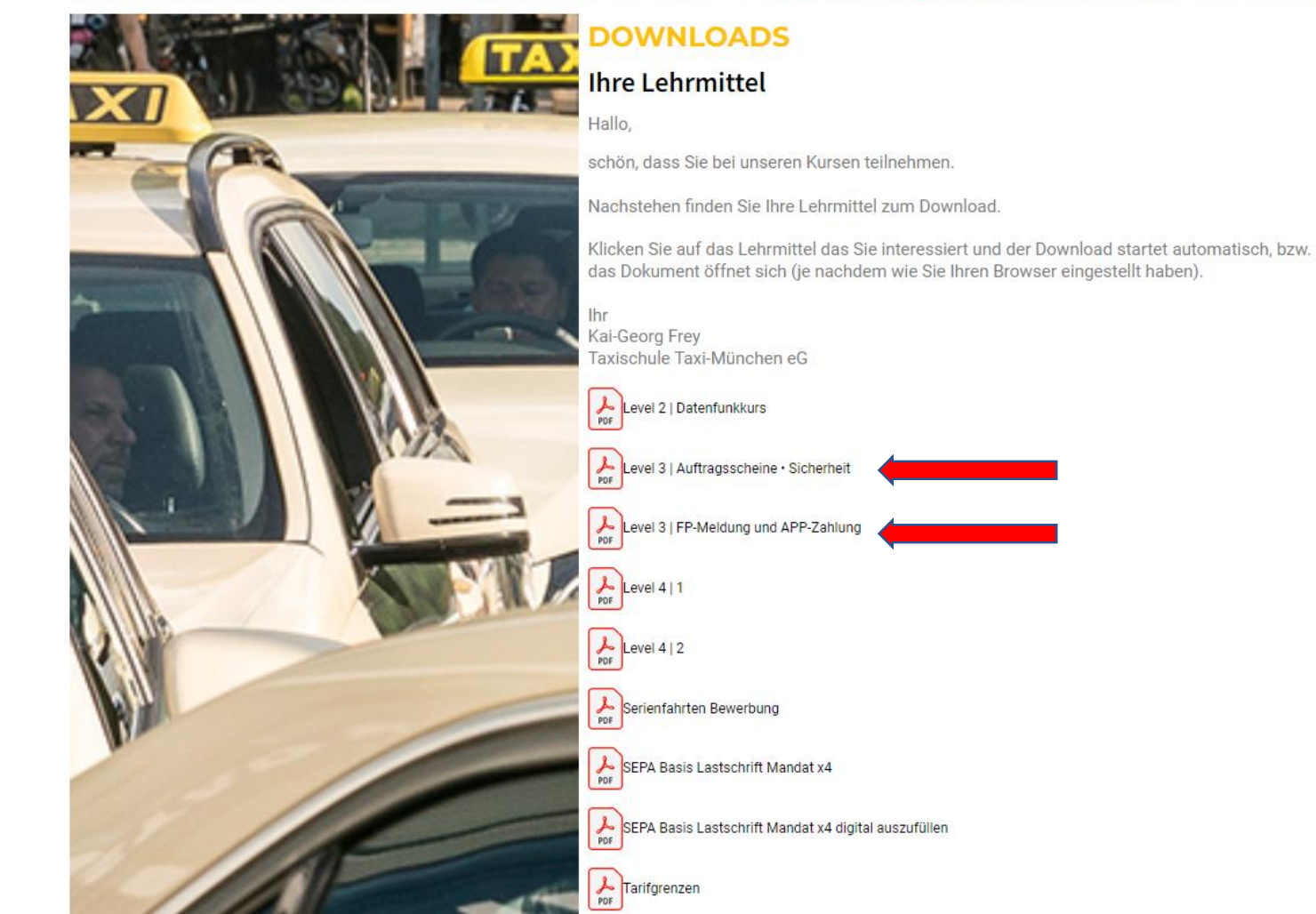

### Auftrag mit Festpreis (außerhalb PFG) Smartphone

 $\bigcirc$   $\ast$   $\widehat{\cdot}$   $\bigcirc$   $\bigcirc$  15:52

 $00:13$ 

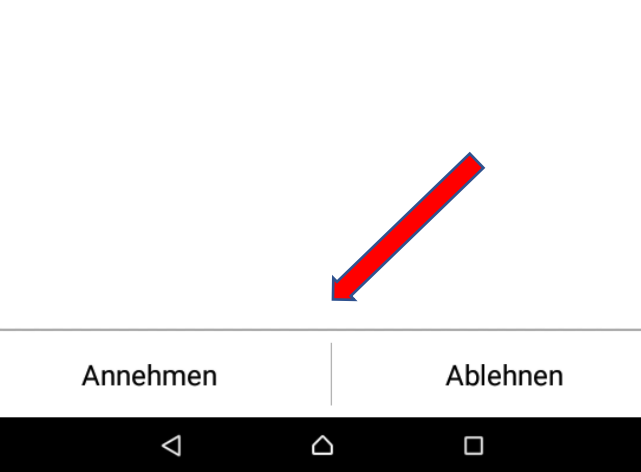

Auftrag

**Freiwilliger Auftrag** 

Festpreis 155.-, 56, 9 km

- ➢ Bei einer Fahrt zu einem Fahrtziel außerhalb Pflichtfahrgebiet gibt es keine Beförderungspflicht
- $\triangleright$  Bei einer Ablehnung wird das Taxi nicht gesperrt
- $\triangleright$  Bei Fahrten zu Zielen außerhalb PFG kann der Fahrpreis frei vereinbart werden
- $\triangleright$  Bei Annahme des Auftrages ist der Fahrer aber an die Fahrpreisvereinbarung der Zentrale gebunden
- ➢ Die Fahrt wird vom Kunden bar (oder mit Karte) bezahlt
- $\triangleright$  Die Vereinbarung gilt für eine Fahrt zum angegebenen Ziel

### **>taxmúnchen**

Die Genossenschaft. Seit 1917.

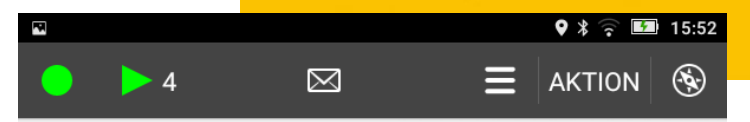

Nr. 41 vom 11.03.2024 15:52

81369 ENGELHARDSTR 6. MÜLLER #Festpreis 155 .- , 56, 9 km # TEL. 017612345678 ->83700 ROTTACH-EGERN: SEESTR 47, HOTEL BACHMAIR AM SEE, OT Egern (T5172)

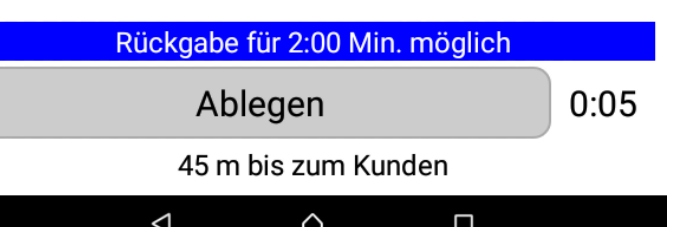

### Auftrag mit Festpreis (außerhalb PFG) TT01

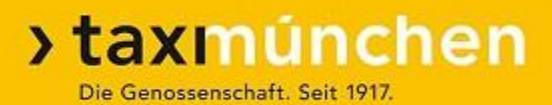

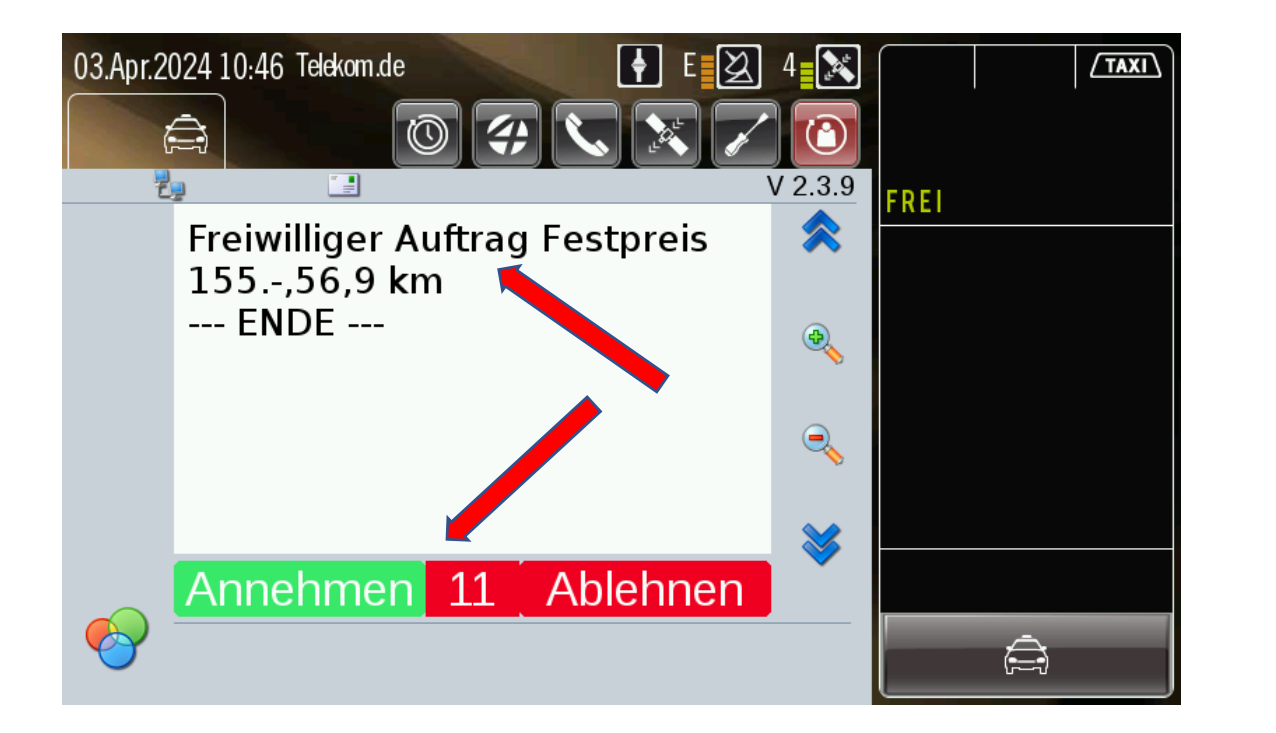

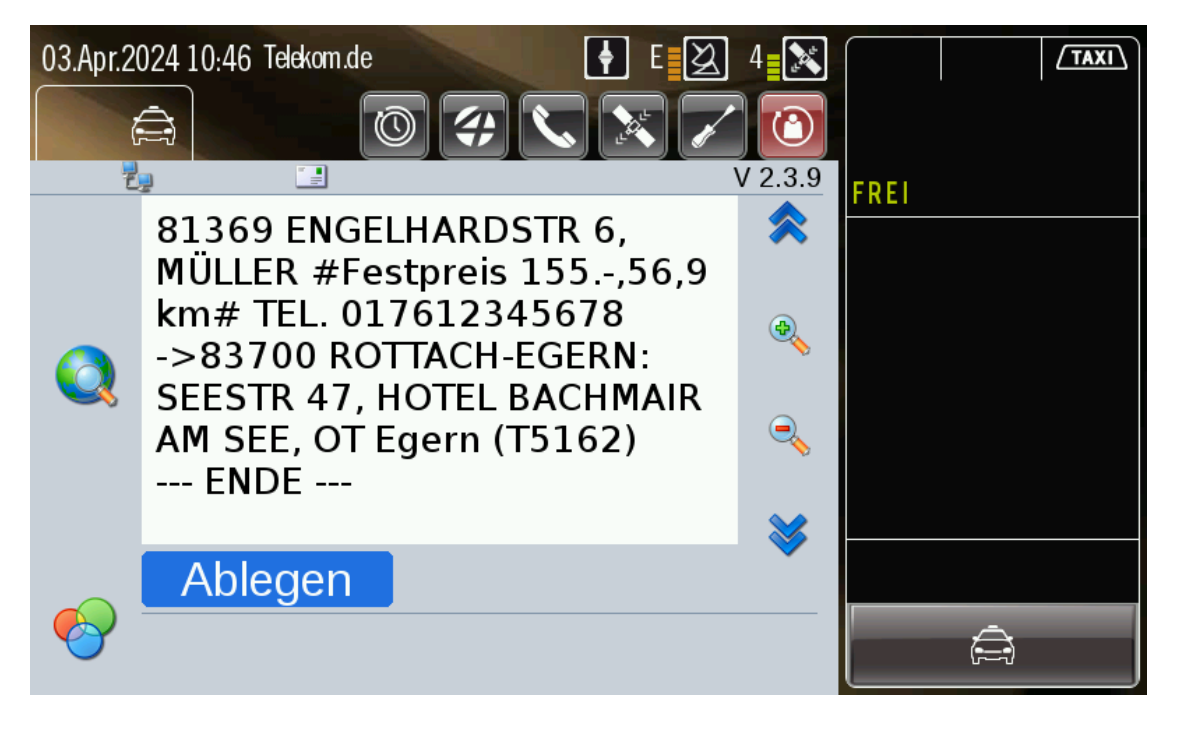

# Auftrag mit Pauschalpreis (im PFG, laut Tarifkorridor)

#### **Smartphone**

 $9 * 7$  10 **2** 15:41

Auftrag

 $\theta$ 

00:09

**Freiwilliger Auftrag** Pauschalpreis 41,70 EUR Wegstrecke 13,2 km

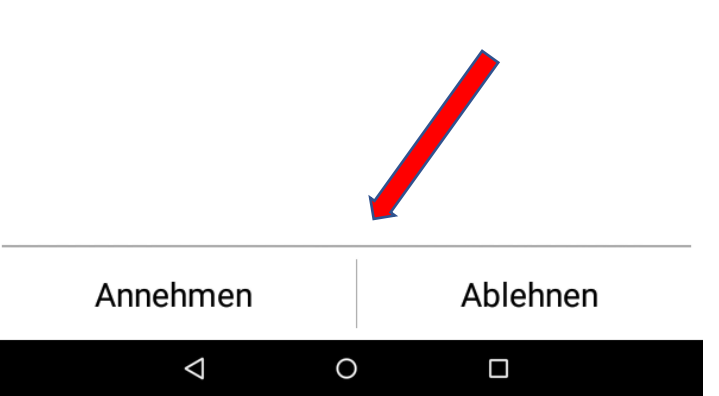

- ➢ Bei Bestellung über die Zentrale darf auch im Pflichtfahrgebiet ein Pauschalpreis im Rahmen des Tarifkorridors vereinbart werden
- ➢ Der Pauschalpreis ist je nach Tageszeit (und zu erwartender Verkehrssituation) unterschiedlich kalkuliert
- $\triangleright$  Die Annahme ist freiwillig
- $\triangleright$  Die Vereinbarung gilt für eine Fahrt zum angegebenen Ziel
- $\triangleright$  Eine Änderung ist nur über die Zentrale möglich
- Die Fahrt wird vom Kunden bar oder mit Karte bezahlt

### **>taxmúnchen**

Die Genossenschaft. Seit 1917.

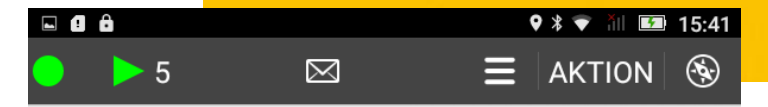

Nr. 15 vom 11.03.2024 15:41

Pauschalpreis 41,70 EUR 81369 ENGELHARDSTR. 6/2, MÜLLER \* Pauschalpreis 41,70 #Pauschalpreis 41,70 EUR# #Wegstrecke 13,2 km# TEL. 017612345678 ->81249 PRETZFELDER STR 59,

FAHRTZIEL (T5170)

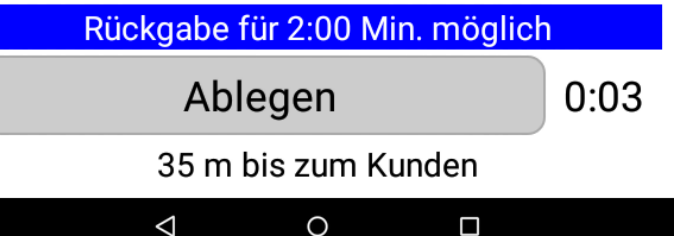

### Auftrag mit Pauschalpreis (im PFG, laut Tarifkorridor) TT<sub>01</sub>

#### **>taxmúnchen** Die Genossenschaft. Seit 1917.

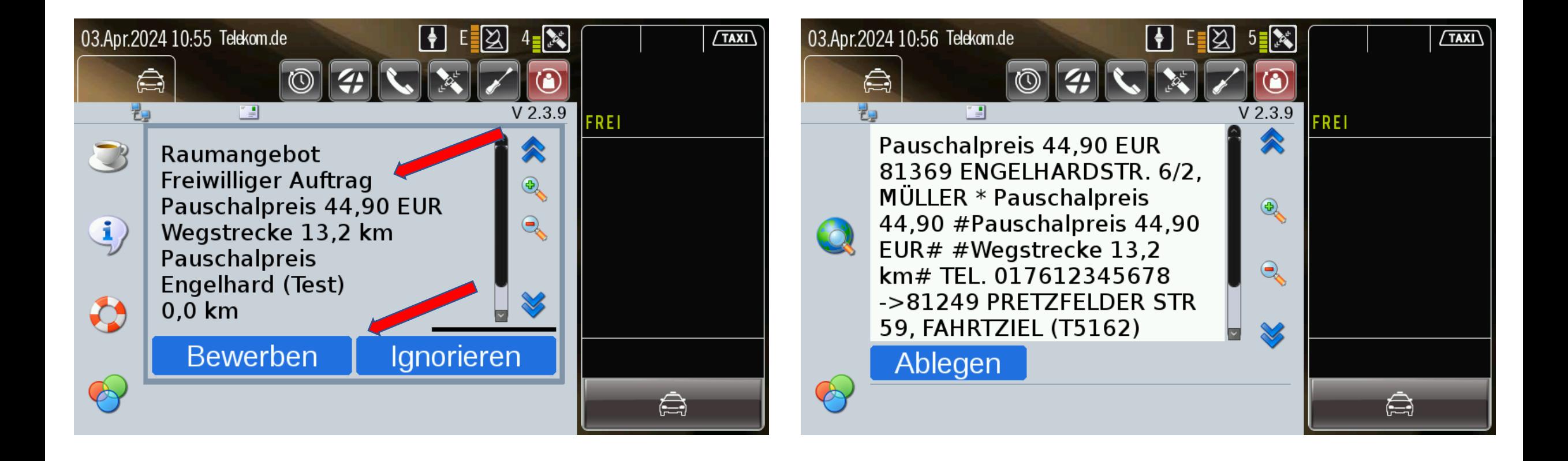

### Besorgungsfahrt (Taxitarif + 5.- Euro) Smartphone

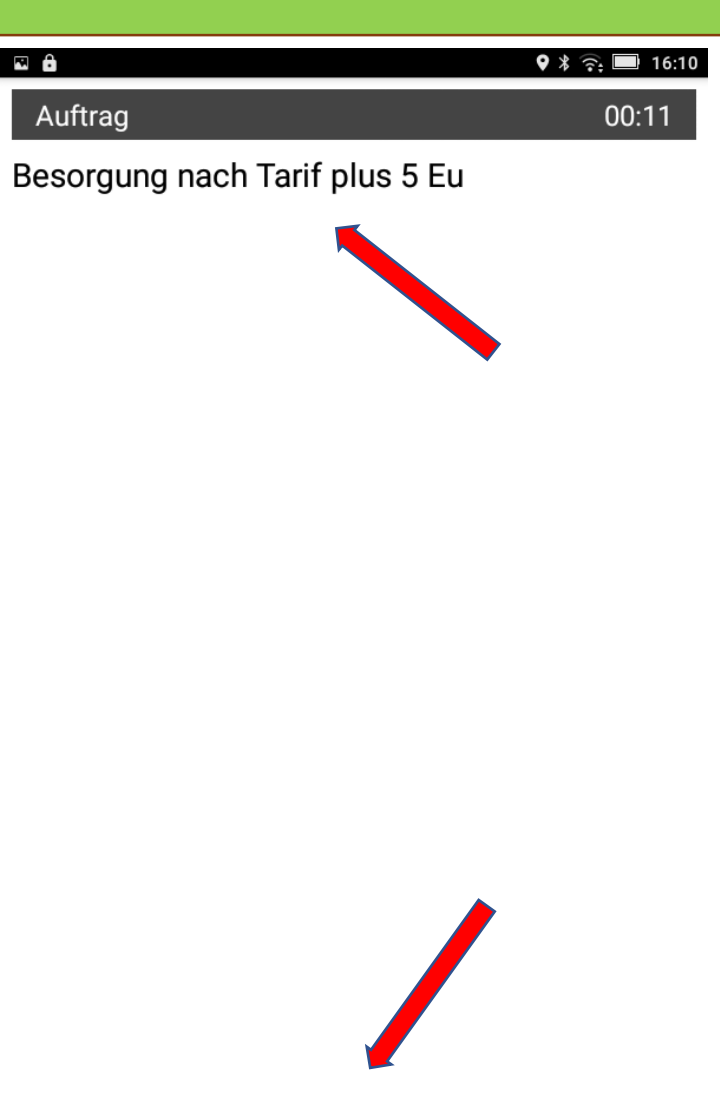

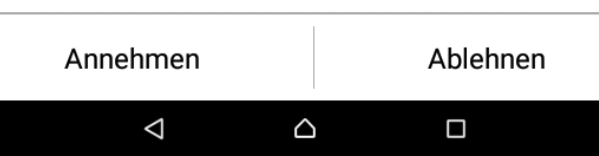

 $\triangleright$  Besorgungsfahrten unterliegen nicht dem Taxitarif ➢ Die Zentrale bietet Besorgungen an für "Taxitarif + 5.- Euro"  $\triangleright$  Die Annahme ist freiwillig  $\triangleright$  Bei Annahme des Auftrages muss auch die Fahrpreisvereinbarung erfüllt werden  $\triangleright$  Die Fahrt wird vom Kunden bar, mit Fahrscheck oder mit Karte bezahlt

### **>taxmúnchen**

Die Genossenschaft. Seit 1917.

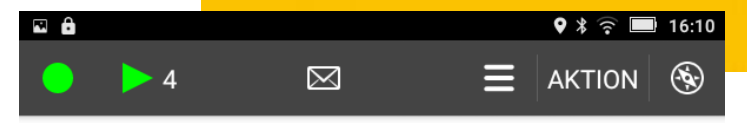

Nr. 7 vom 11.03.2024 16:10

81369 ENGELHARDSTR. 6/2, MÜLLER \* Besorgung nach Tarif plus 5 Eu TEL. 017612345678

->81249 PRETZFELDER STR 59, FAHRTZIEL  $(T5173)$ 

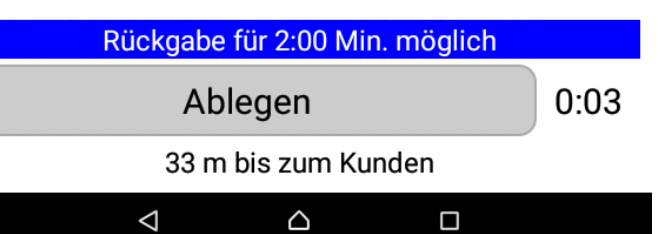

### Besorgungsfahrt (Taxitarif + 5.- Euro) TT01

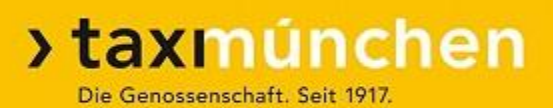

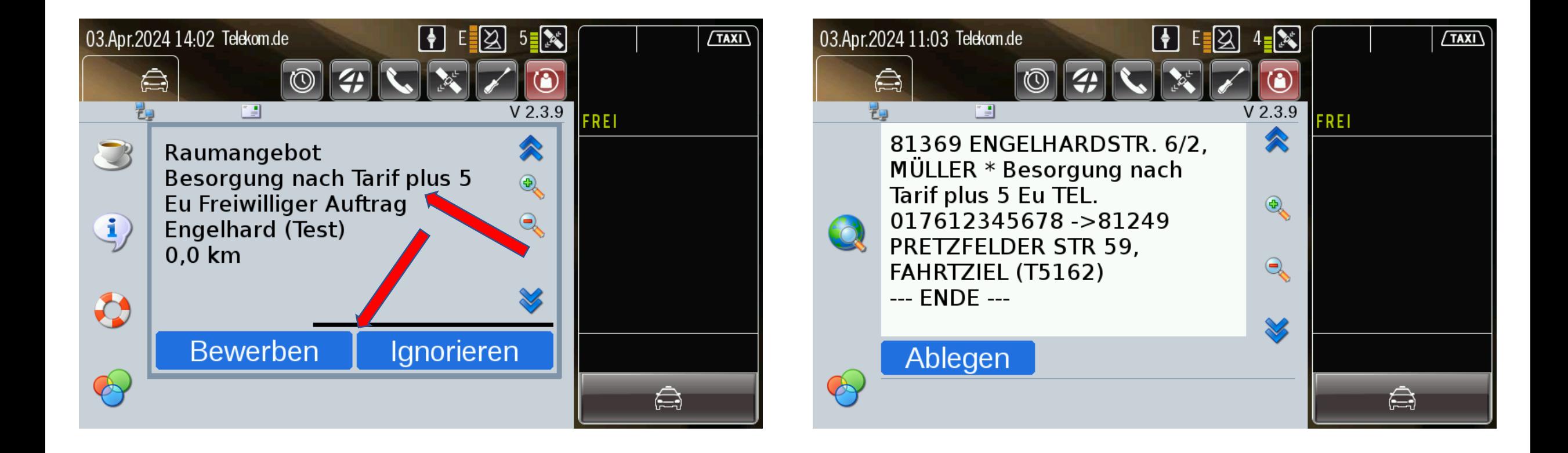

### Besorgungsfahrt (Pauschalpreis) Smartphone

 $\triangledown$   $\ast$   $\widehat{z}$  = 16:19

00:09

Annehmen Ablehnen  $\triangleleft$ ٥ Ο

Y ⊠ ô

Auftrag

Besorgung Pauschalpreis

Pauschalpreis 43,50 EUR

Wegstrecke 13,2 km

- ➢ Besorgungsfahrten, bei denen nicht mit größeren Verzögerungen zu rechnen ist (Einkaufen an der Tankstelle …), können auch zu einem Pauschalpreis angeboten werden
- $\triangleright$  Der Pauschalpreis wird nach dem System "Taxitarif + 5.- Euro" berechnet
- $\triangleright$  Die Annahme ist freiwillig
- $\triangleright$  Bei Annahme des Auftrages muss auch die Fahrpreisvereinbarung erfüllt werden
- ➢ Die Fahrt wird vom Kunden bar mit Karte oder mit Fahrscheck bezahlt

### **>taxmúnchen**

Die Genossenschaft. Seit 1917.

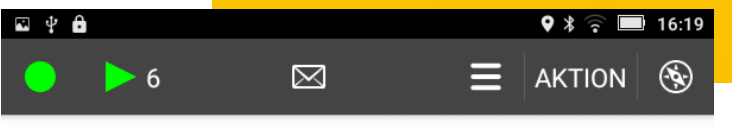

Nr. 8 vom 11.03.2024 16:19

81369 ENGELHARDSTR. 6/2, MÜLLER \* Besorgung Pauschalpreis #Pauschalpreis 43,50 EUR# #Wegstrecke 13,2 km# TEL. 017612345678

->81249 PRETZFELDER STR 59, FAHRTZIEL  $(T5173)$ 

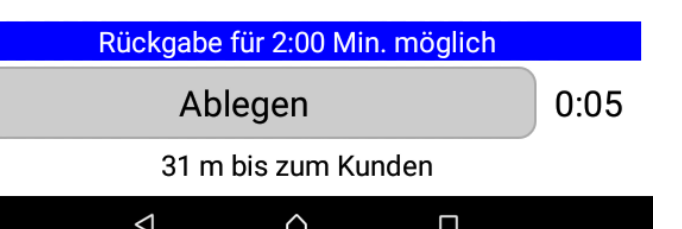

### Besorgungsfahrt (Pauschalpreis) TT01

#### **>taxmúnchen** Die Genossenschaft. Seit 1917.

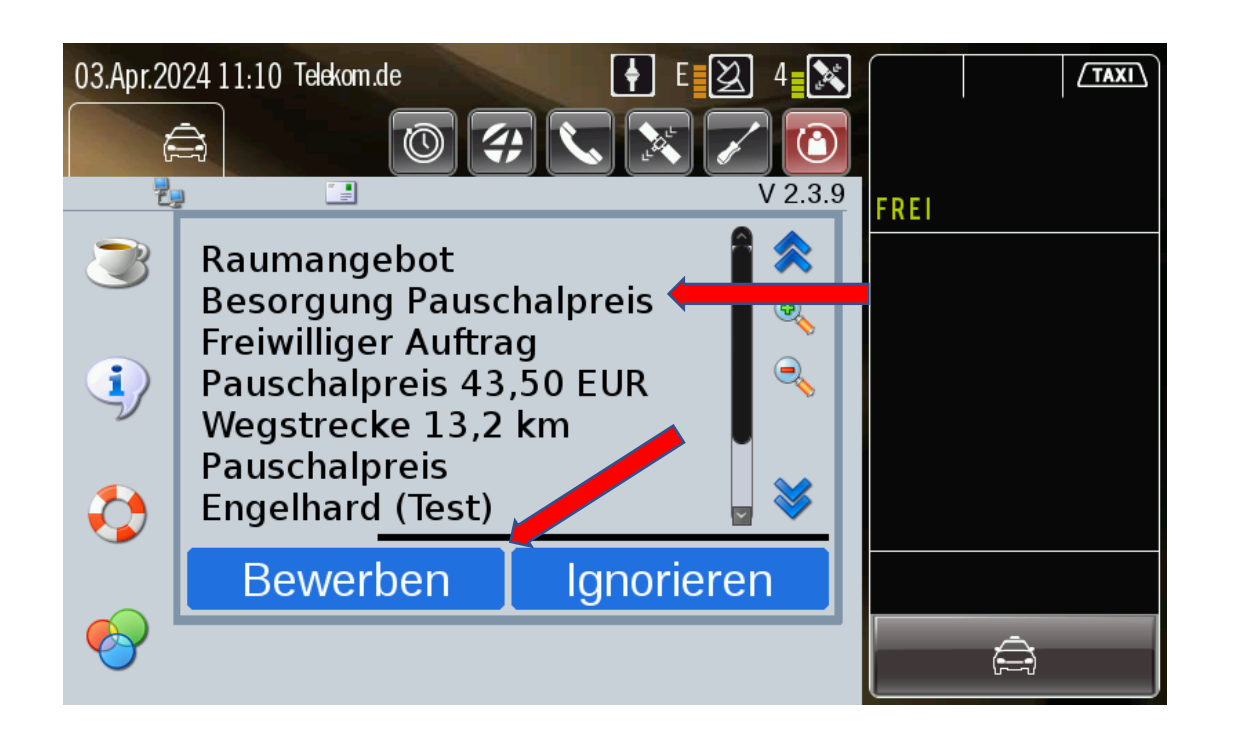

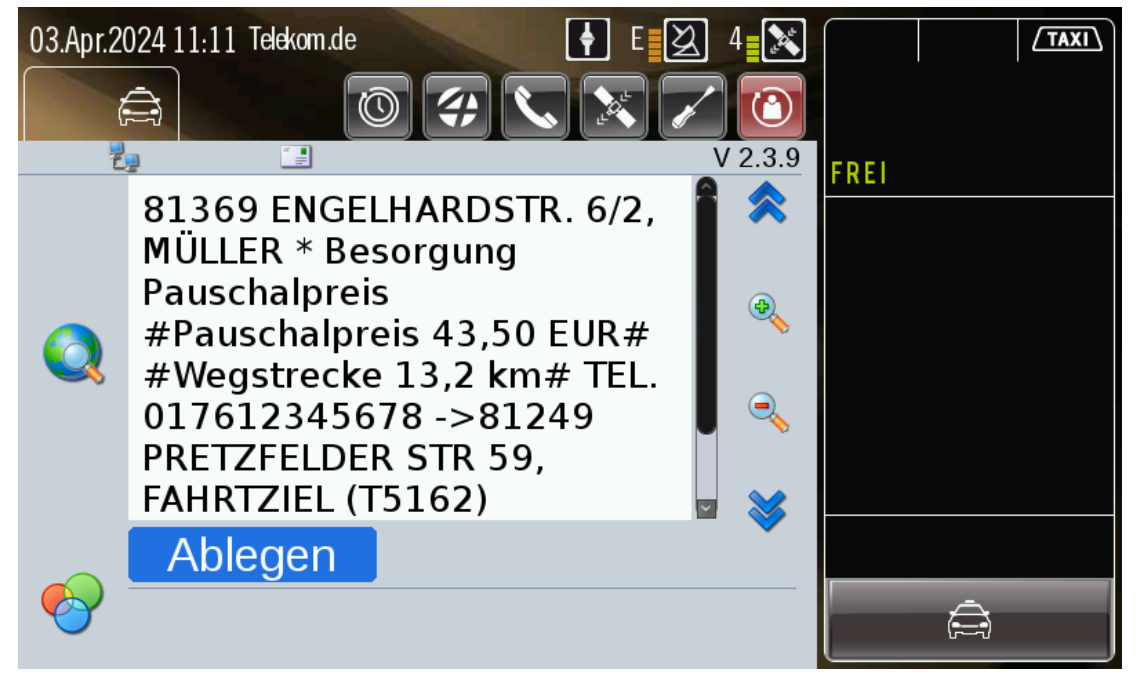

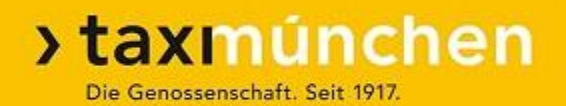

- ➢ Die bisherigen Aufträge wurden alle vom Kunden direkt bar oder mit Kredit-/EC-Karte bezahlt
- ➢ Auch ein Pauschal- oder Festpreis war nur eine Preisvereinbarung
- ➢ Es gab keine Abrechnung über Taxi München eG

## Fahrpreis-pflichtiger Auftrag – Abrechnung Taxi eG

#### > taxmúnchen Die Genossenschaft. Seit 1917.

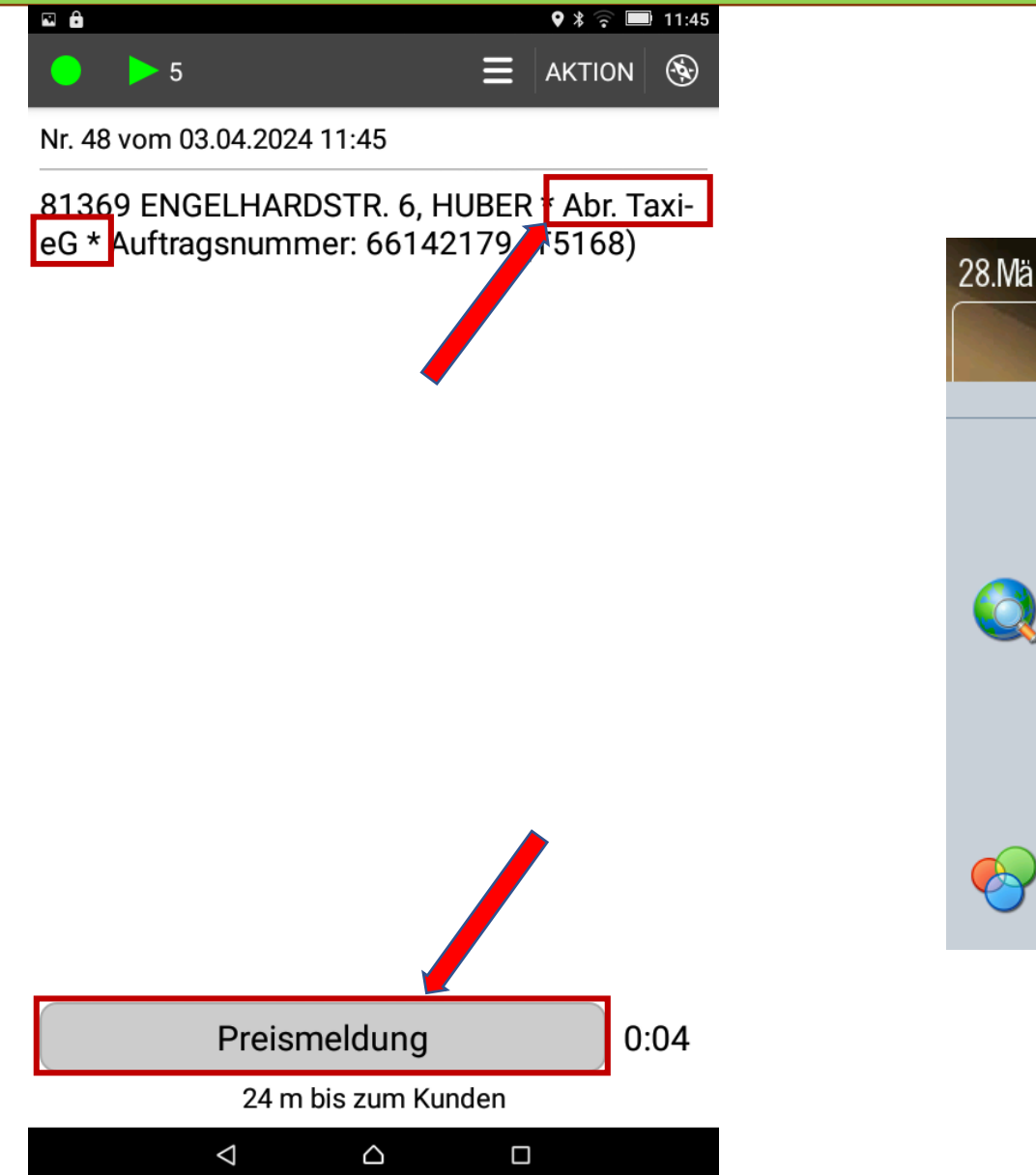

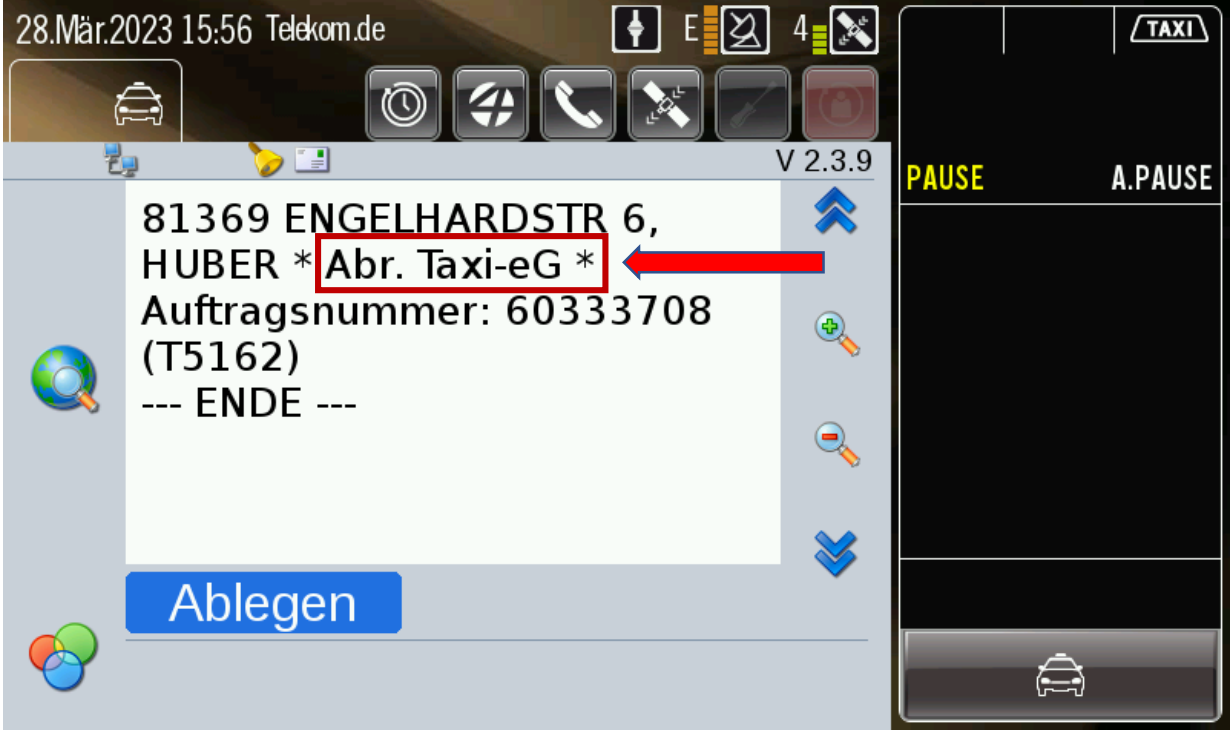

## Auftrag mit Fahrpreismeldung

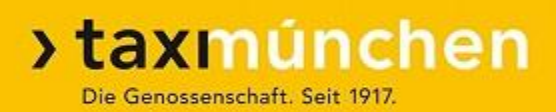

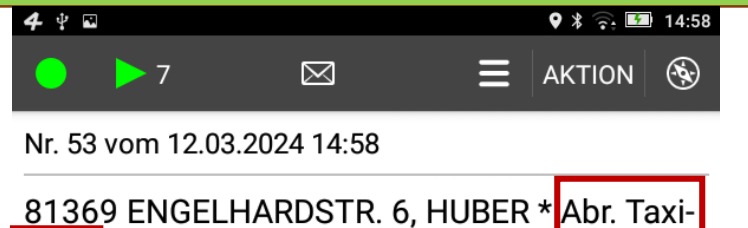

eG \* Auftragsnummer: 65857549 (T5172)

- ➢ Diese Fahrt wird nicht bar bezahlt
- ➢ Der Taxiunternehmer bekommt den eingegebenen Fahrpreis innerhalb 2 Wochen von der Taxi München eG überwiesen
- ➢ Die Taxi eG erstellt für den Stammkunden eine Monatsabrechnung

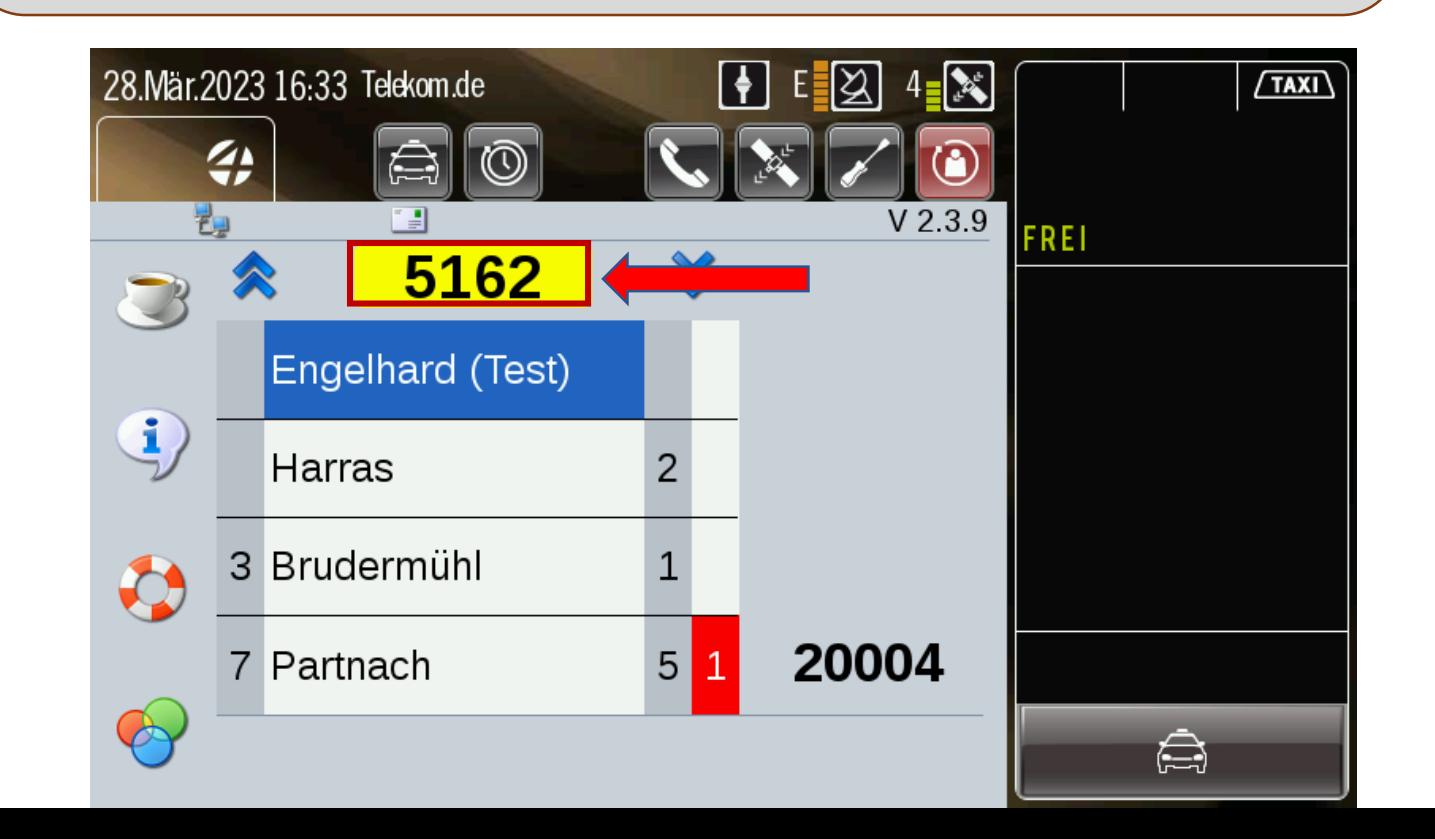

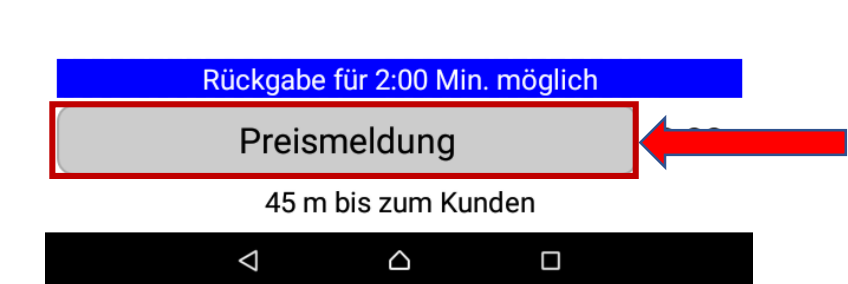

### Fahrpreispflichtiger Auftrag - Abrechnung Taxi eG **Preiseintrag Smartphone**

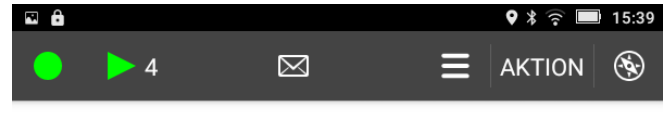

Nr. 6 vom 11.03.2024 15:39

81369 ENGELHARDSTR. 6, HUBER \* Abr. TaxieG \* Auftragsnummer: 65841370 (T5173)

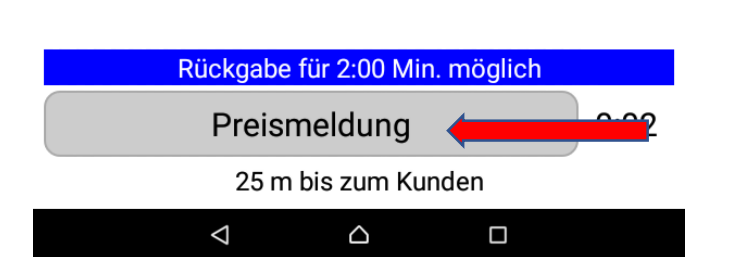

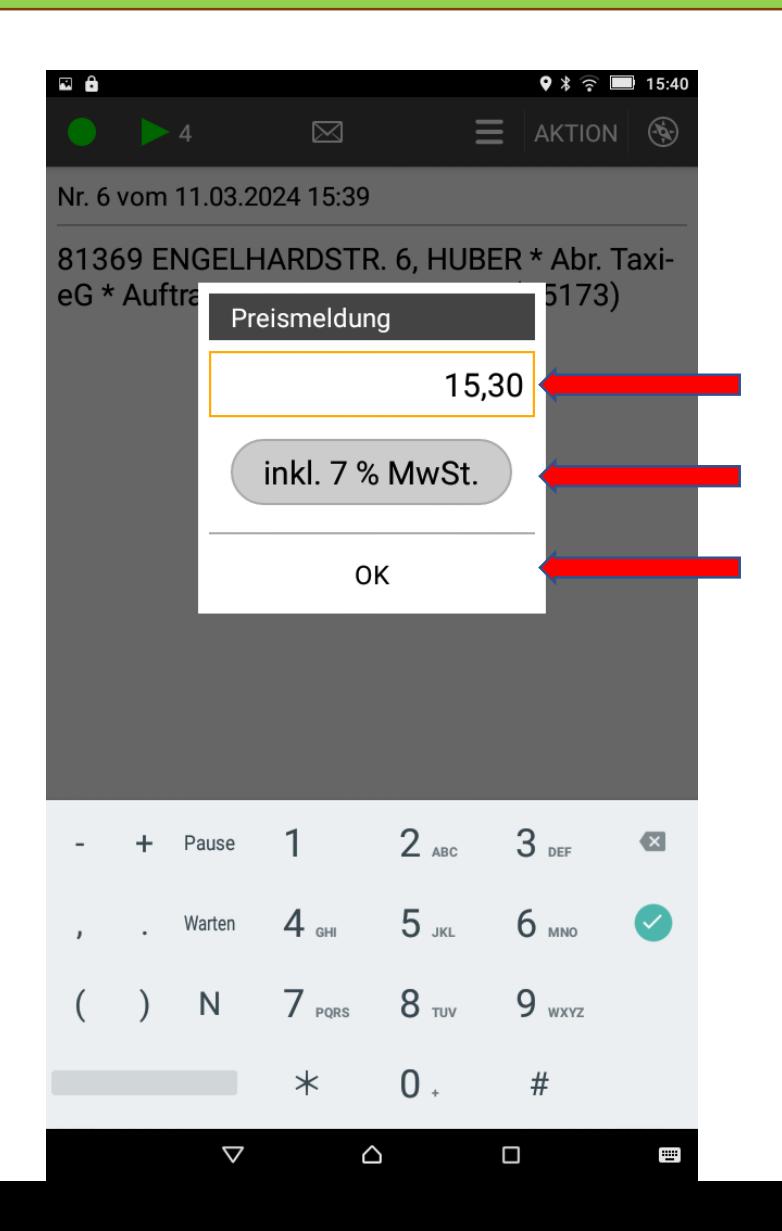

#### >taxmúnchen Die Genossenschaft. Seit 1917.

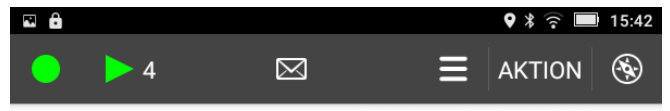

Nr. 6 vom 11.03.2024 15:39

81369 ENGELHARDSTR. 6, HUBER \* Abr. TaxieG \* Auftragsnummer: 65841370 (T5173)

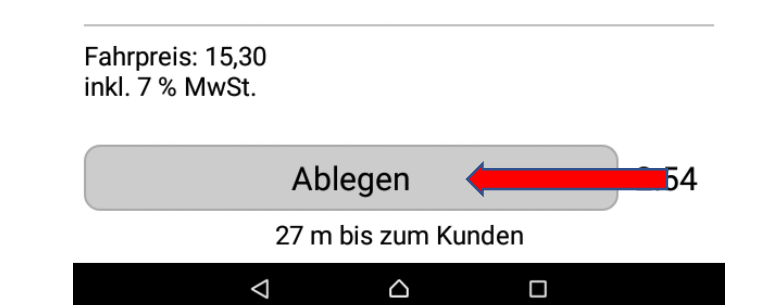

### Fahrpreispflichtiger Auftrag – Abrechnung Taxi eG Preiseintrag TT01

#### >taxmúnchen Die Genossenschaft. Seit 1917.

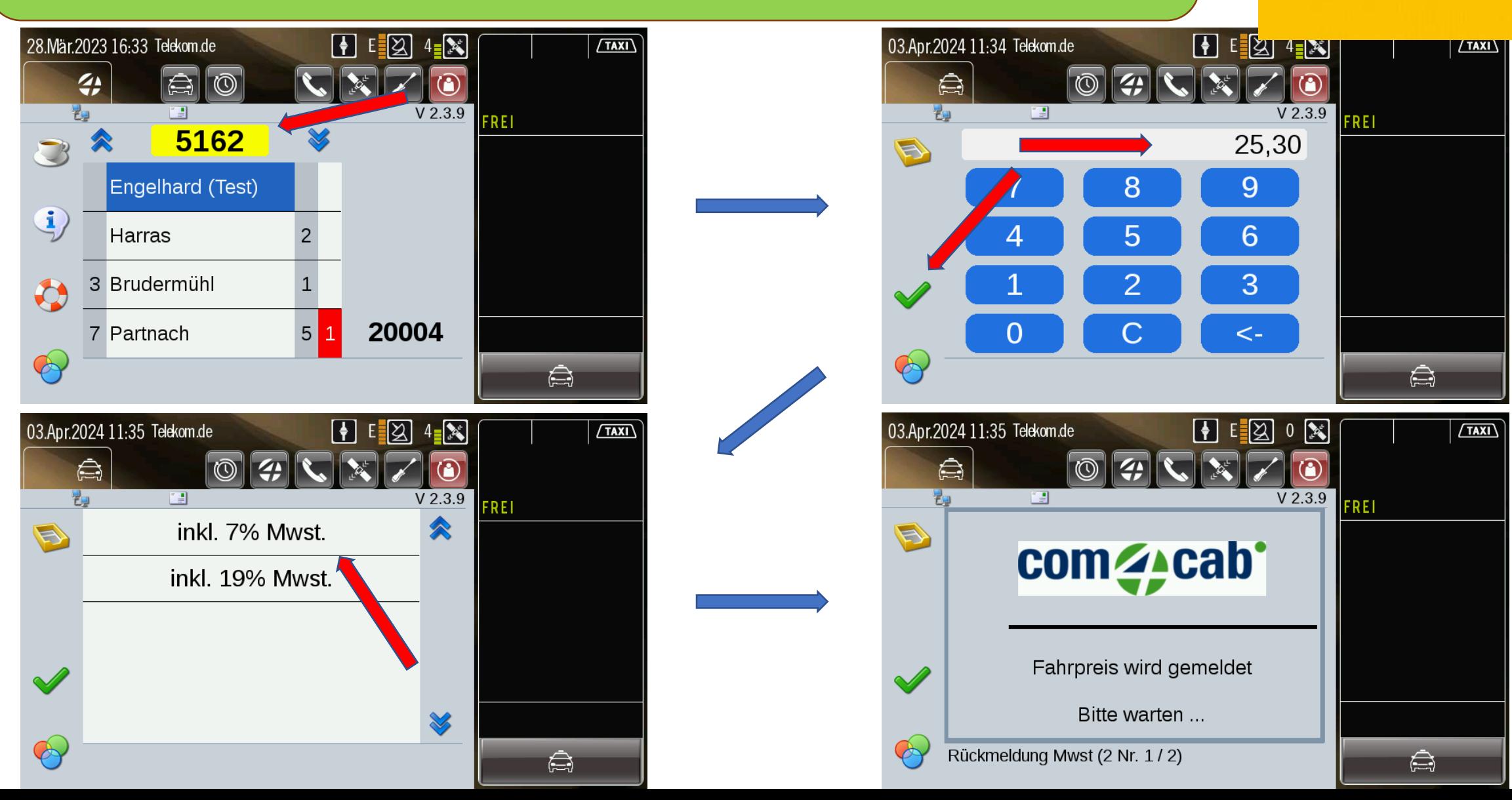

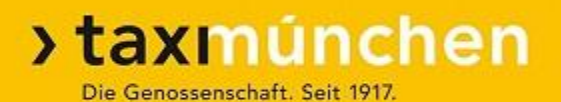

## **Fahrpreis-Meldung mit Taxameter-Datensatz:**

- ➢ Bei der Übung am Gerät haben wir den Fahrpreis per Hand eingegeben
- ➢ Es ist auch möglich, einen Taxameter-Datensatz zu übernehmen (nur bei Verbindung zwischen Taxameter und Datenfunk-Gerät)

## Fahrpreis-Meldung mit Taxameter-Datensatz:

### Smartphone (nur mit Bluetooth-Box)

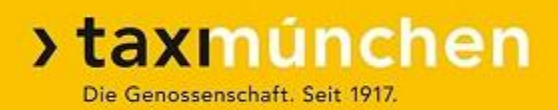

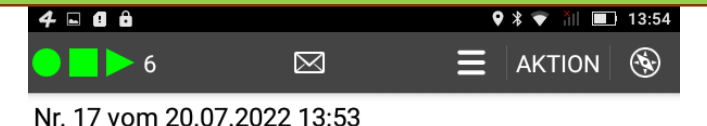

81369 ENGELHARDSTR. 6, HUBER \* Abr. TaxieG \* Auftragsnummer: 57078815 (T5169)

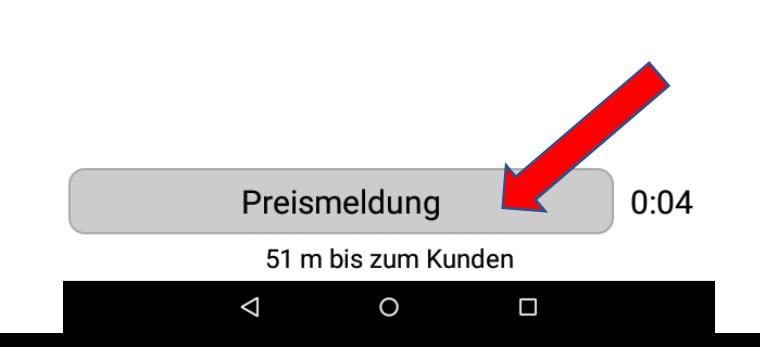

- ➢ Fahrpreispflichtiger Auftrag auf dem Datenfunk-Display
- $\triangleright$  Im Auftrag: "Abr. Taxi eG"
- $\triangleright$  Feld "Preismeldung" sichtbar
- ➢ Der Auftrag kann vor der Fahrpreis-Eingabe nicht abgelegt werden
- ➢ Fahrt mit Taxameter
- ➢ Nach Fahrtende: Taxameter auf "Kasse"

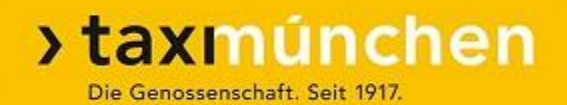

## Taxameter an

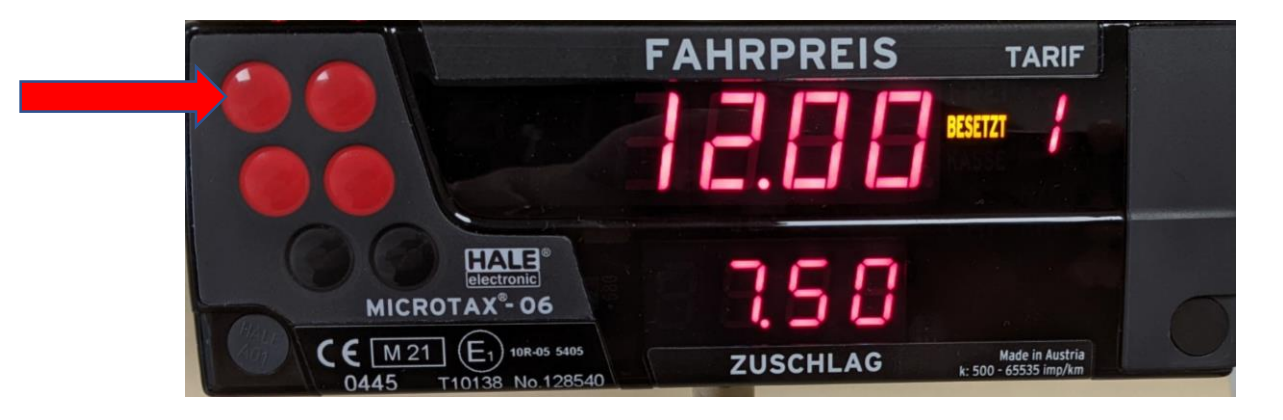

## Taxameter auf "Kasse"

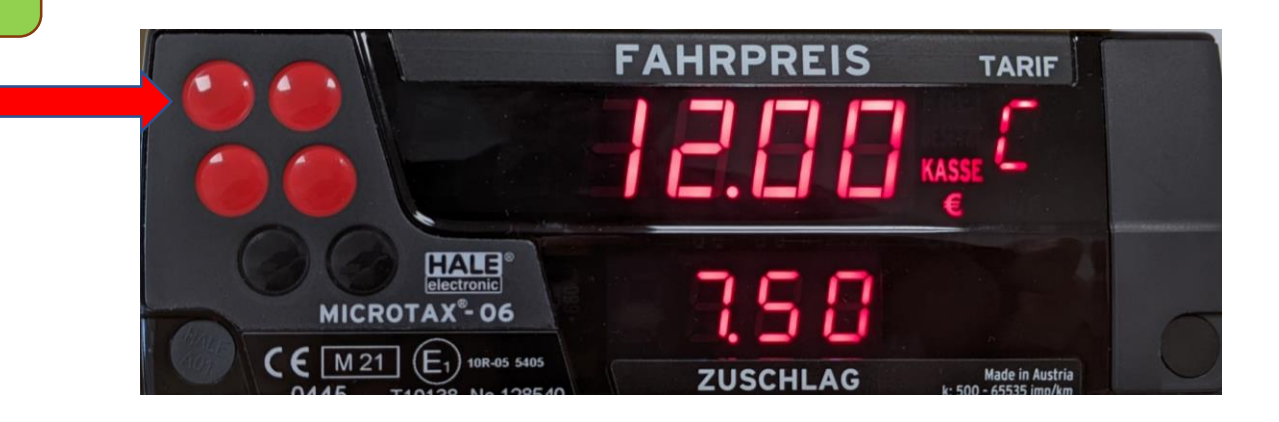

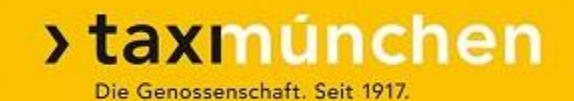

## Taxameter ausgeschaltet

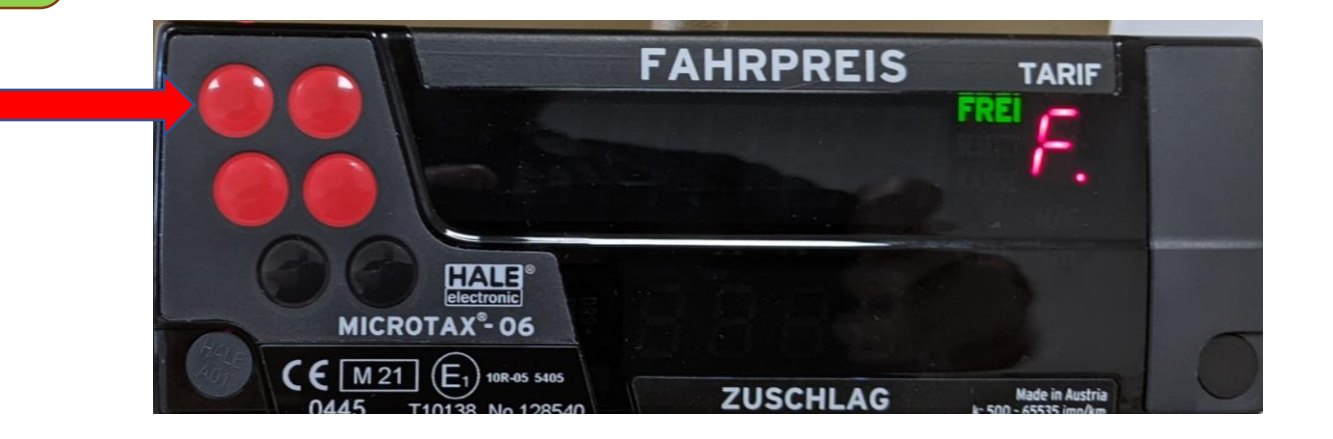

# Datensatz erscheint auf dem Datenfunk-Display

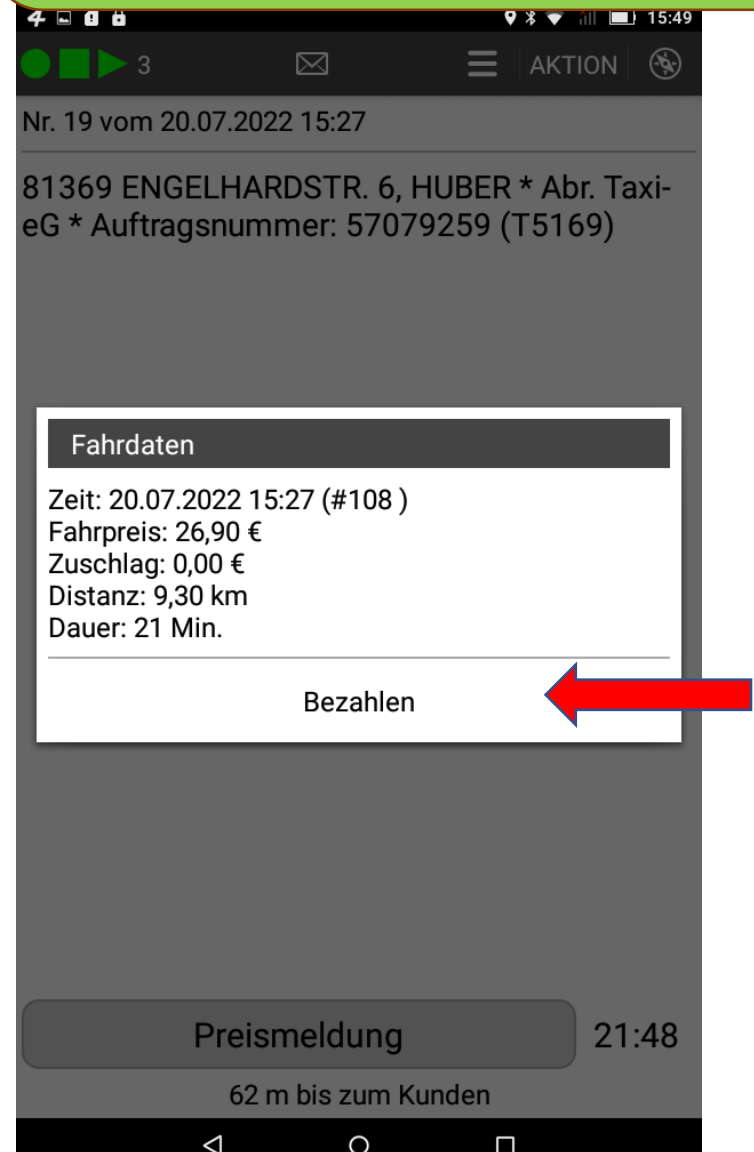

- $\triangleright$  Druck auf "Bezahlen"
- ➢ Abbruch des Menüs Zahlungsarten durch Druck auf "leeres Feld"

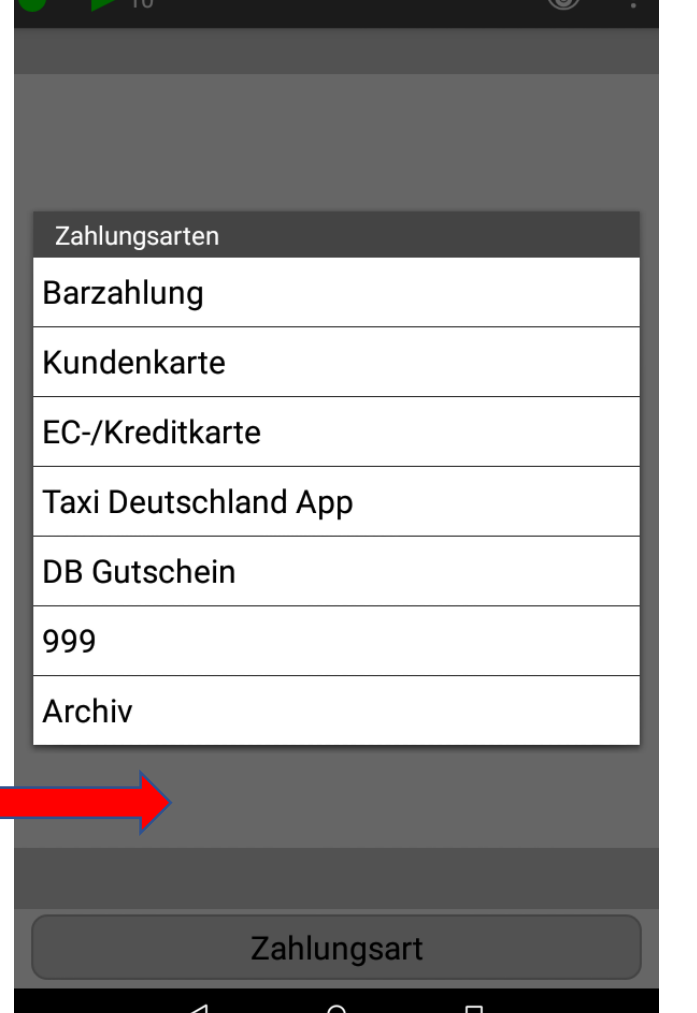

 $\Box$   $\Box$   $\Box$ 

>taxmúnchen

 $9 * v$ 

Die Genossenschaft. Seit 1917.

## Fahrpreis ist voreingestellt

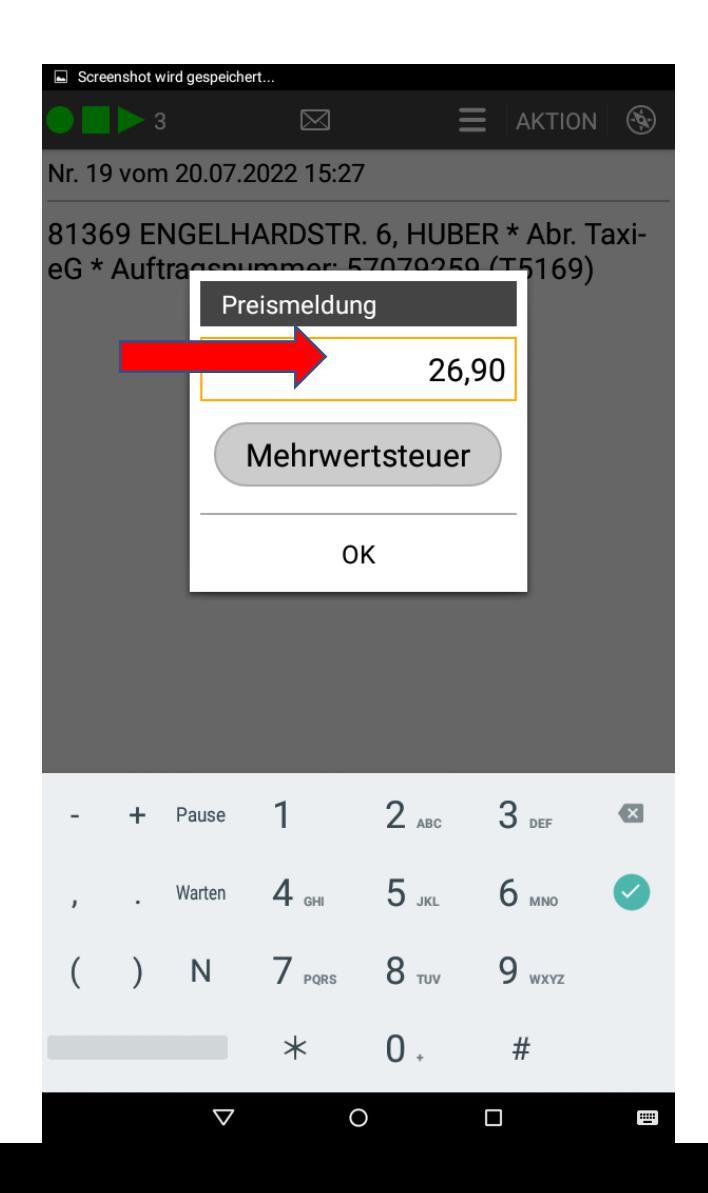

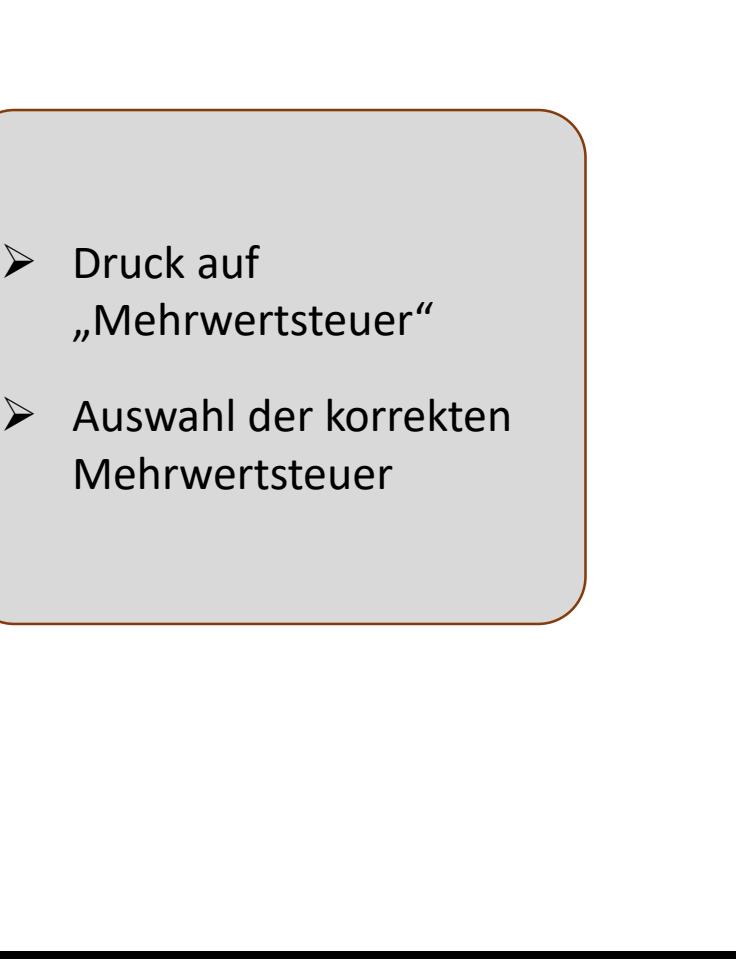

#### >taxmúnchen Die Genossenschaft. Seit 1917.

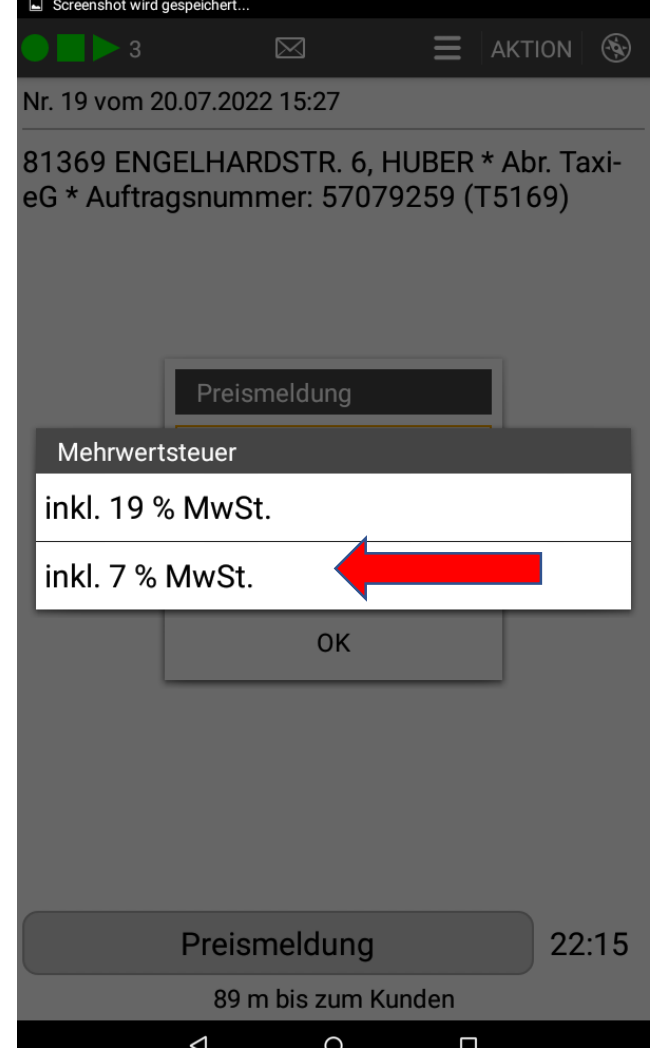

Bestätigung

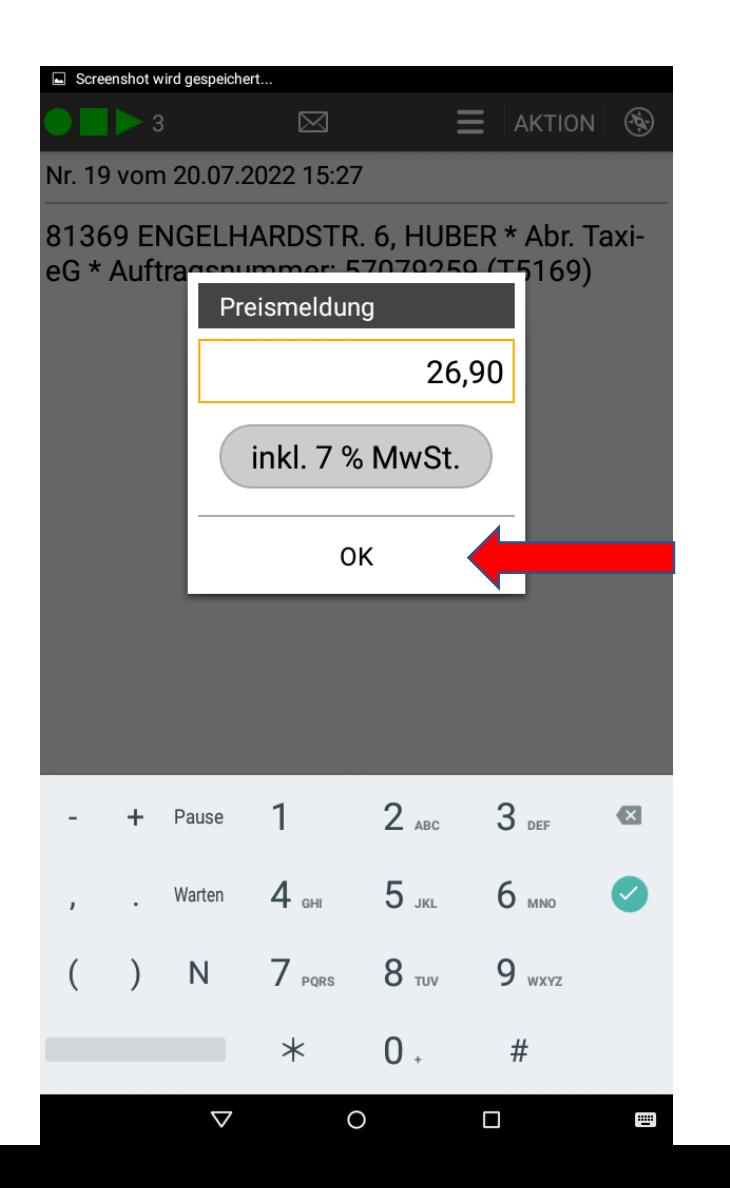

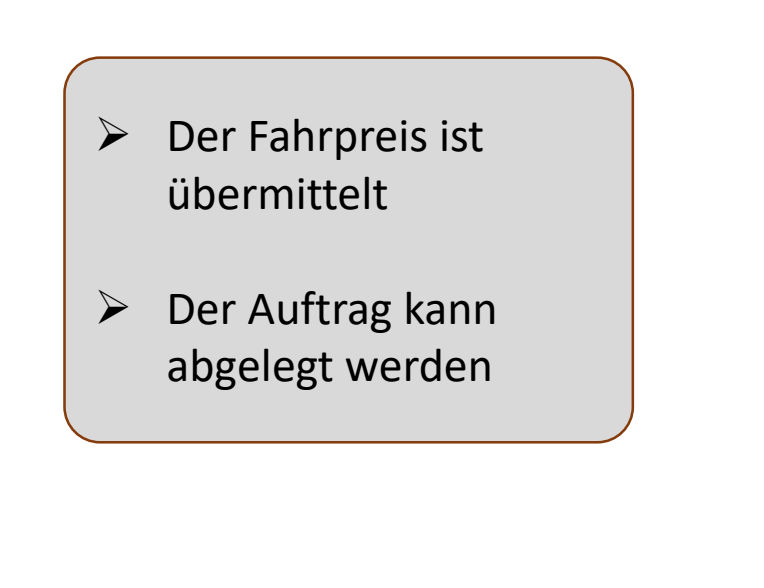

#### >taxmúnchen Die Genossenschaft. Seit 1917.

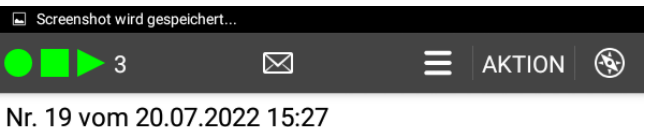

81369 ENGELHARDSTR. 6, HUBER \* Abr. TaxieG \* Auftragsnummer: 57079259 (T5169)

> danke **EUR 26,90 MWSt7%**

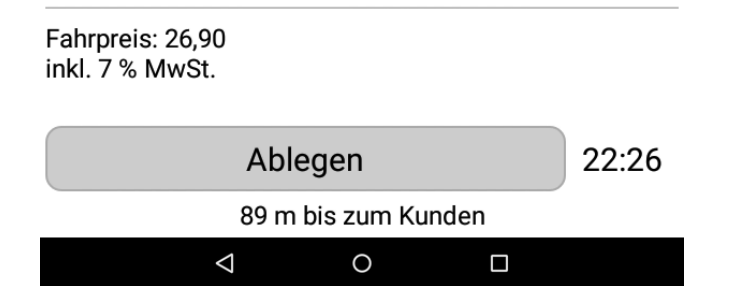

## Fahrpreis-Meldung mit Taxameter-Datensatz: Hale TT 01

- $\triangleright$  Im Auftrag: "Abr. Taxi eG"
- ➢ Der Auftrag wird abgelegt oder legt sich durch Einschalten des Taxameters selbst ab
- ➢ Die Fahrpreis-Pflicht ist erkennbar an der gelben Taxinummer
- ➢ Fahrt mit Taxameter
- ➢ Nach Fahrtende: Taxameter auf "Kasse"

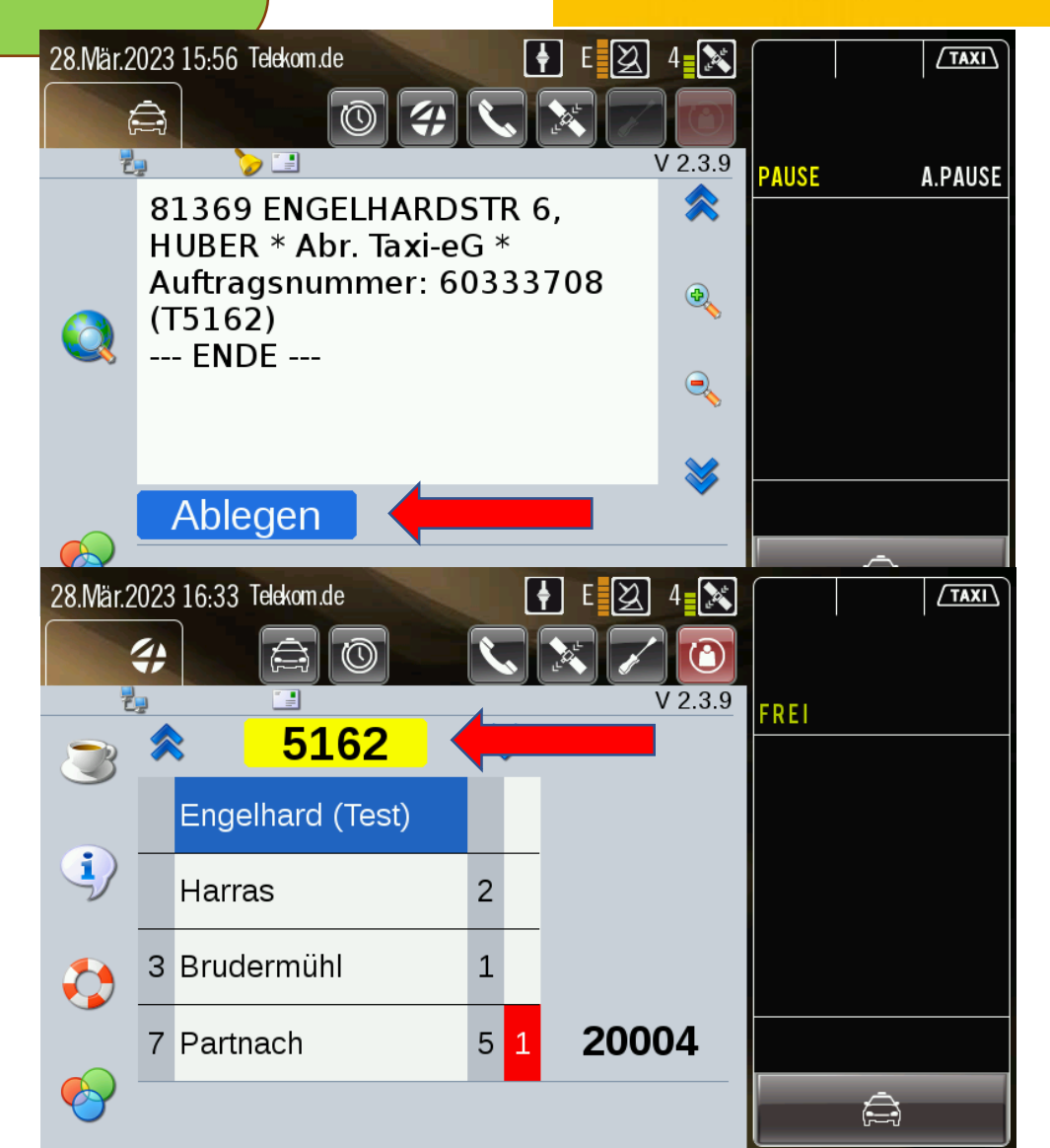

**>taxmúnchen** 

Die Genossenschaft. Seit 1917.

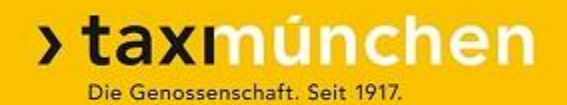

## Taxameter an

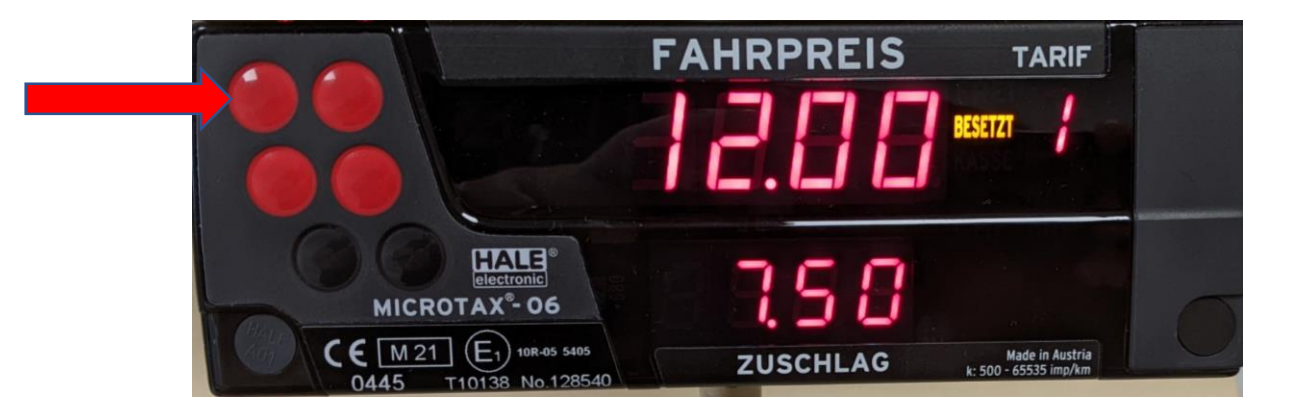

## Taxameter auf "Kasse"

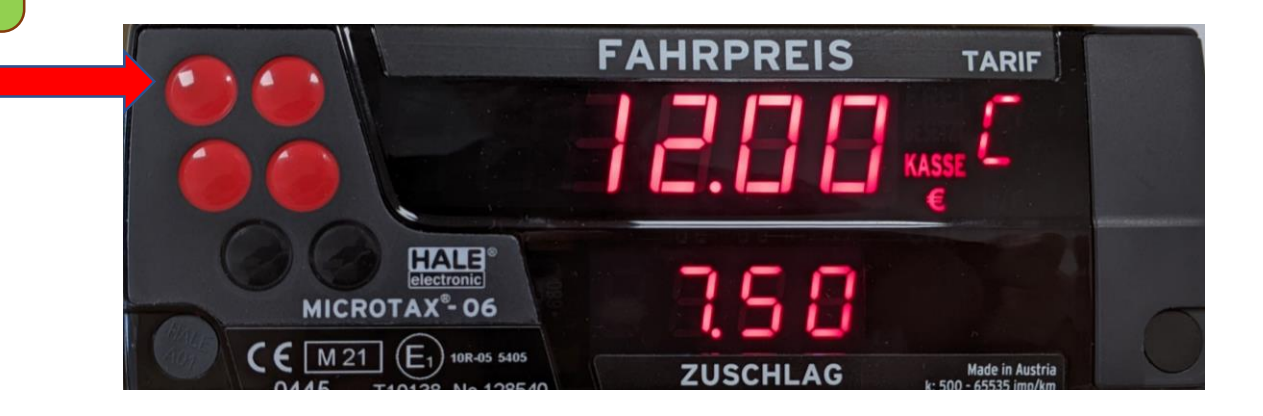

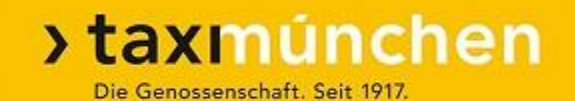

## Taxameter ausgeschaltet

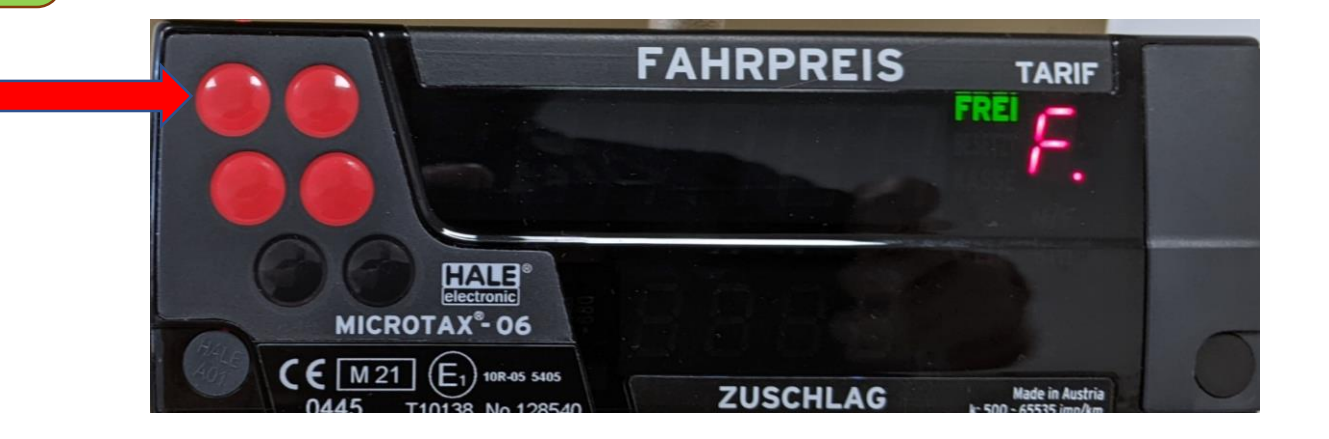

# Datensatz erscheint auf dem Datenfunk-Display

- $\triangleright$  Druck auf "grüner Haken"
- ➢ Auswahl der korrekten Mehrwertsteuer
- $\triangleright$  Nochmals Druck auf "grüner Haken"
- $\triangleright$  Meldung "Danke" und Fahrpreis

#### **>taxmúnchen** Die Genossenschaft. Seit 1917.

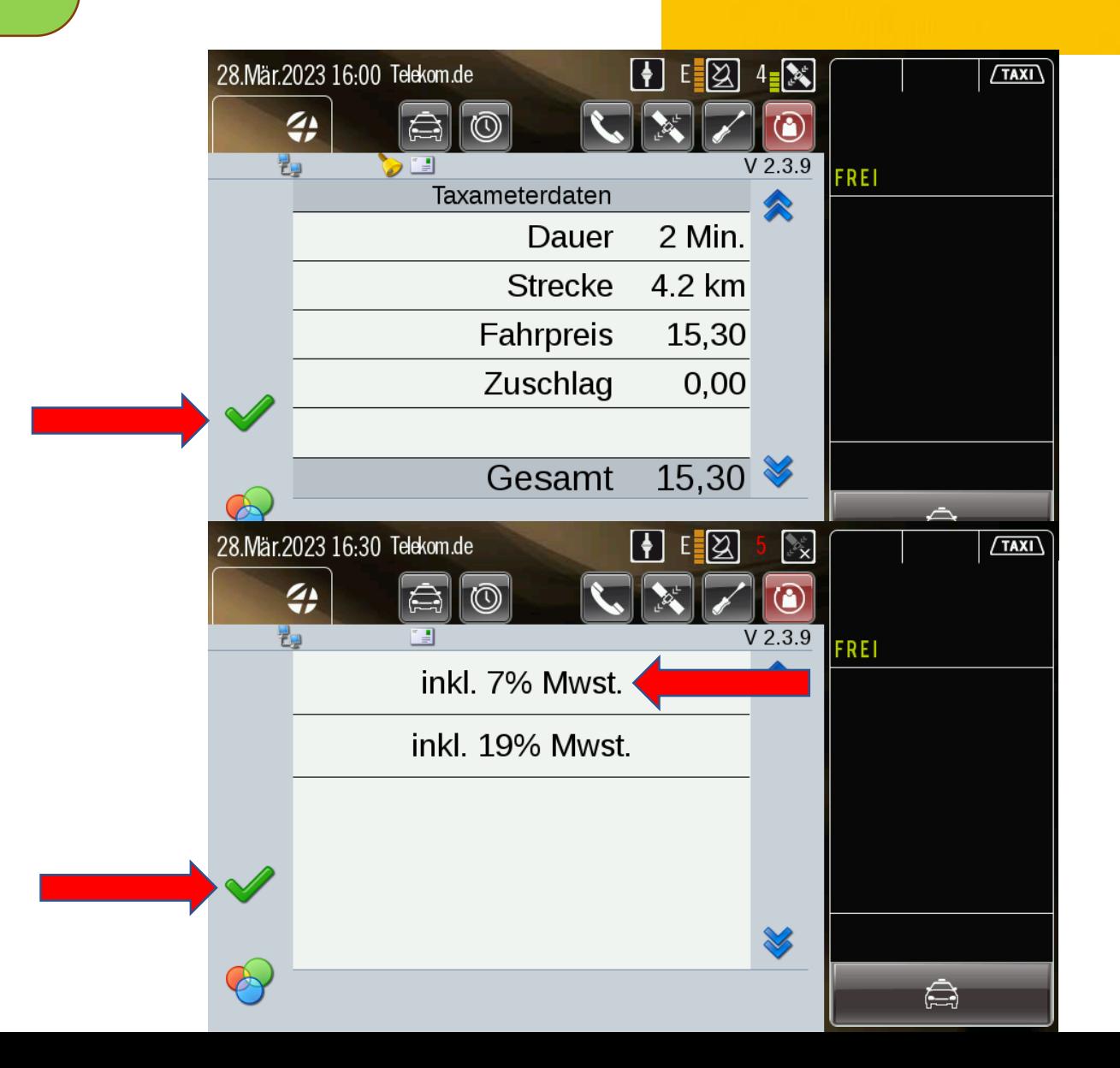

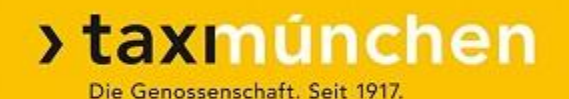

## Weitere Fahrten mit Abrechnung über Taxi München eG

## Abrechnung Pauschalpreis (im Pflichtfahrgebiet) **Smartphone**

#### $\triangledown$   $\ast$   $\widehat{\cdot}$   $\blacksquare$  12:28  $\blacksquare$   $\blacksquare$ Raumangebot 00:07 Freiwilliger Auftrag Pauschalpreis 53,40 EUR Wegstrecke 18,0 km Pauschalpreis Pauschalpreis Engelhard (Test)  $0.0$  km

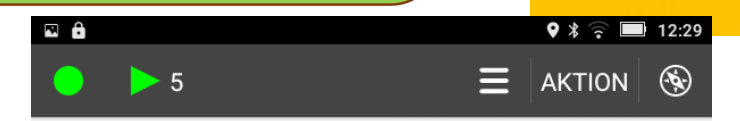

Nr. 49 vom 03.04.2024 12:29

81241 PASINGER BAHNHOFSPL., -L S-**BAHNHOF PASING BAHNHOF\*** Auftragsnummer: 66142342 \* Abr. Taxi-eG FESTPREIS EUR53,40 #Pauschalpreis 53,40 EUR# #Wegstrecke 18,0 km# ->85221 DACHAU: BAHNHOFPLATZ, > DACHAU, S-BAHNHOF (T5168)

**>taxmúnchen** 

Die Genossenschaft. Seit 1917.

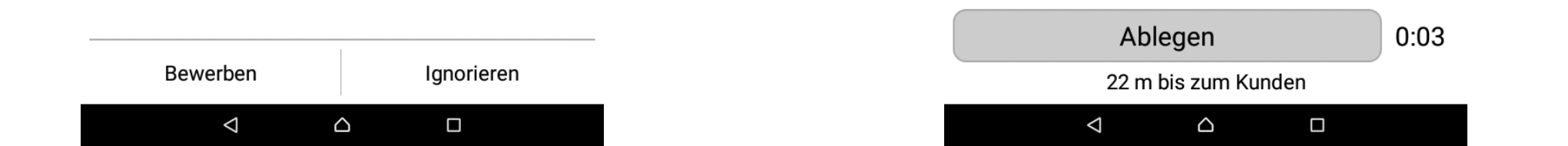

## Abrechnung Pauschalpreis (im Pflichtfahrgebiet) TT01

### **>taxmúnchen**

Die Genossenschaft. Seit 1917.

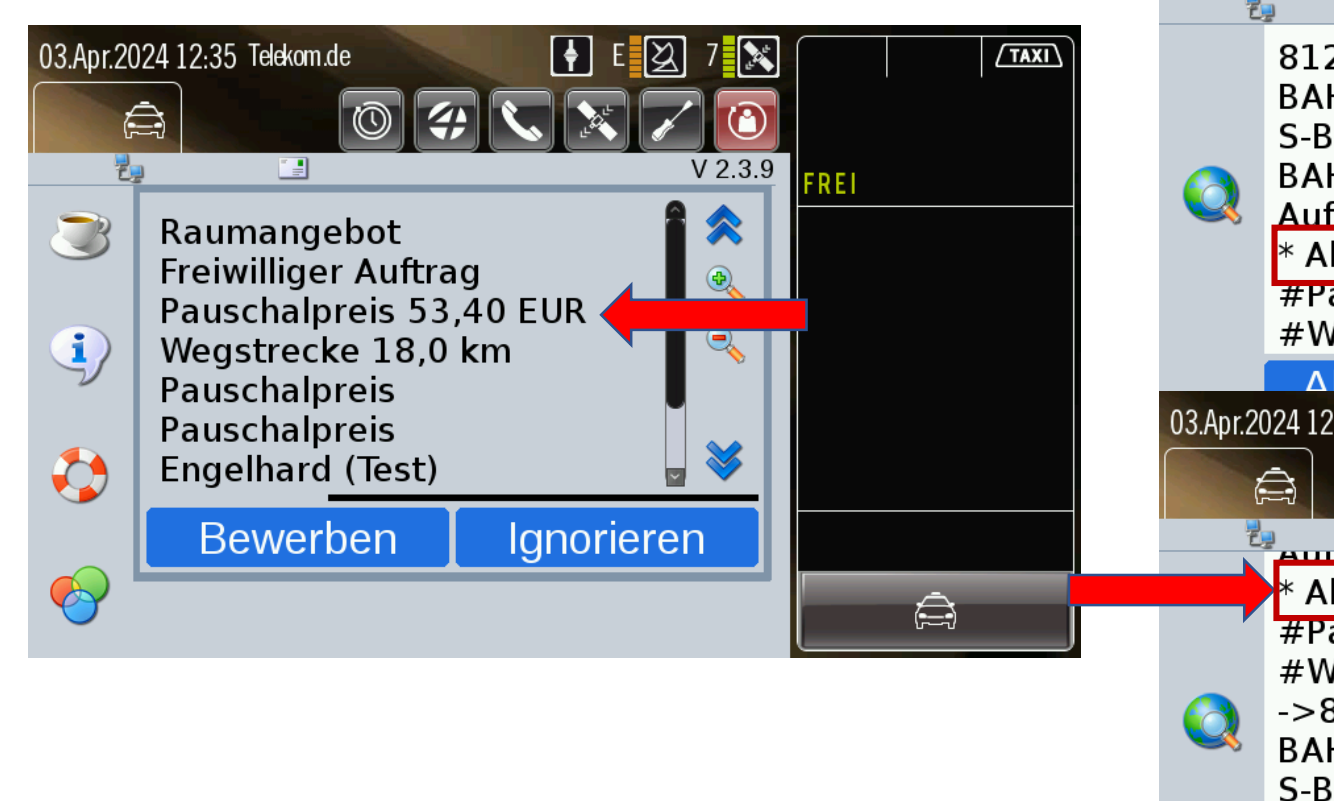

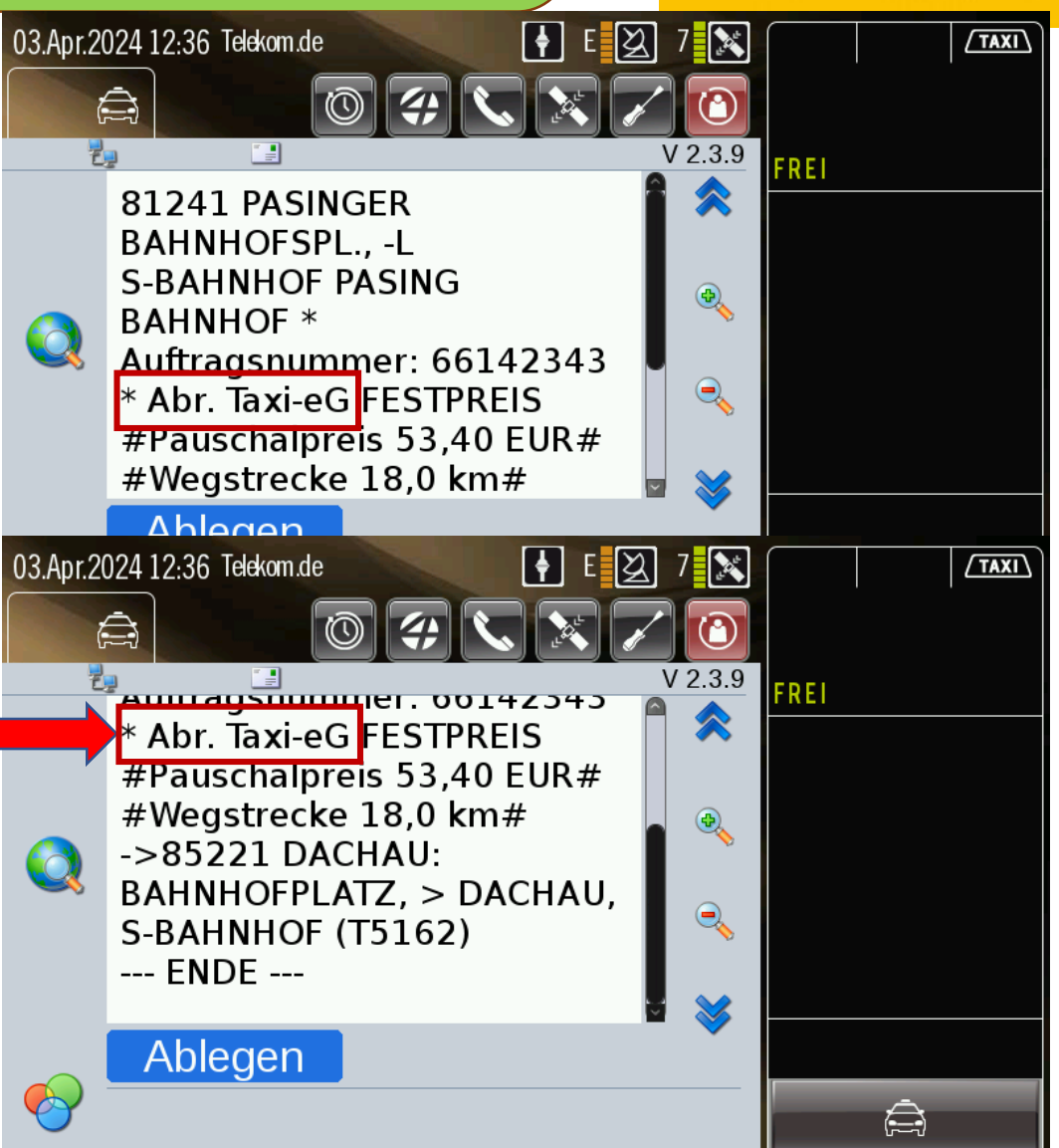

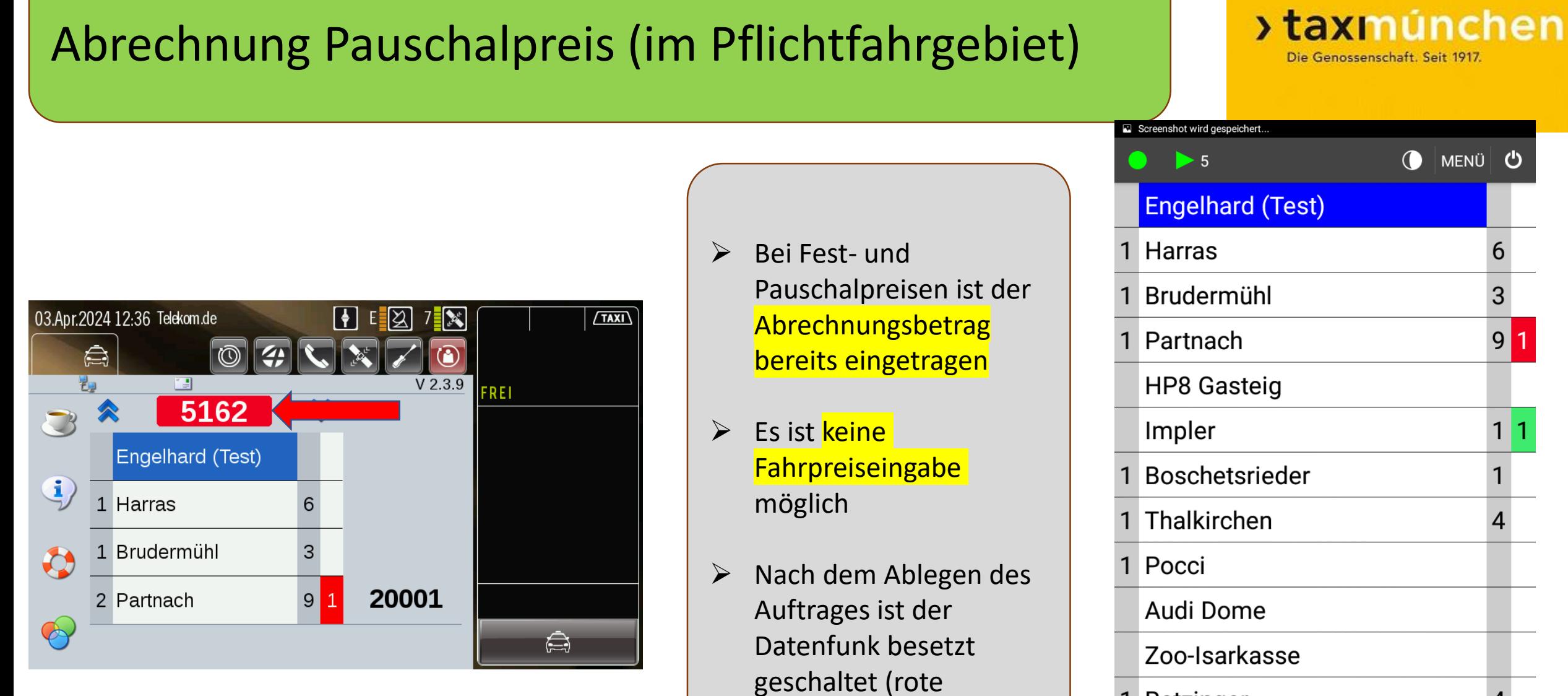

Taxinummer)

1 Ratzinger

 $\overline{\mathbf{A}}$ 

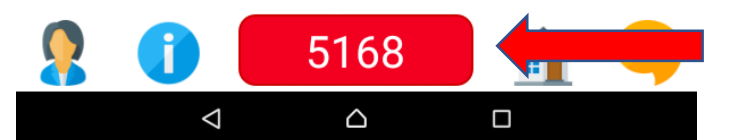

## Besorgungsauftrag: "Taxitarif + 5.- € mit Abrechnung" Smartphone

#### **>taxmúnchen** Die Genossenschaft. Seit 1917.

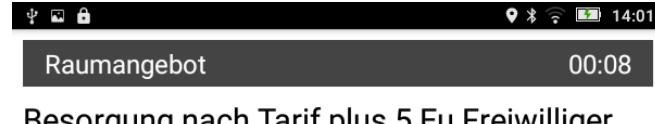

Besorgung nach Tarif plus 5 Eu Freiwilliger Auftrag Engelhard (Test)  $0.1 km$ 

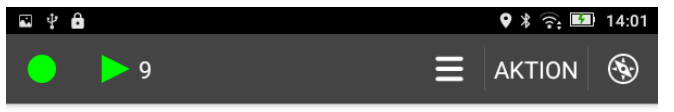

Nr. 50 vom 03.04.2024 14:01

81369 ENGELHARDSTR. 6, PRAXIS DR. HUBER<sup>\*</sup> Abr. Taxi-eG \* Auftragsnummer: 66142713 \* Besorgung nach Tarif plus 5 Eu ->81829 PAUL-WASSERMANN-STR 1, MED. LABOR DR. STABER (T5168)

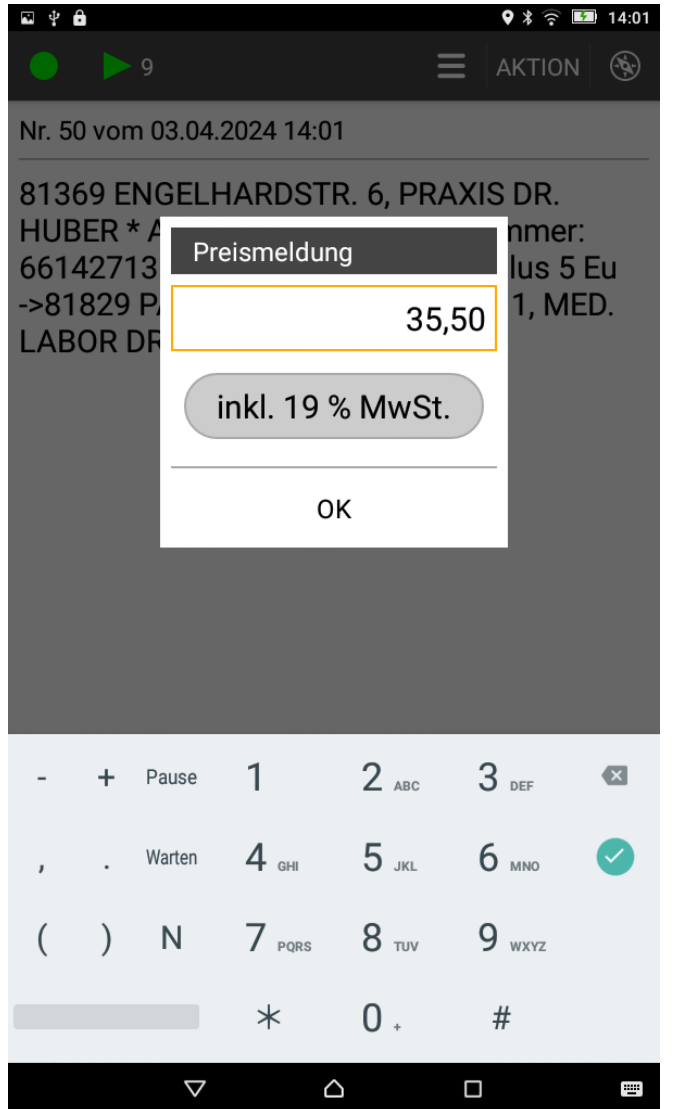

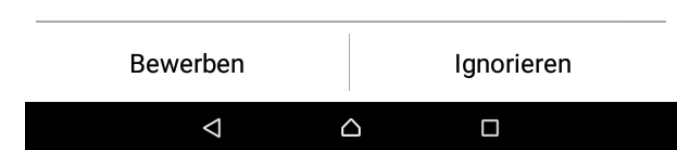

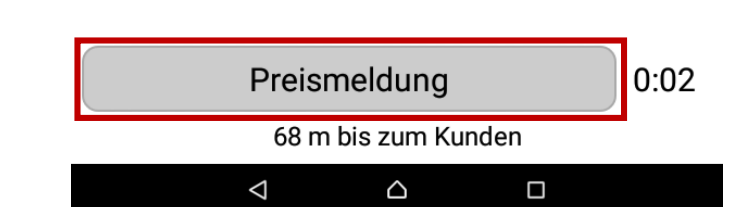

## Besorgungsauftrag: "Taxitarif + 5.-  $\epsilon$  mit Abrechnung" **TT01**

### **>taxmúnchen**

Die Genossenschaft. Seit 1917.

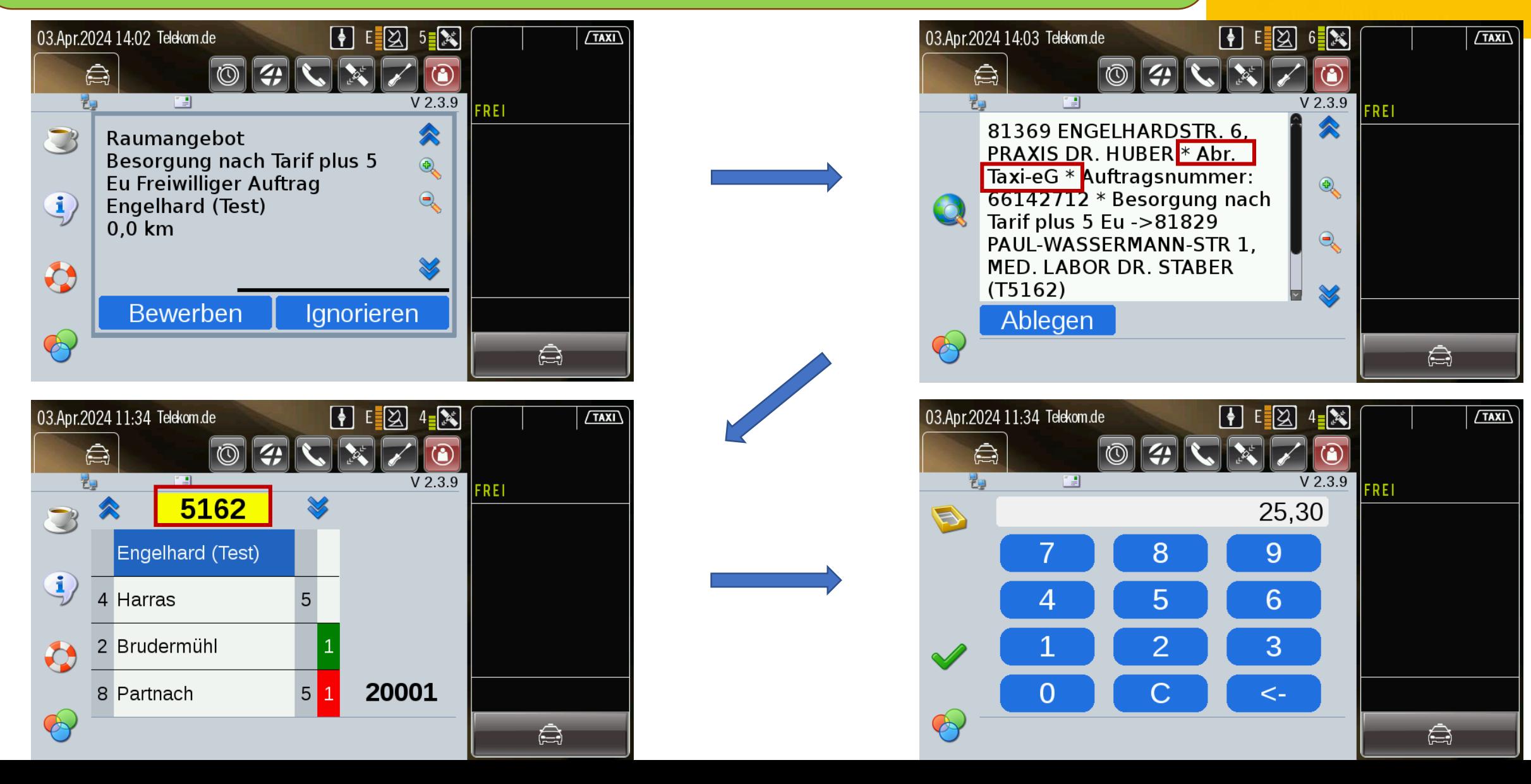

## Besorgungsauftrag: "Pauschalpreis mit Abrechnung" **Smartphone**

### > taxmúnchen

 $9 * \odot 14:39$ 

Die Genossenschaft. Seit 1917.

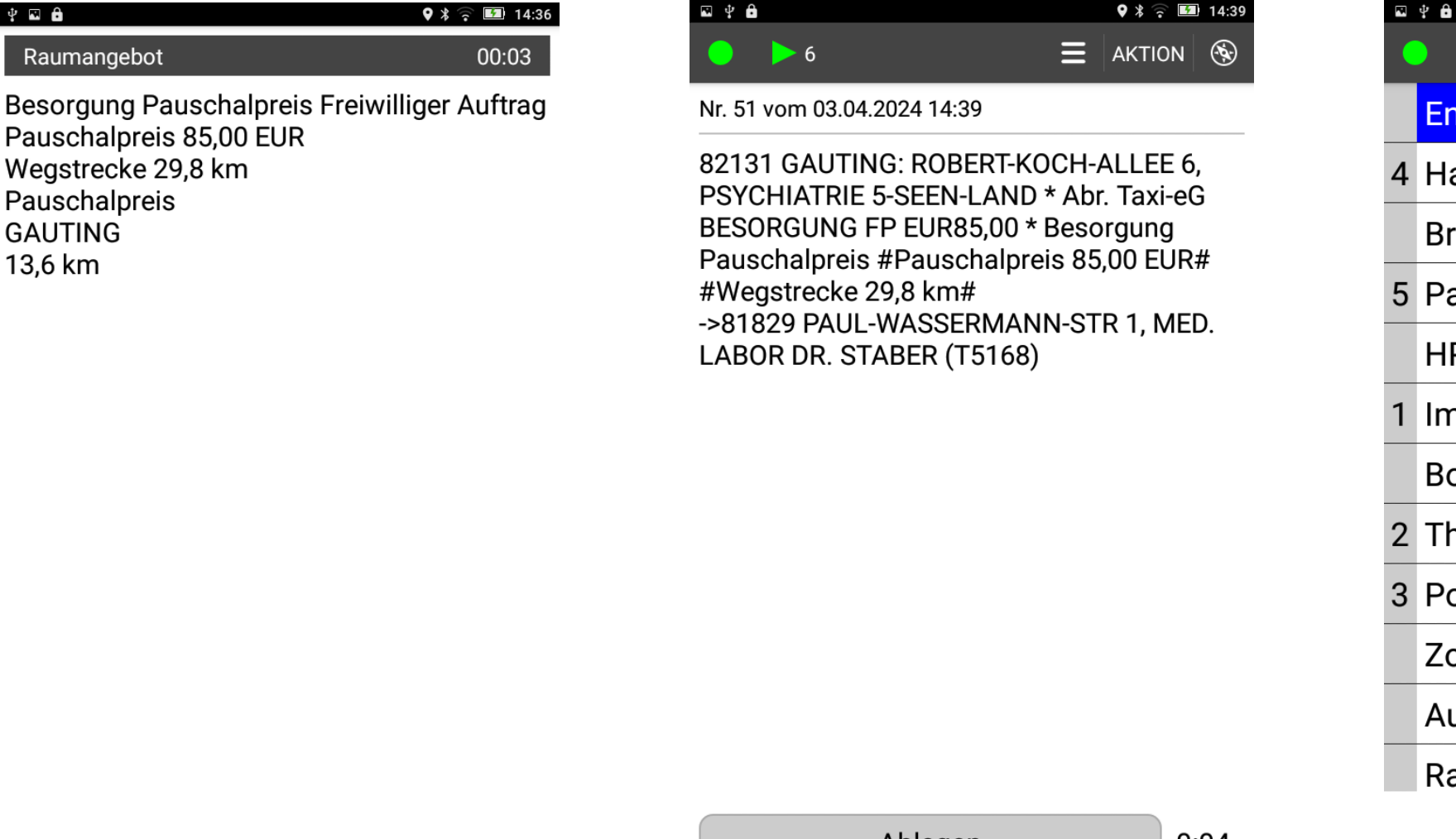

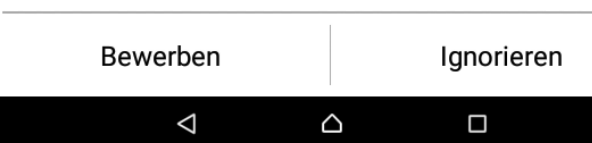

 $\overline{\Psi}$  and

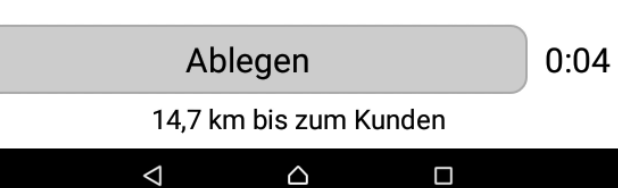

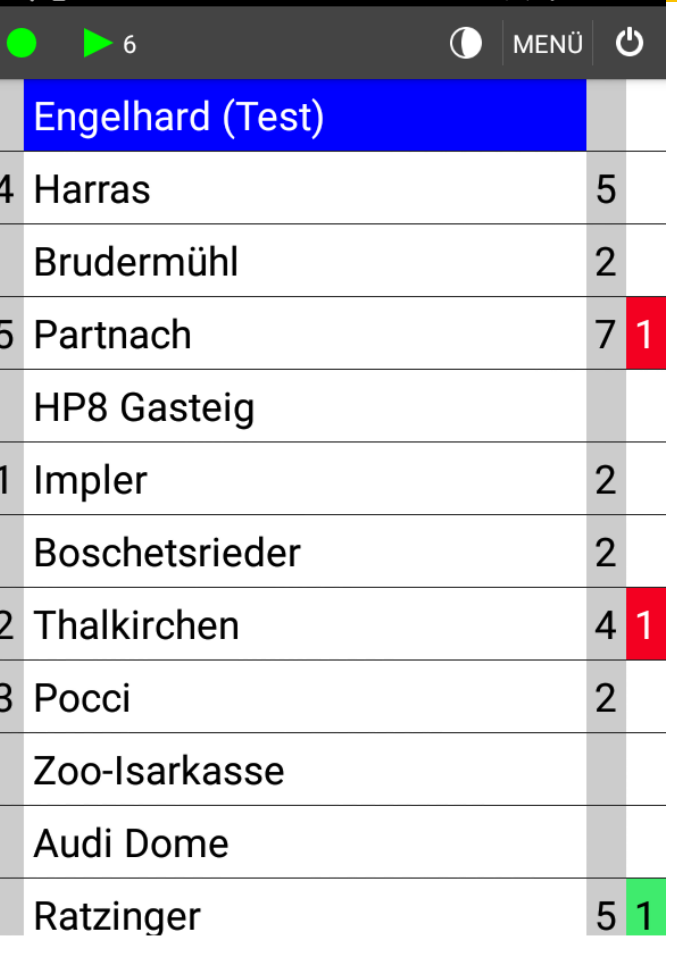

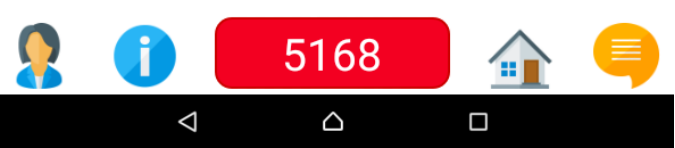
### Besorgungsauftrag: "Pauschalpreis mit Abrechnung" **TT01**

### **>taxmúnchen**

Die Genossenschaft. Seit 1917.

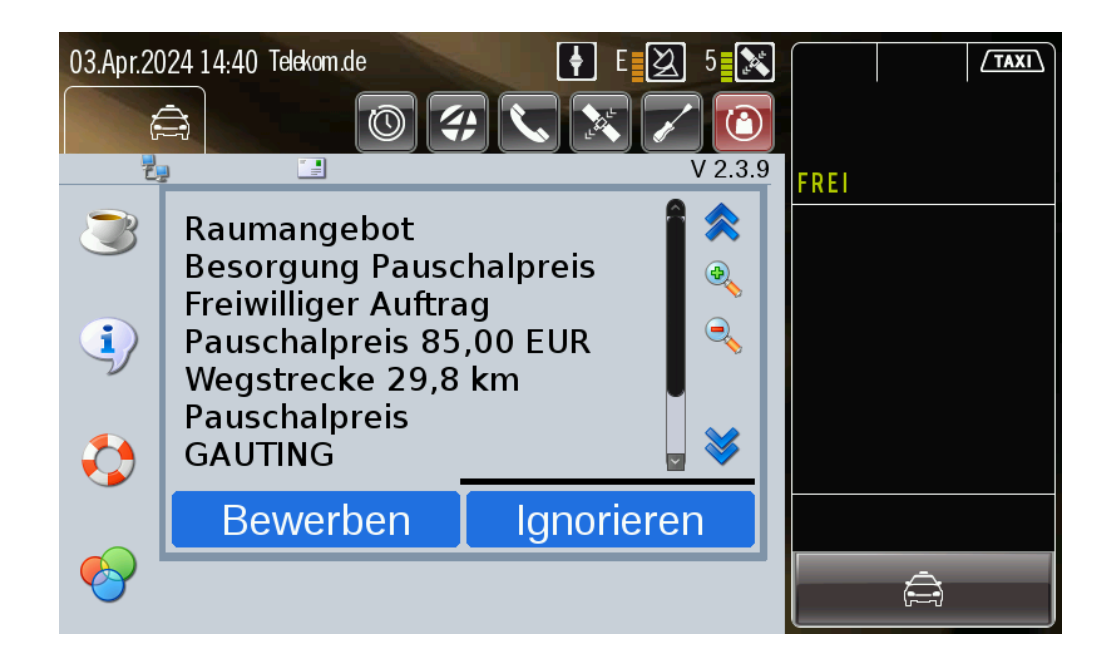

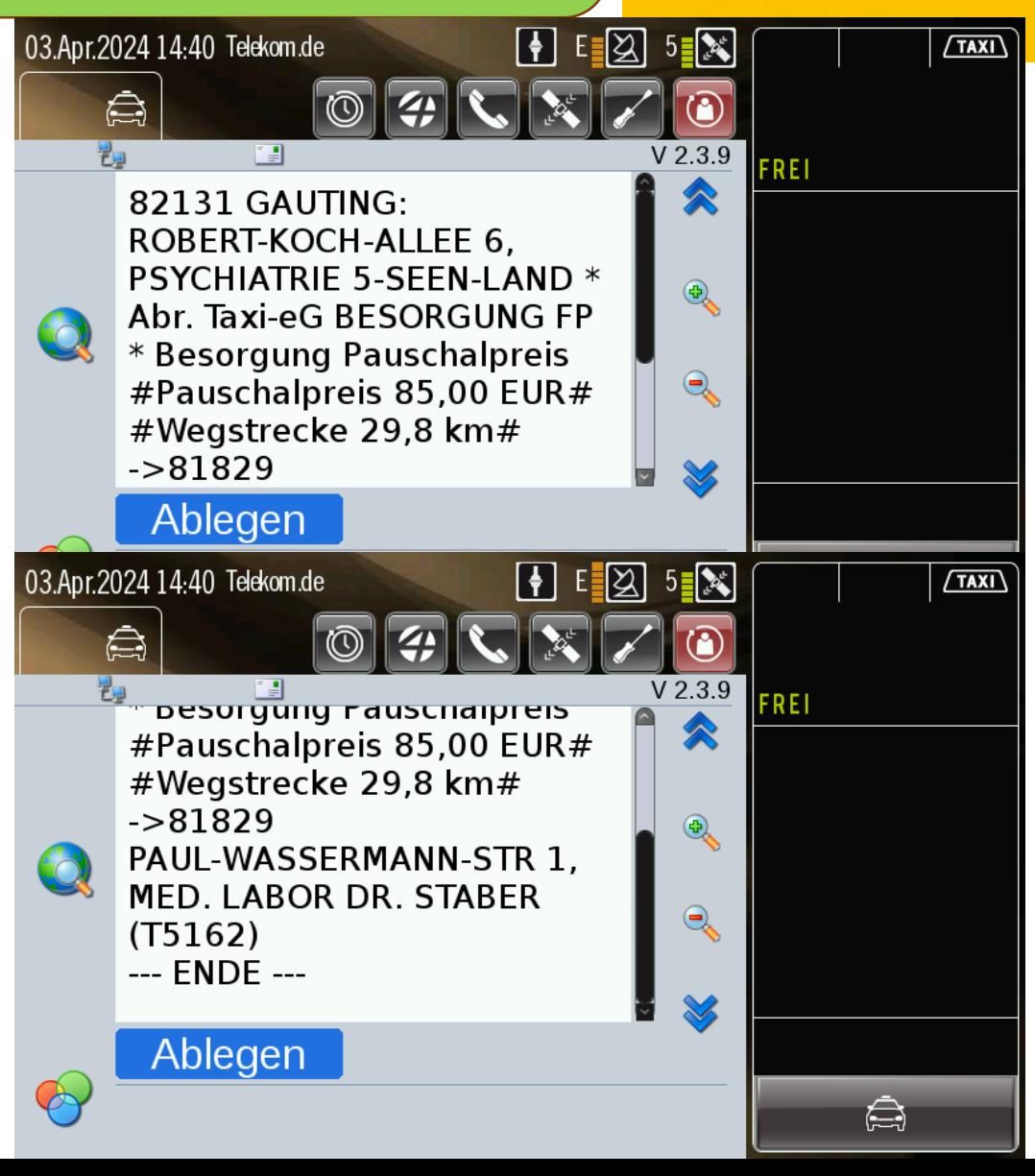

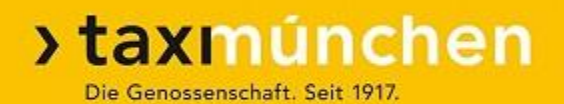

### **"Taxi-Deutschland"-App:**

- Die "Taxi-Deutschland-App" ist die App der GEFOS-Zentralen in Deutschland
- ➢ Mit dieser App kann in jeder größeren Stadt Deutschlands ein Taxi bestellt werden
- Jedes Taxi mit Datenfunk der Taxi München eG kann Aufträge über diese App erhalten und Bezahlung mit dieser App akzeptieren
- Der Kunde kann in seiner App sowohl Karten als auch z.B. "PayPal" hinterlegen

## "Taxi-Deutschland"-App: Kunde öffnet App

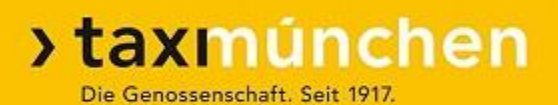

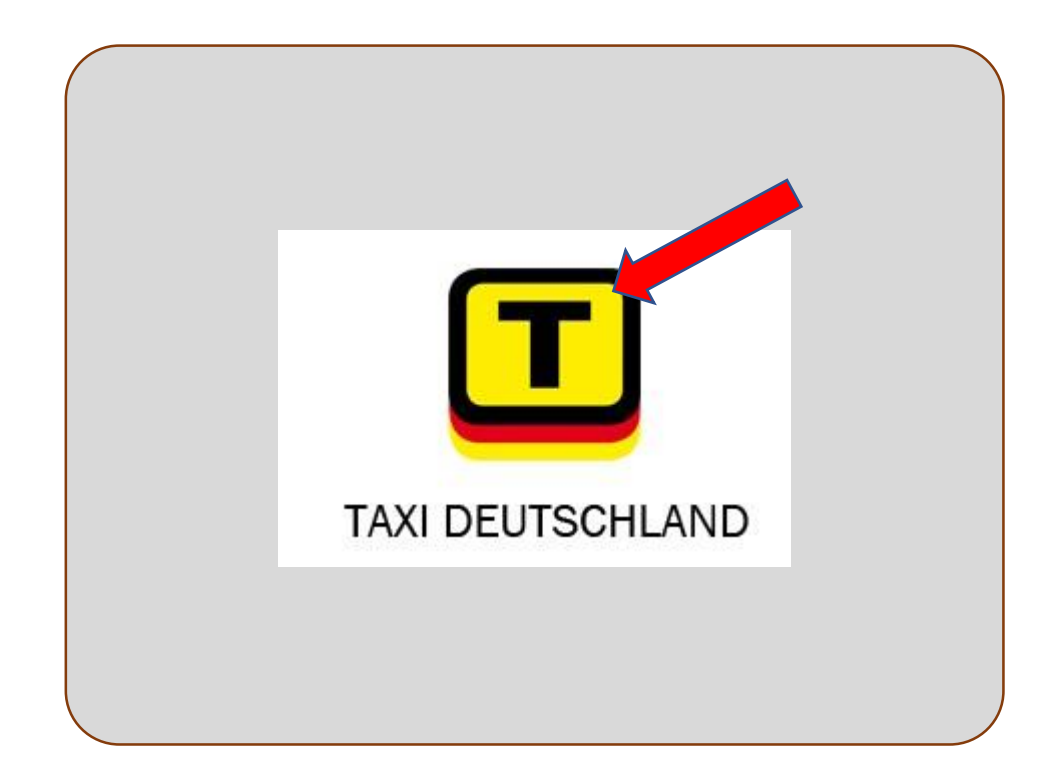

### "Taxi-Deutschland"-App: Kunde bestellt Taxi

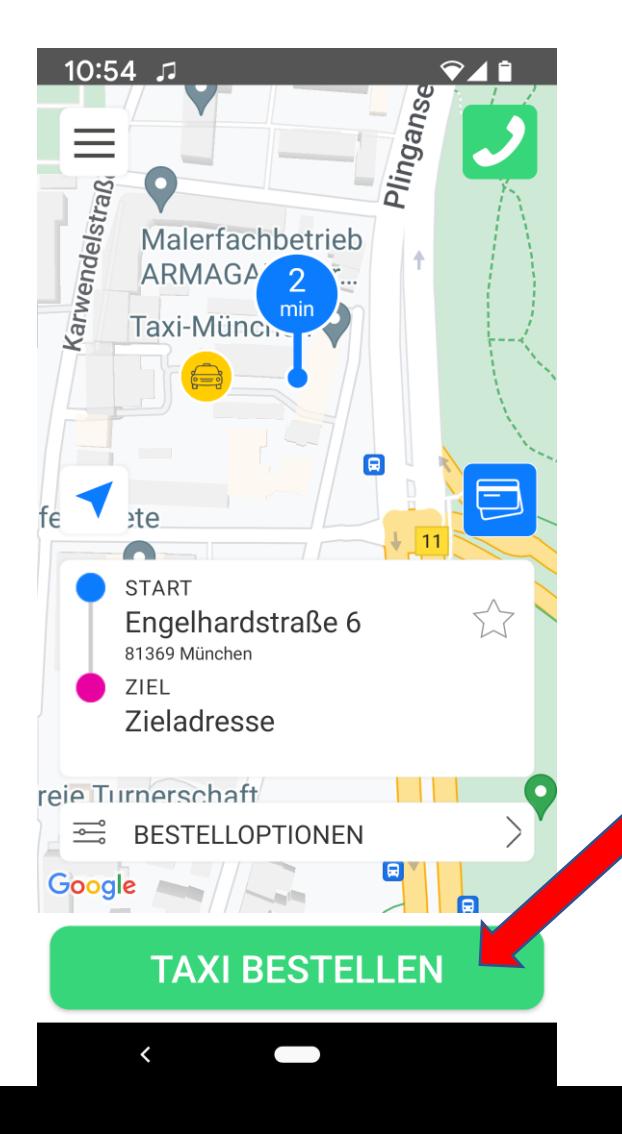

## "Taxi-Deutschland"-App: Auftrag auf dem Datenfunk

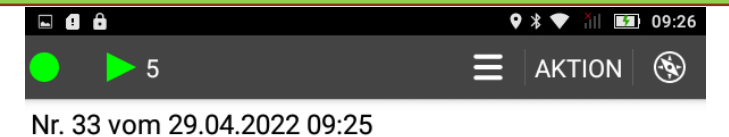

81369 Engelhardstraße 6, KAI-GEORG FREY \* TD APP Zahlung \* Smartphone-Bestellung Test Anrufweiterleitung zum Kunden bei Bedarf: 089-2161-141 (T5169)

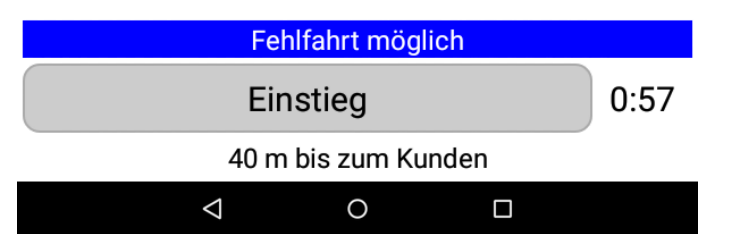

- **>taxmúnchen** Die Genossenschaft. Seit 1917.
- ➢ Anrufweiterleitung zum Handy des Kunden über Nebenstelle der Zentrale (Datenschutz)
- ➢ Verbindung besteht bis zur Einstiegsbestätigung oder Einschalten des Taxameters
- ➢ Auch der Kunde sieht nur die Nummer der Zentrale (Datenschutz)

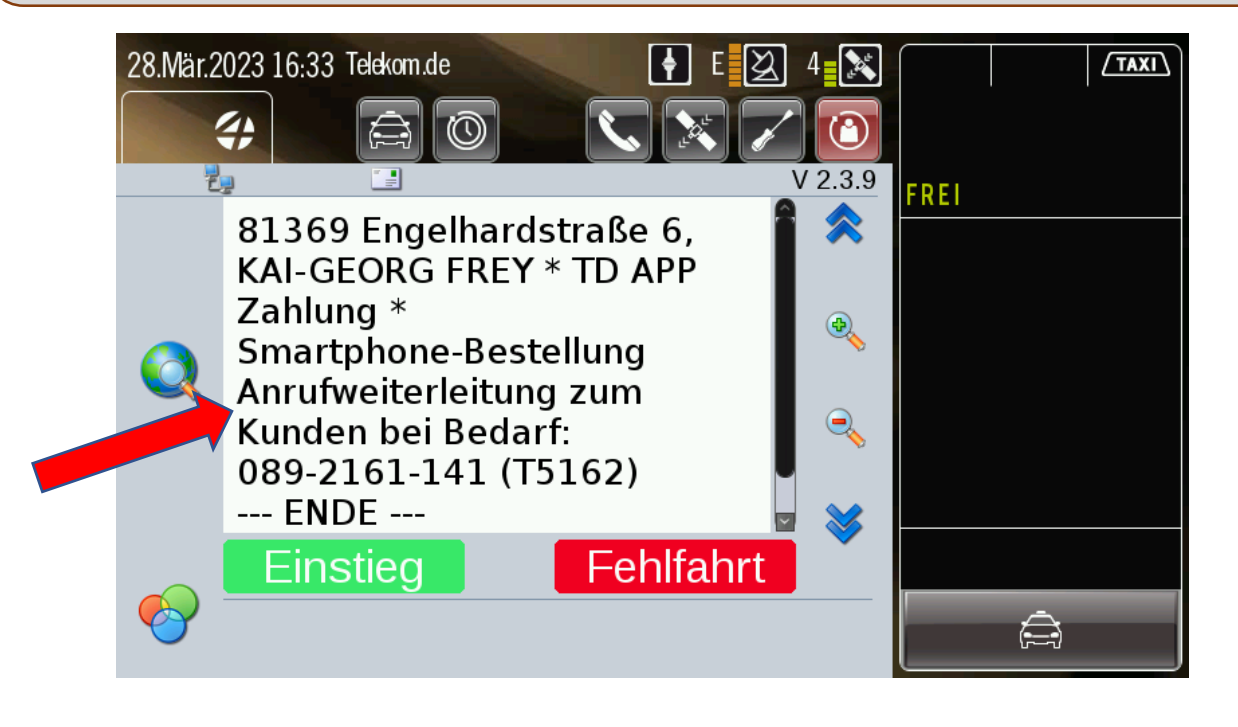

## "Taxi-Deutschland"-App: Kunde hat App-Zahlung ausgewählt

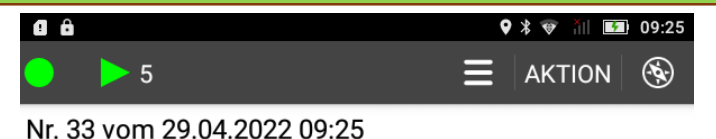

81369 Engelhardstraße 6, KAI-GEORG FREY \* TD APP Zahlung \* { estellung Test Anrufweiterleitung zum Kunden bei Bedarf: 089-2161-141 (T5169)

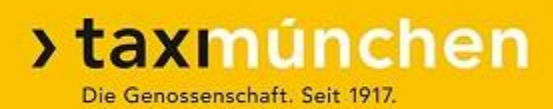

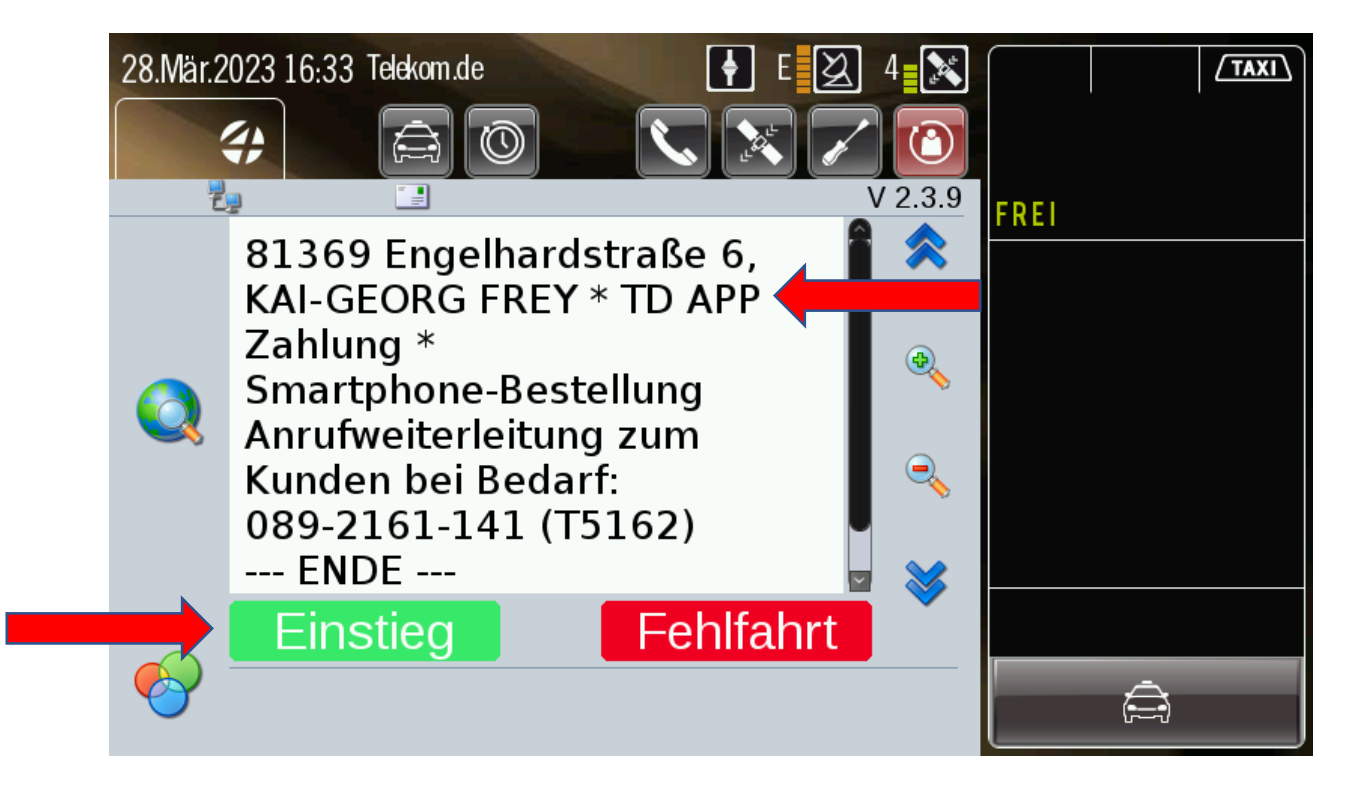

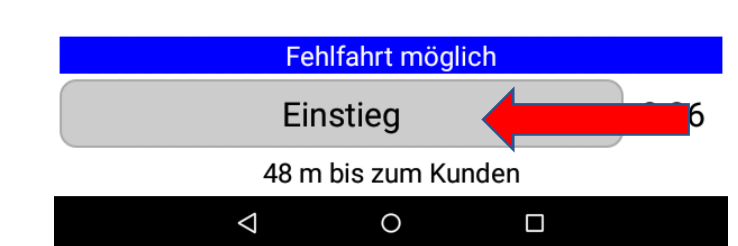

## "Taxi-Deutschland"-App: App-Zahlung möglich

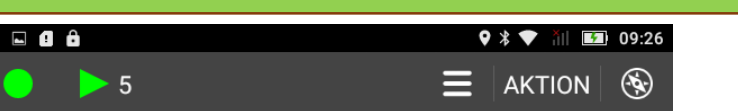

Nr. 33 vom 29.04.2022 09:25

81369 Engelhardstraße 6, KAI-GEORG FREY \* TD APP Zahlung \* Smartphone-Bestellung Test Anrufweiterleitung zum Kunden bei Bedarf: 089-2161-141 (T5169)

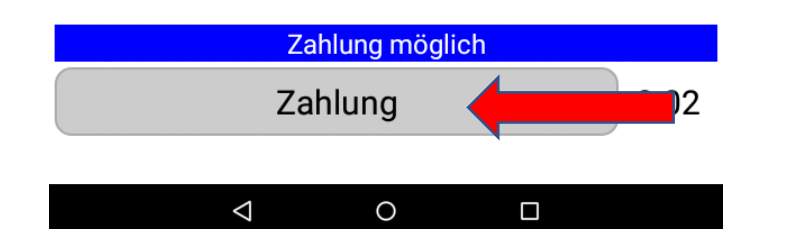

➢ Nach Einstiegsbestätigung oder Einschalten des Taxameters Fahrpreispflicht:

**>taxmúnchen** 

Die Genossenschaft. Seit 1917.

- $\triangleright$  Smartphone: Feld "Zahlung"
- $\triangleright$  TT 01: Gelbe Taxinummer
- ➢ Der Kunde muss vor dem Ausstieg die Zahlung noch **bestätigen!!**

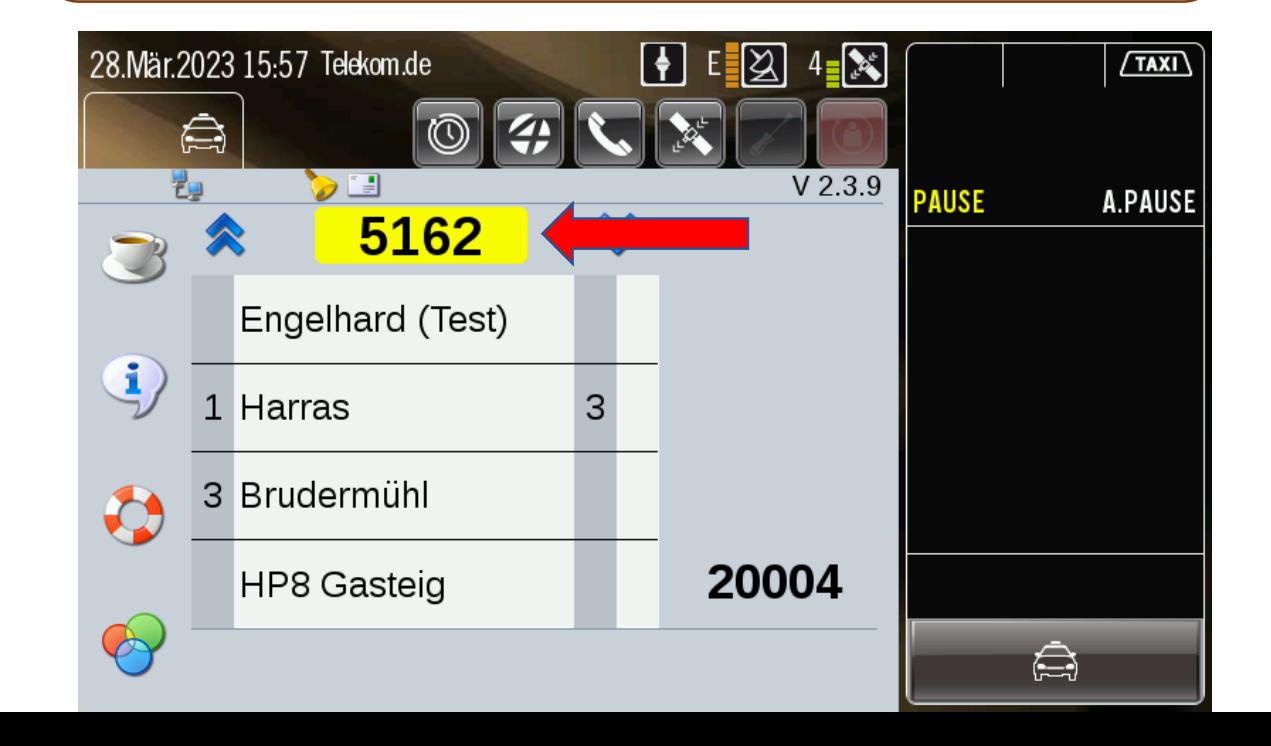

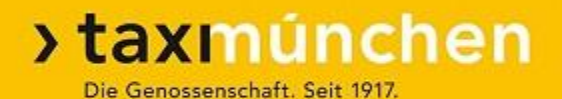

# Zahlung mit "Taxi-Deutschland"-App:

1. Smartphone

Datensatz-Übertragung vom Taxameter

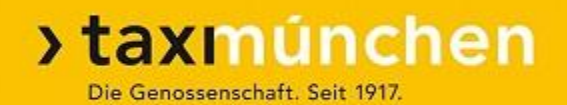

### Taxameter an

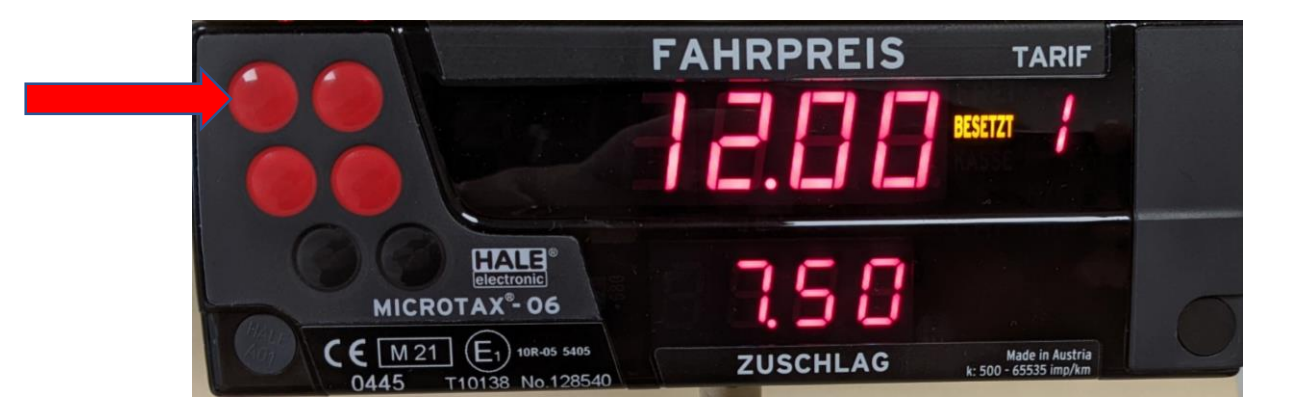

### Taxameter auf "Kasse"

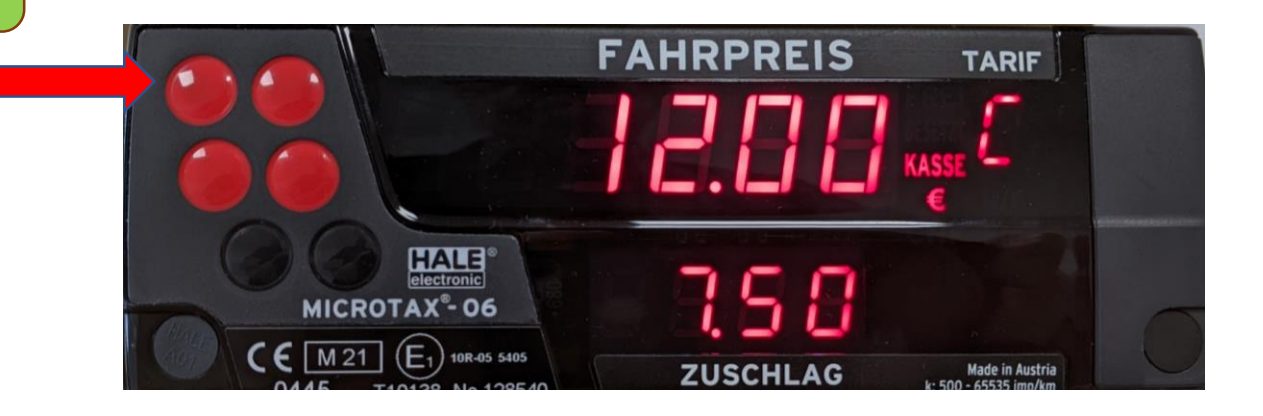

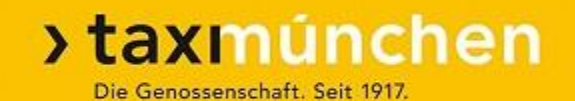

## Taxameter ausgeschaltet

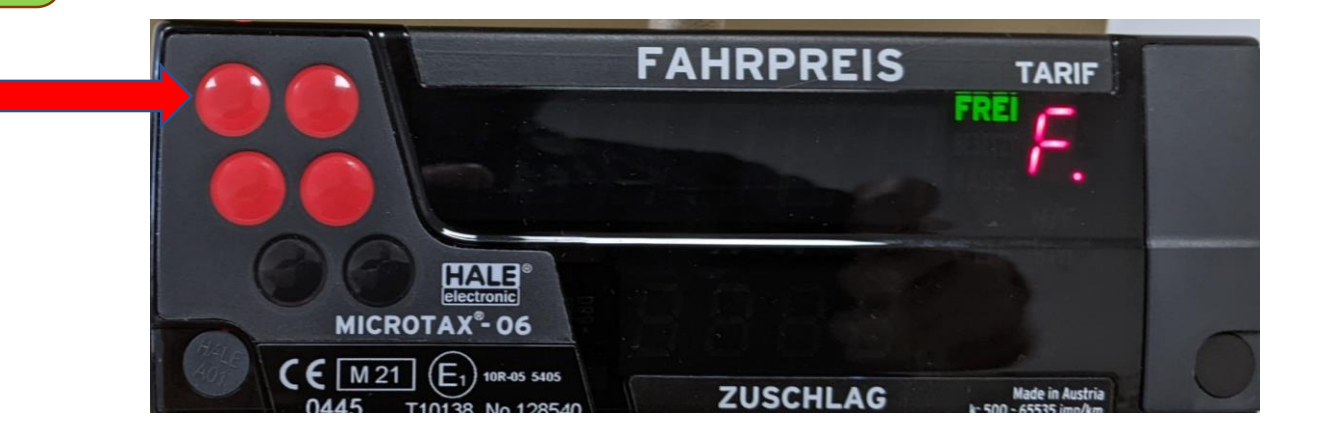

# Datensatz erscheint auf Datenfunk-Display

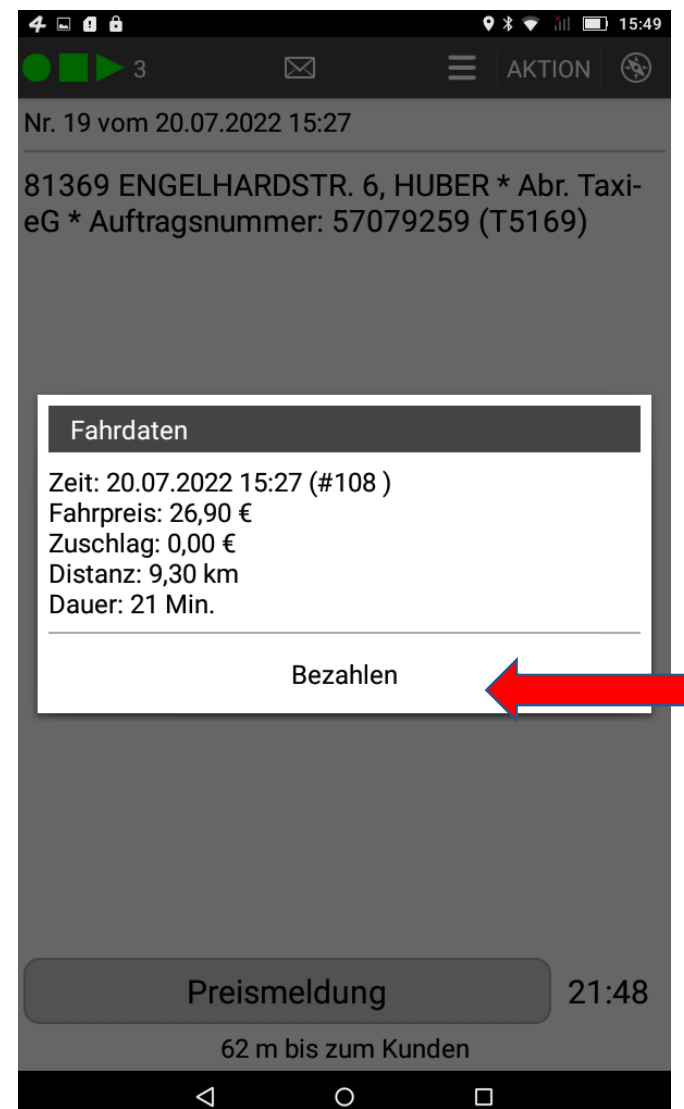

- $\triangleright$  Druck auf "Bezahlen"
- $\triangleright$  Auswahl: "Taxi Deutschland App"

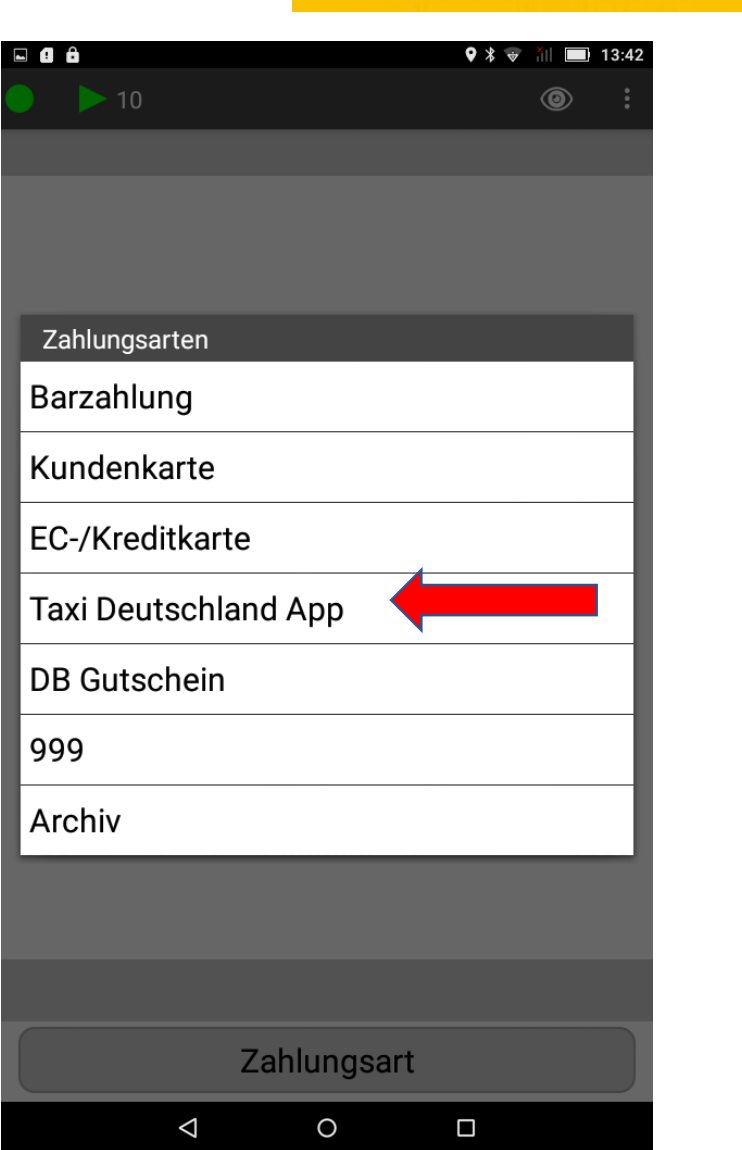

## "Taxi-Deutschland"-App: Kunde muss tätig werden

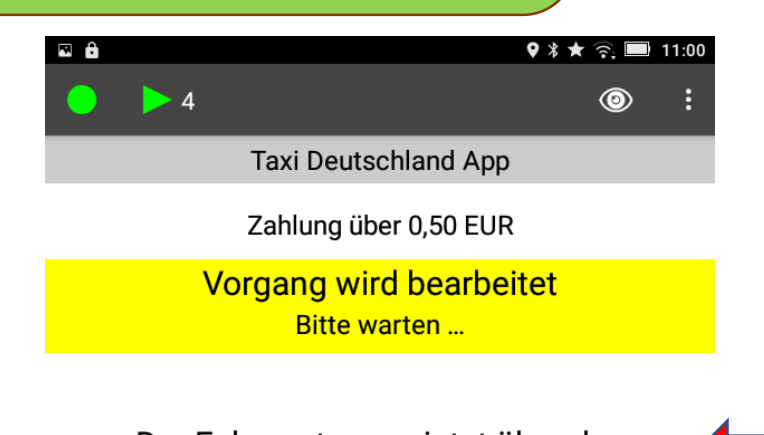

Der Fahrgast muss jetzt über das Zahlungssymbol die Zahlung abschließen!

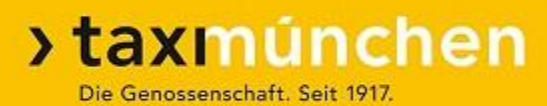

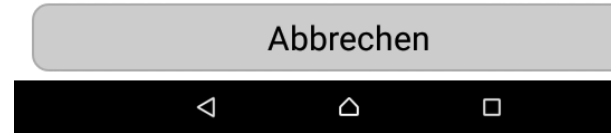

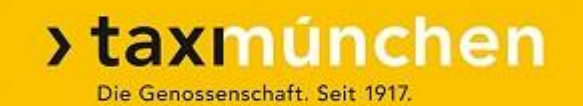

# Zahlung mit "Taxi-Deutschland"-App:

2. TT 01

Datensatz-Übertragung vom Taxameter

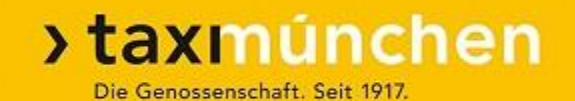

## Taxameter ausgeschaltet

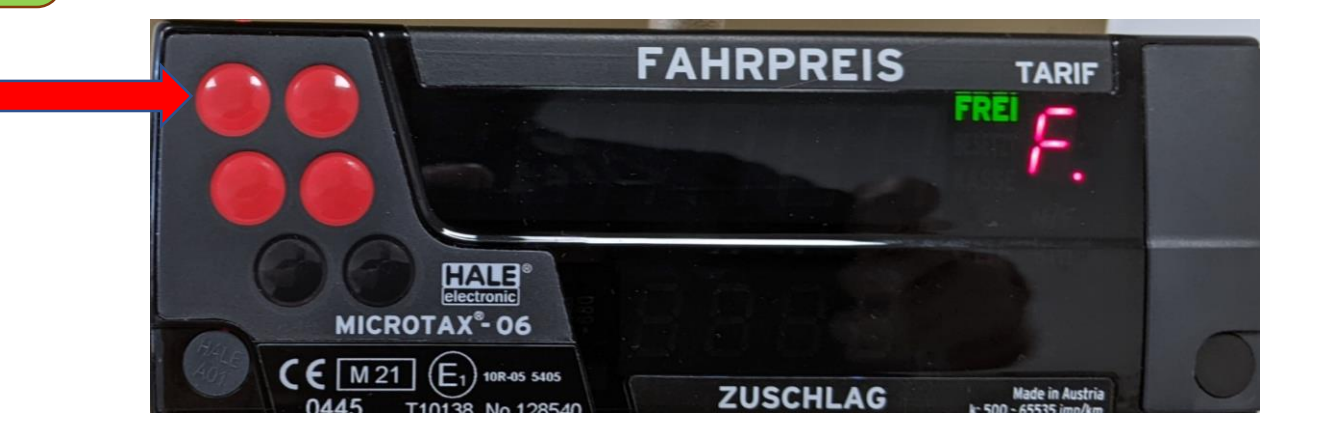

# Datensatz erscheint auf Datenfunk-Display

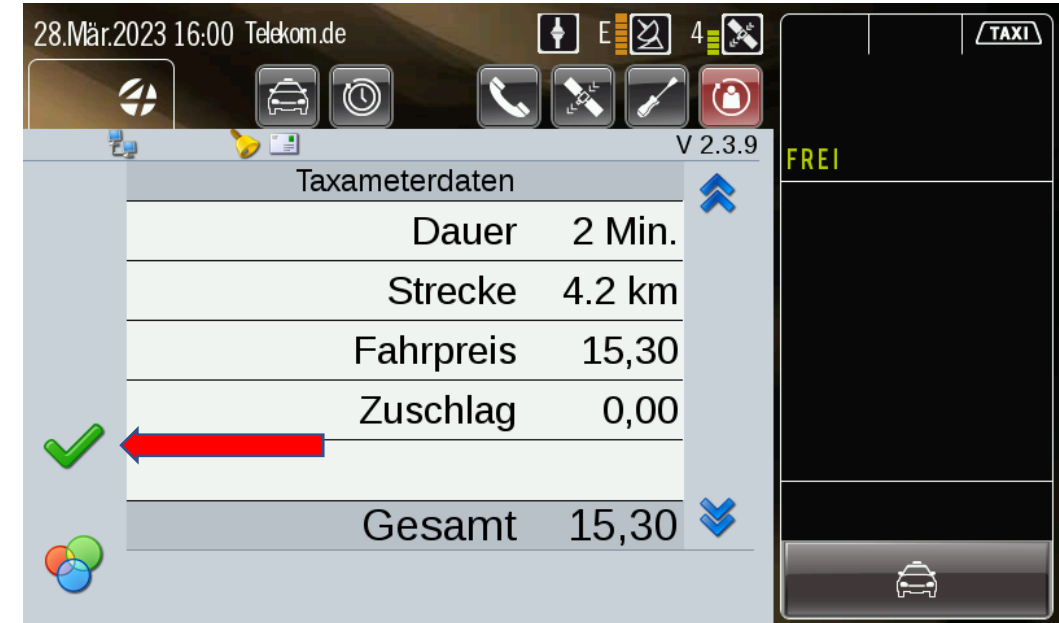

- $\triangleright$  "Grüner Haken"
- $\triangleright$  Auswahl "Bezahlmenü" (Kartensymbole)
- $\triangleright$  Auswahl "Taxi Deutschland App"

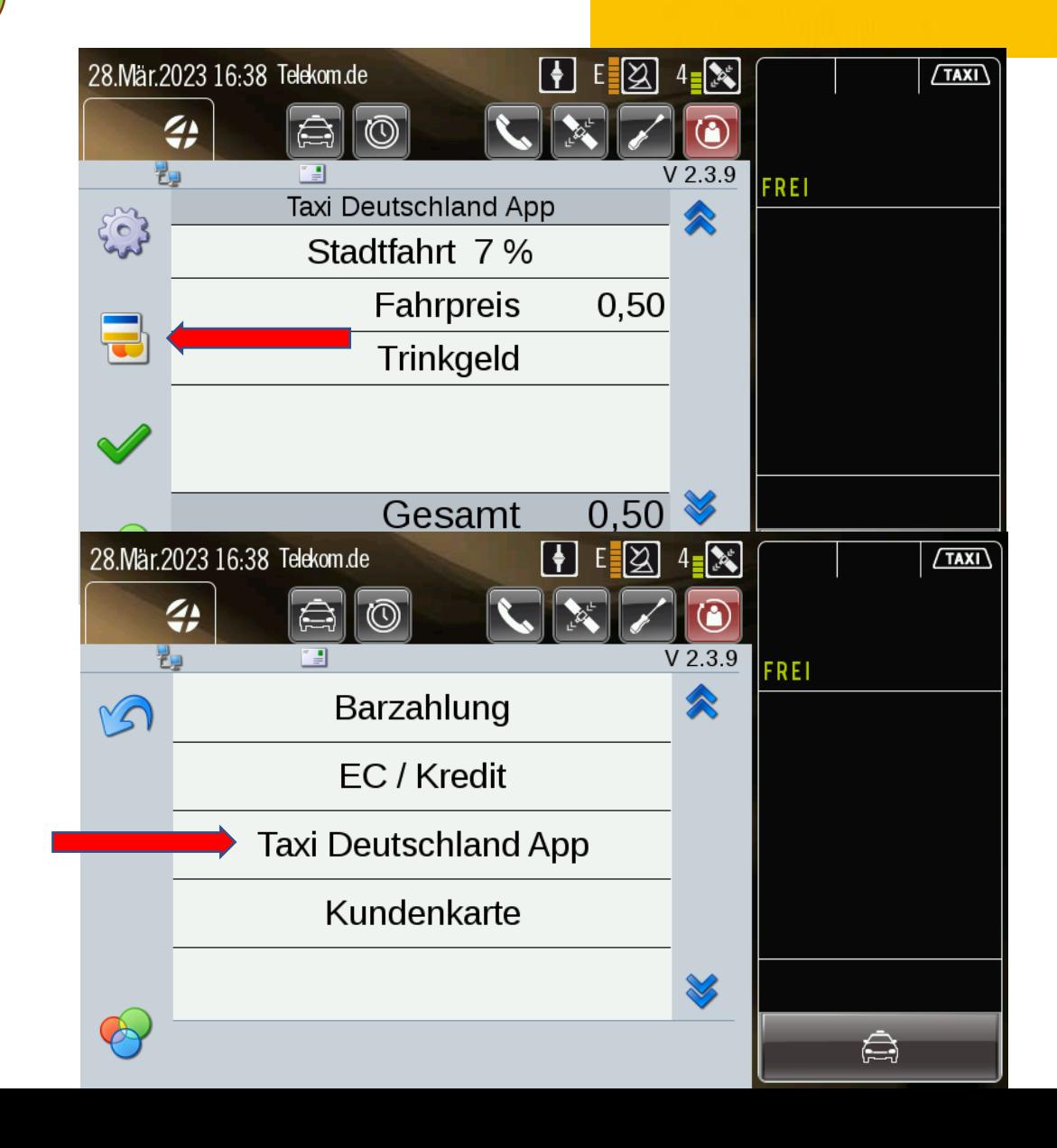

### "Taxi-Deutschland"-App: Kunde muss tätig werden

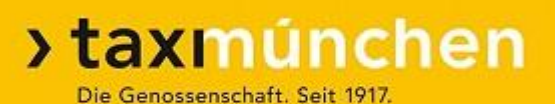

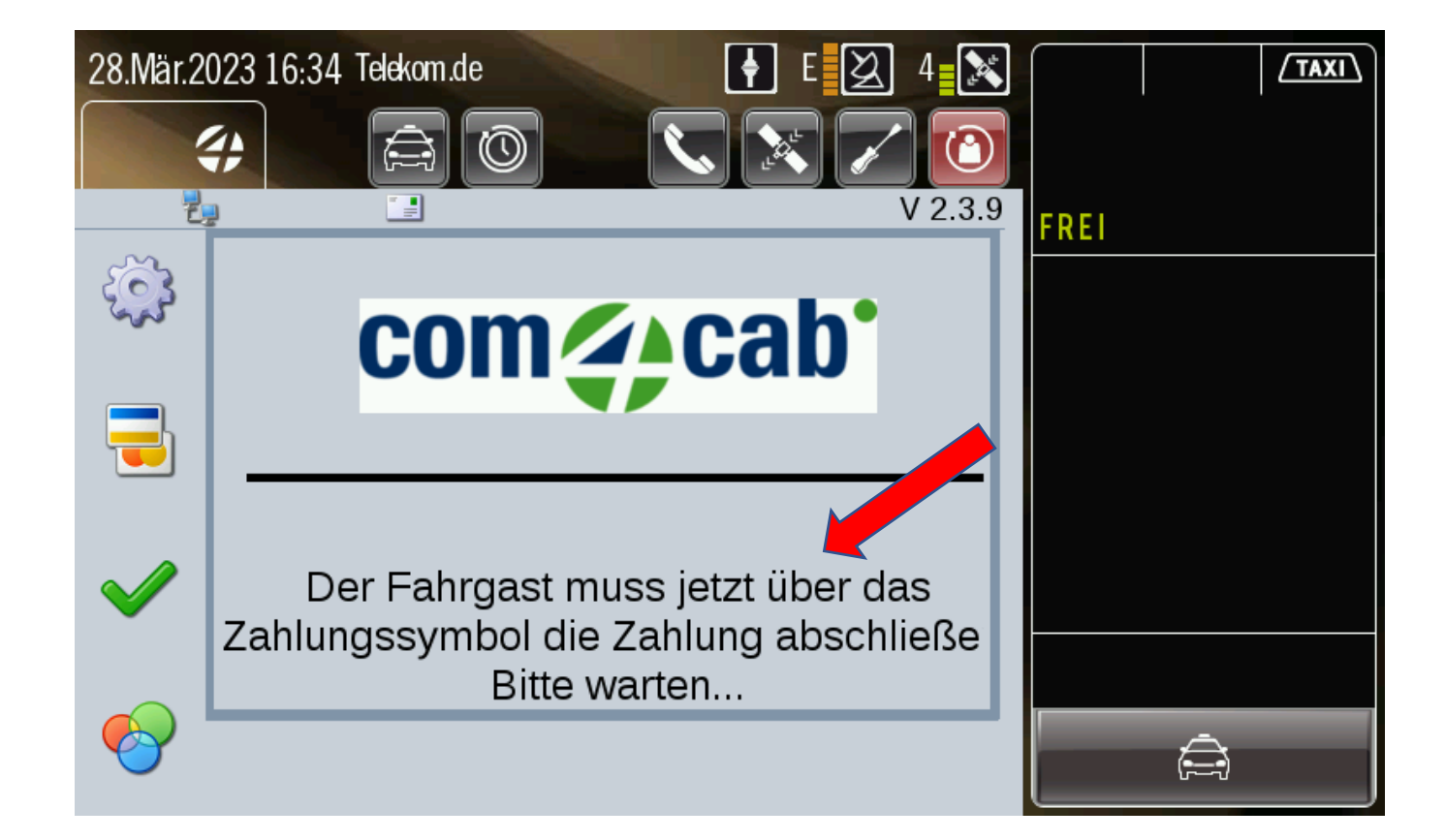

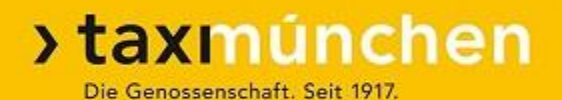

# Zahlung mit "Taxi-Deutschland"-App:

3. Handeingabe ohne Datensatz

# Einstieg bestätigt – Fahrpreis offen

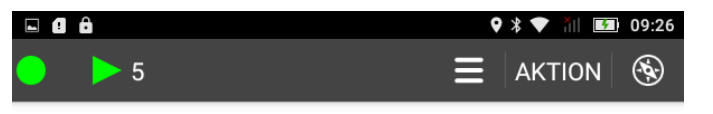

Nr. 33 vom 29.04.2022 09:25

81369 Engelhardstraße 6, KAI-GEORG FREY \* TD APP Zahlung \* Smartphone-Bestellung Test Anrufweiterleitung zum Kunden bei Bedarf: 089-2161-141 (T5169)

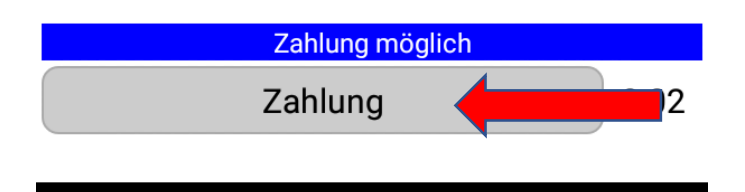

 $\bigcirc$ 

 $\Box$ 

 $\Delta$ 

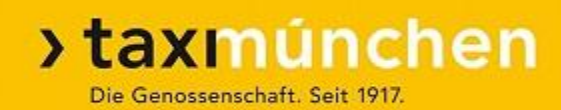

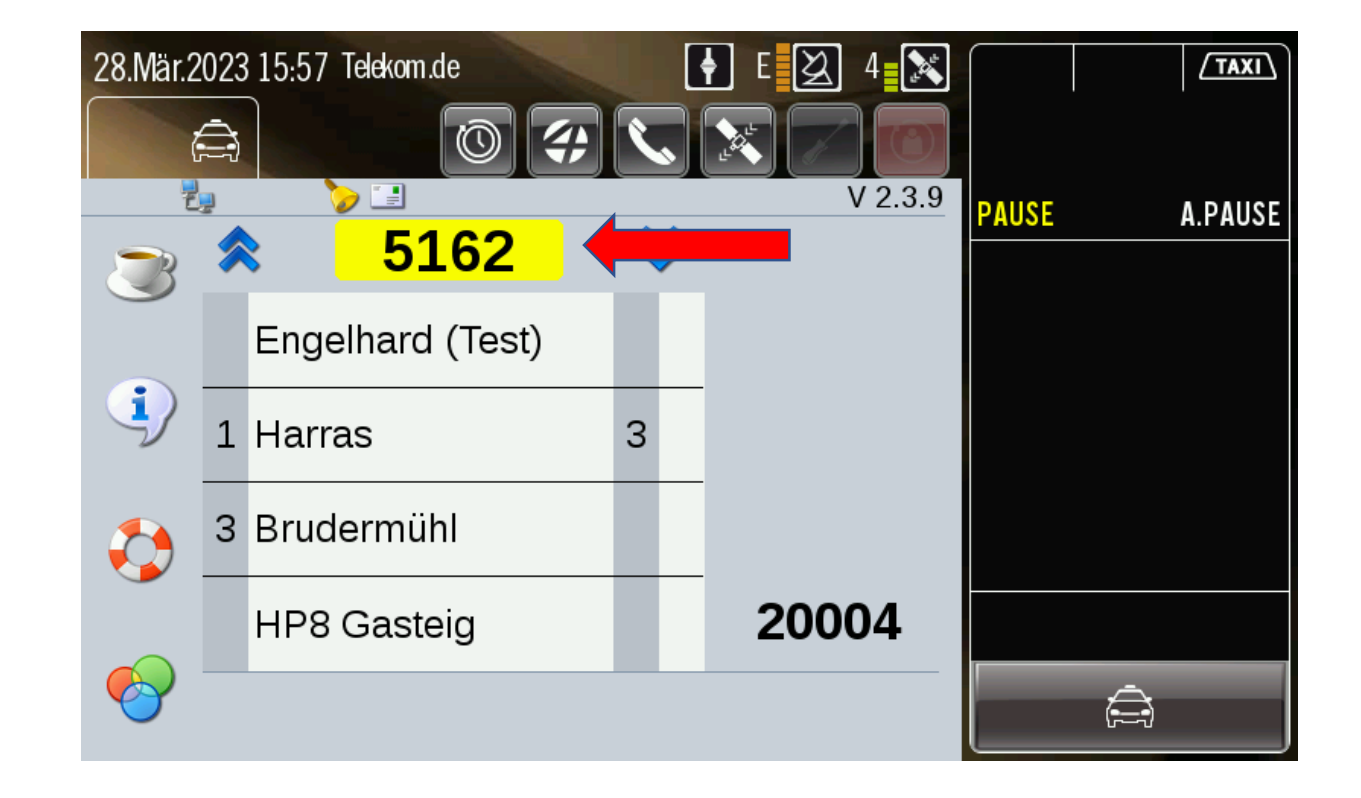

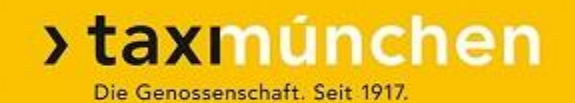

## Taxameter auf "Kasse"

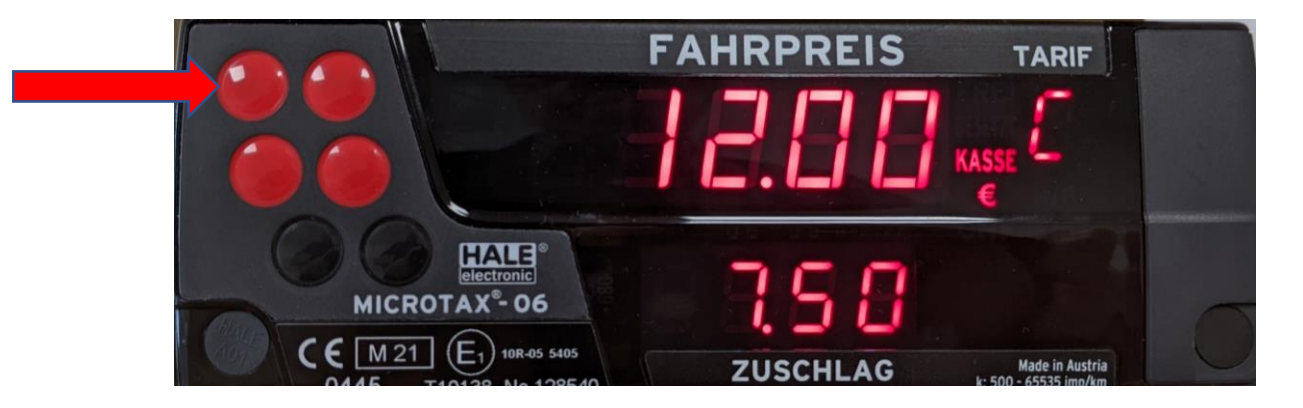

- ➢ Taxameter auf "Kasse" **nicht** ausschalten
- ➢ Der Datensatz soll **nicht** gesendet werden

## Zahlung einleiten

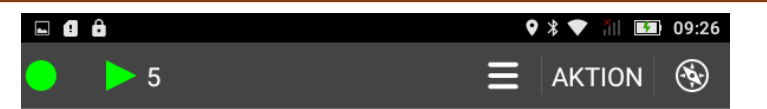

Nr. 33 vom 29.04.2022 09:25

81369 Engelhardstraße 6, KAI-GEORG FREY \* TD APP Zahlung \* Smartphone-Bestellung Test Anrufweiterleitung zum Kunden bei Bedarf: 089-2161-141 (T5169)

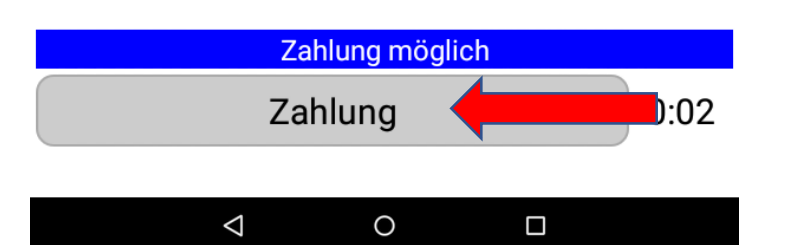

#### $\triangleright$  TT 01: Druck auf gelbe Taxinummer  $\boxed{\frac{1}{2}}$ 28. Mär. 2023 15:57 Telekom.de  $E[\boxtimes] 4$   $\boxtimes$  $\sqrt{TAXI}$ À  $\circledcirc$  $V2.3.9$  $\triangleright$   $\blacksquare$ **PAUSE A.PAUSE** 5162 Engelhard (Test) 1 Harras 3 3 Brudermühl 20004 **HP8 Gasteig** À

 $\triangleright$  Smartphone: Druck auf "Zahlung"

 $\mathbf{d}$ 

O

 $\boldsymbol{\mathcal{F}}$ 

### Eingabe Fahrpreis

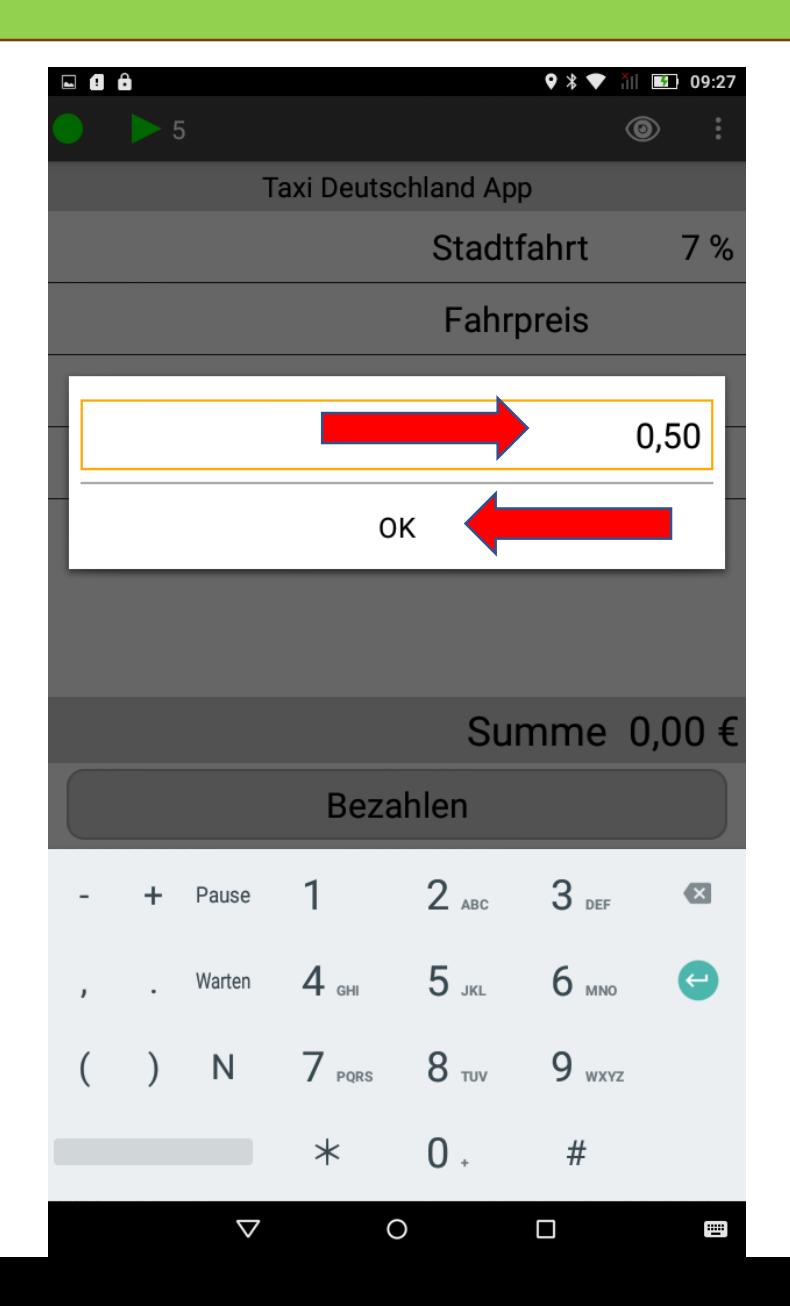

- $\triangleright$  Smartphone: Druck auf "ok"
- ➢ TT 01: Druck auf grünen Haken

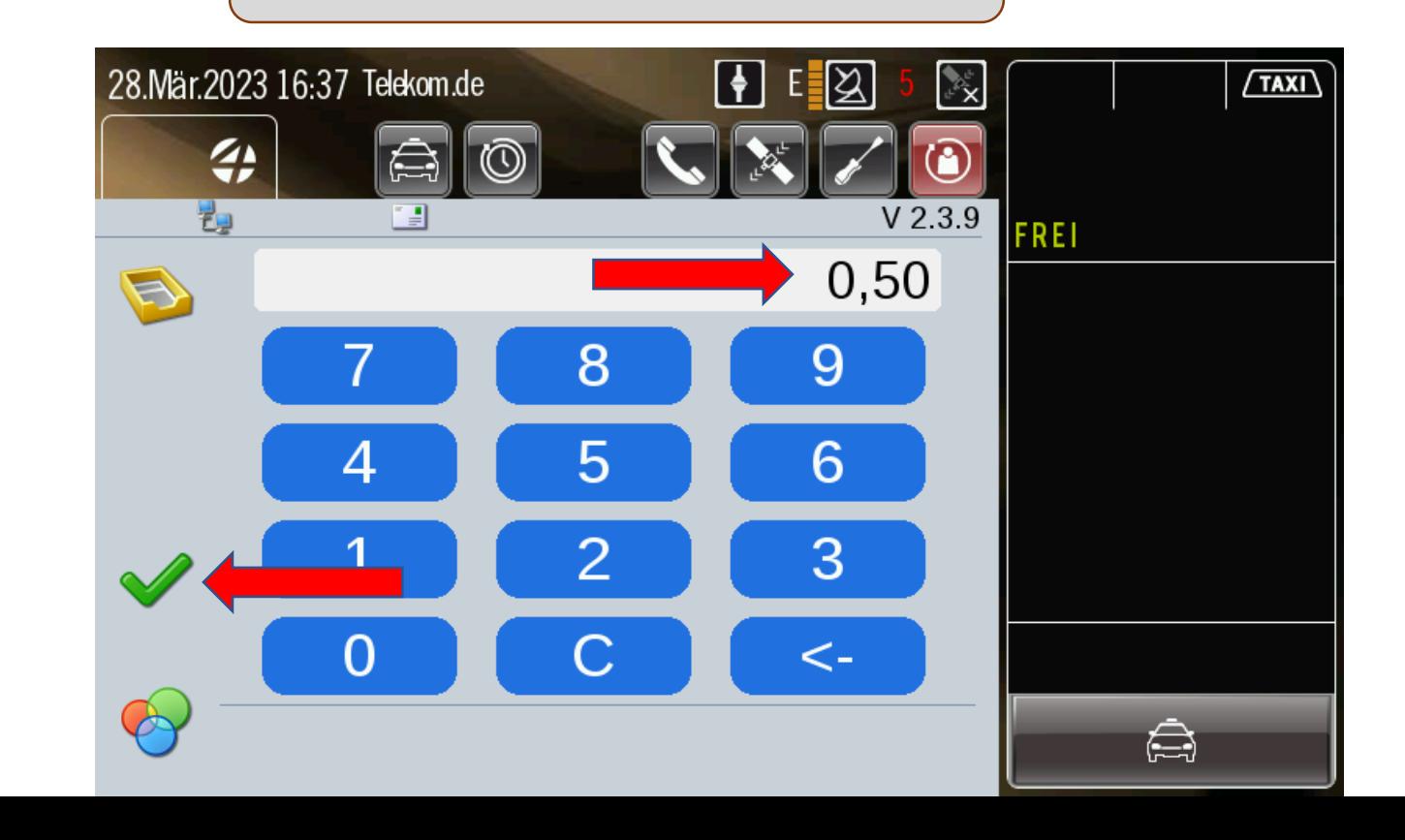

## Kontrolle Fahrpreis

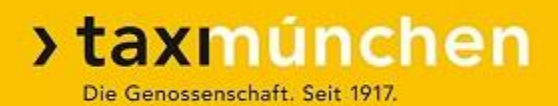

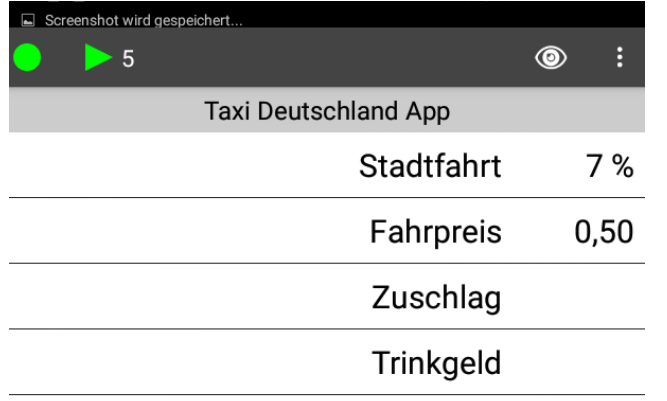

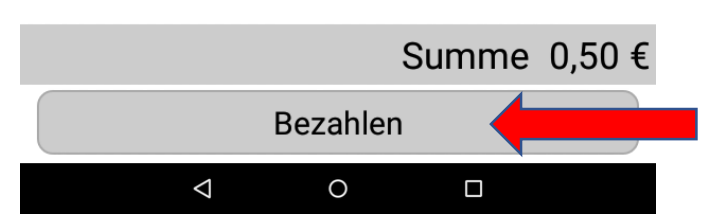

- $\triangleright$  Durch Druck auf "Stadtfahrt 7%" könnte die Mehrwertsteuer geändert werden
- $\triangleright$  Auch das "Fahrpreis"-Feld könnte noch einmal geöffnet und geändert werden

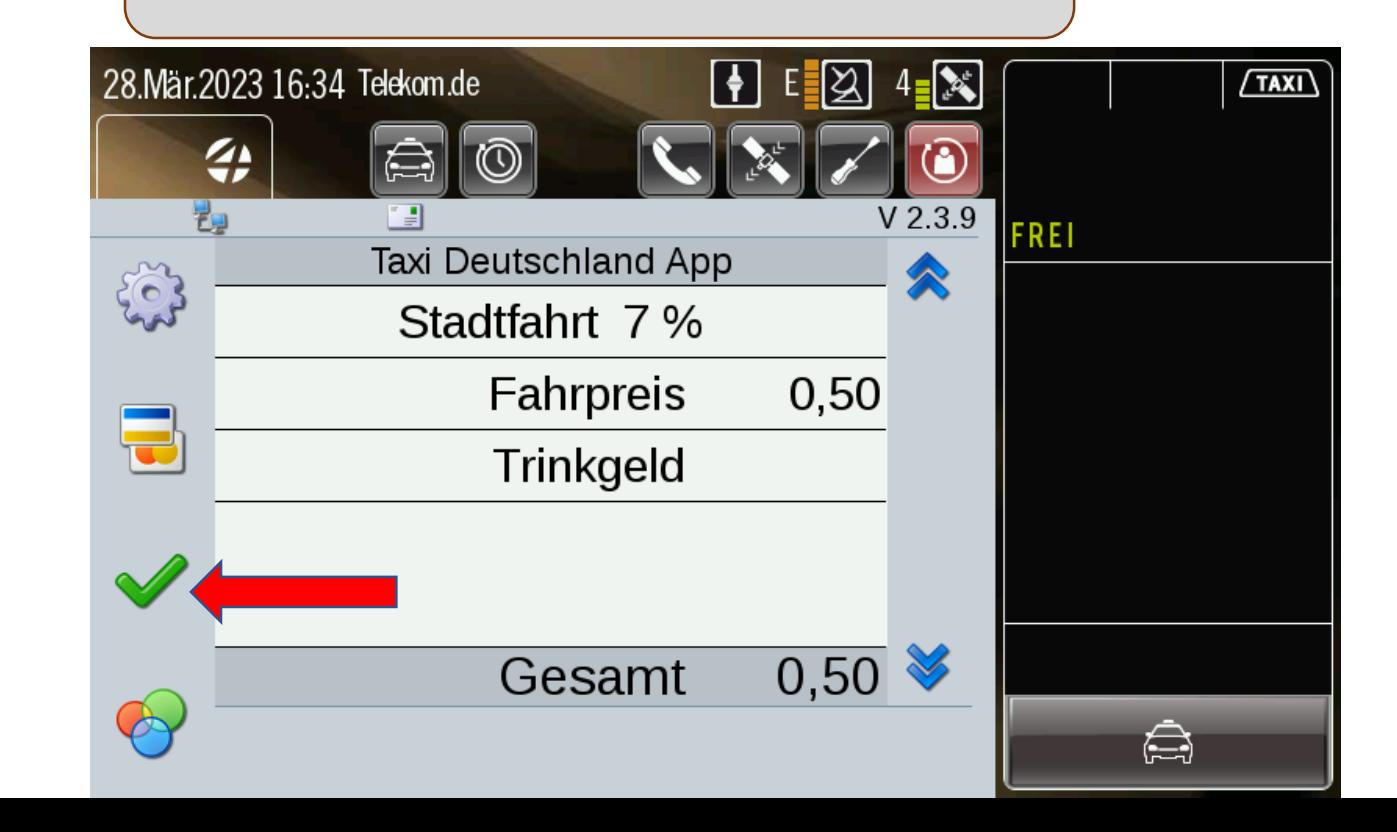

### "Taxi-Deutschland"-App: Kunde muss tätig werden

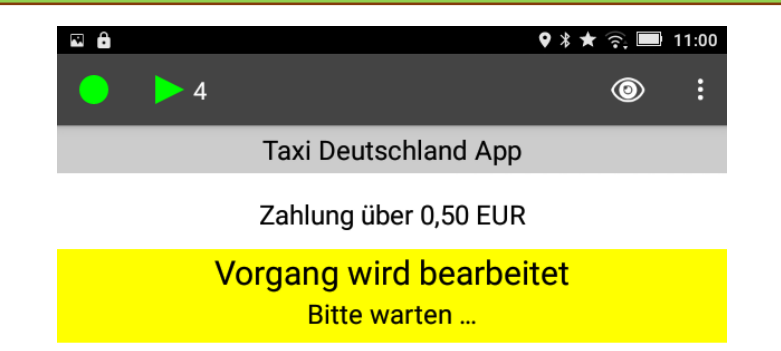

Der Fahrgast muss jetzt über das Zahlungssymbol die Zahlung abschließen!

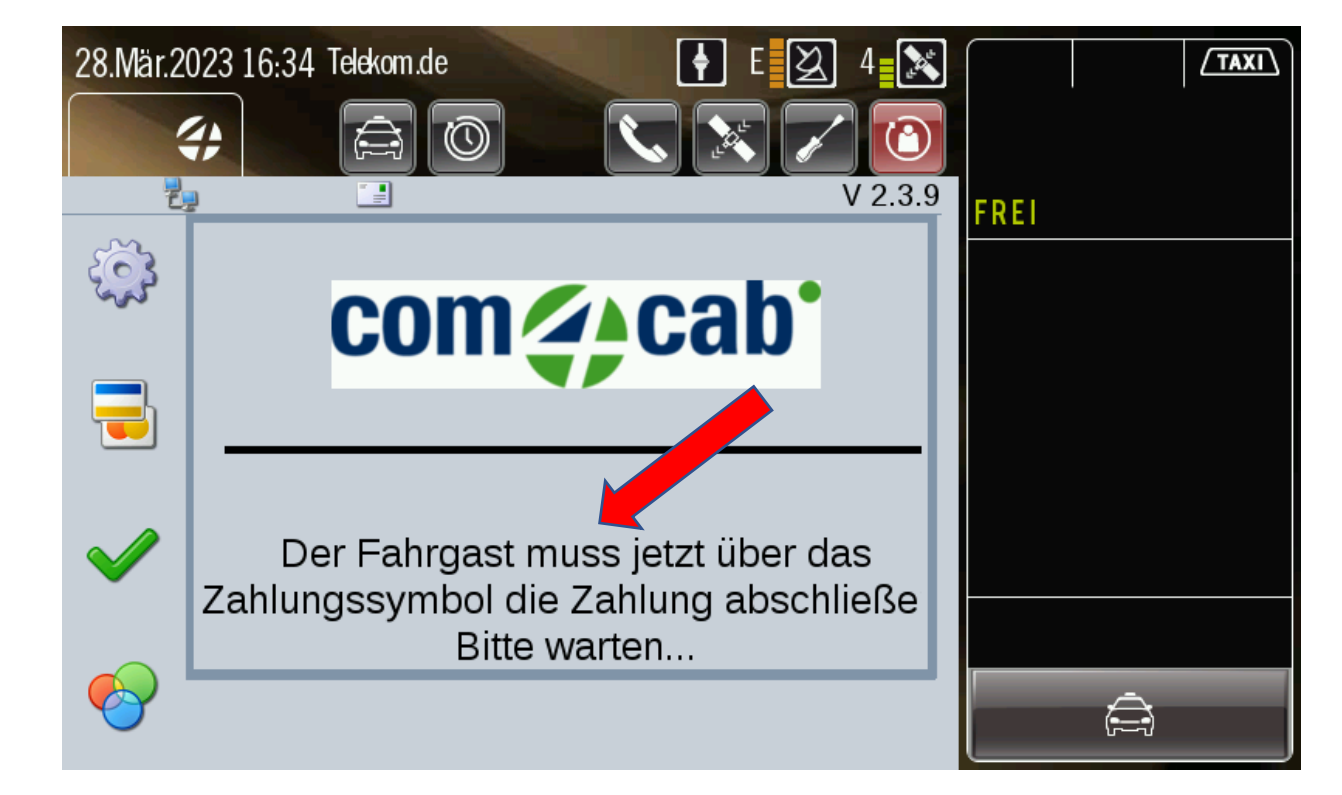

**>taxmúnchen** 

Die Genossenschaft. Seit 1917.

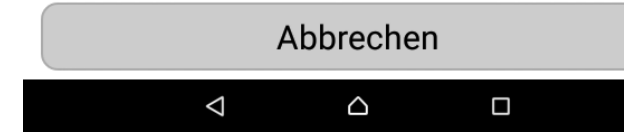

### Fahrgast öffnet App (falls nicht schon offen)

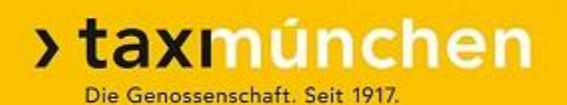

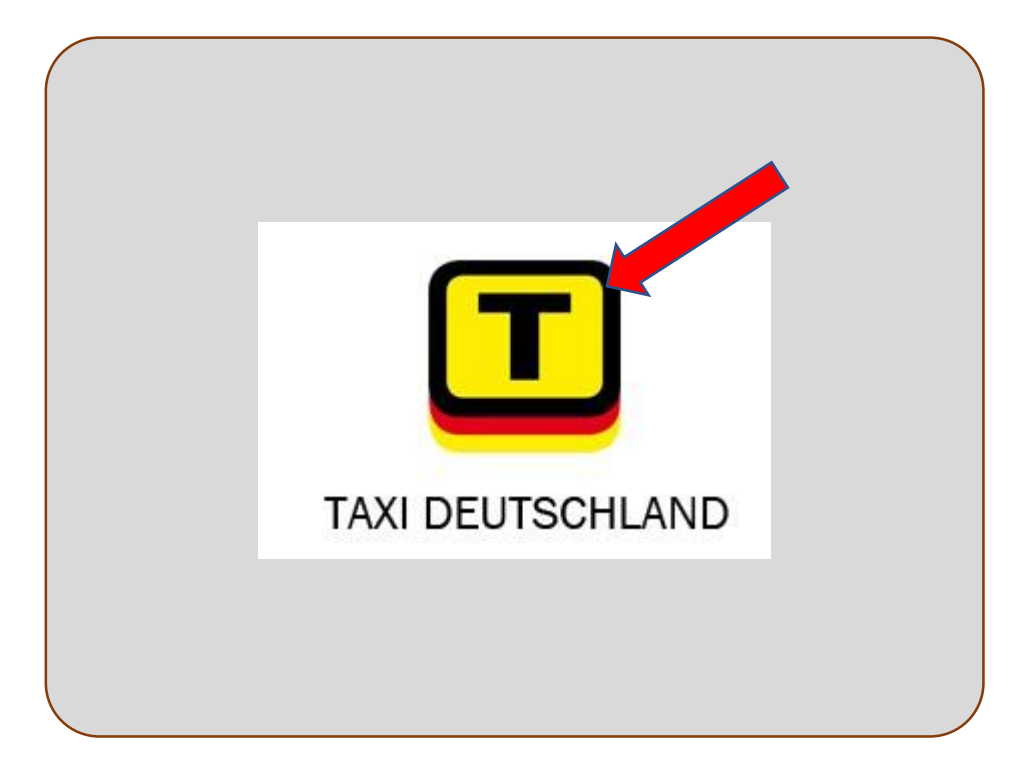

# Fahrgast drückt Bezahl-Symbol (Karten)

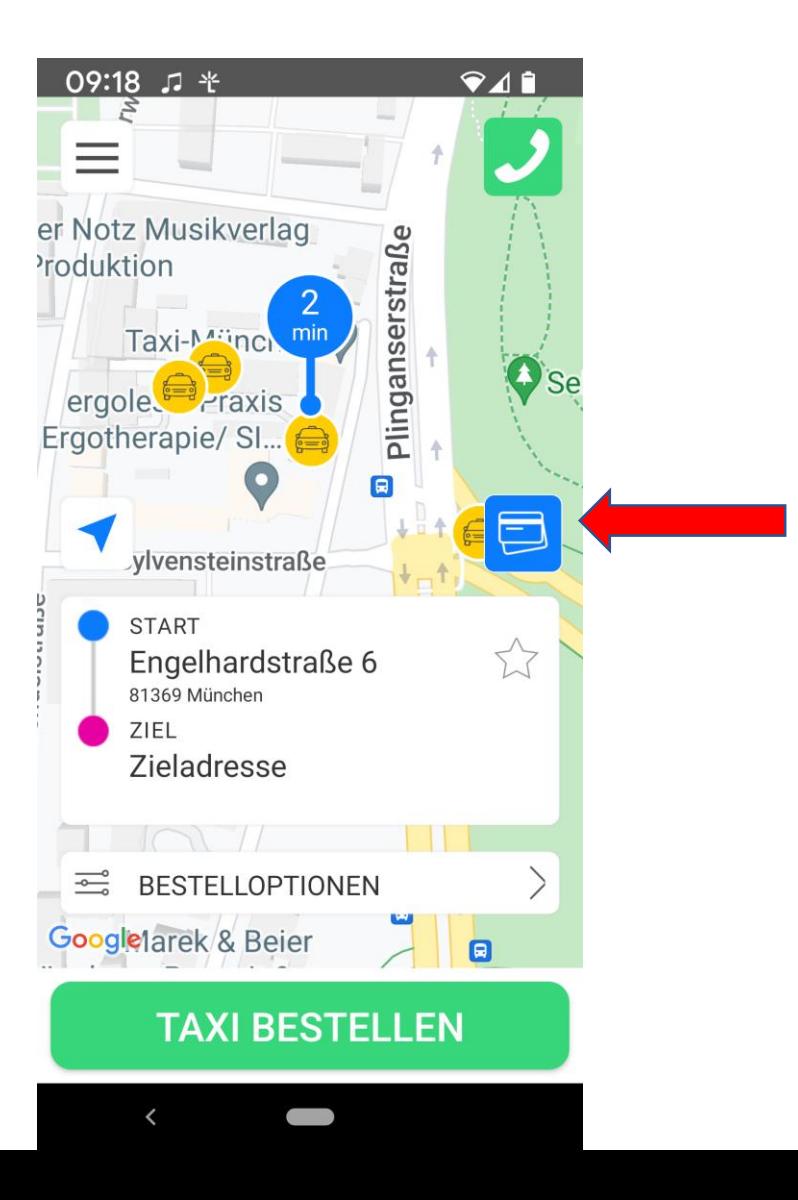

### Fahrgast leitet Zahlung ein

#### **>taxmúnchen** Die Genossenschaft. Seit 1917.

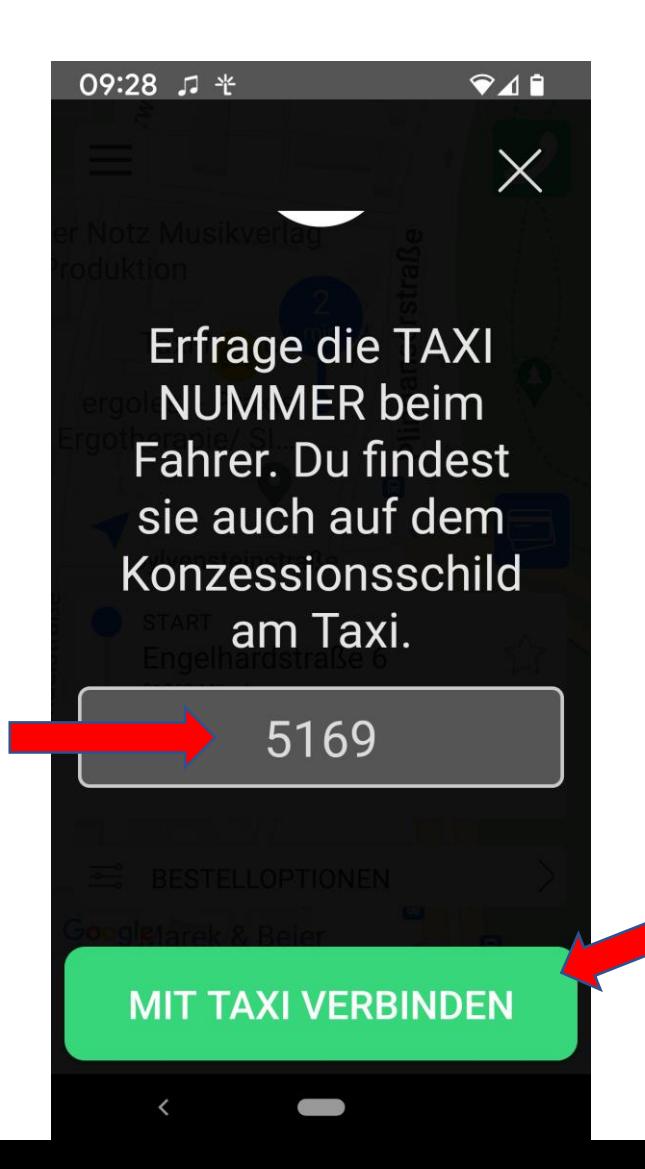

➢ Wenn die Zahlung aus dem Auftrag eingeleitet wurde, ist die Taxi-Nummer (Ordnungsnummer) bereits eingetragen.

# Fahrgast bekommt Zahlungsdetails angezeigt

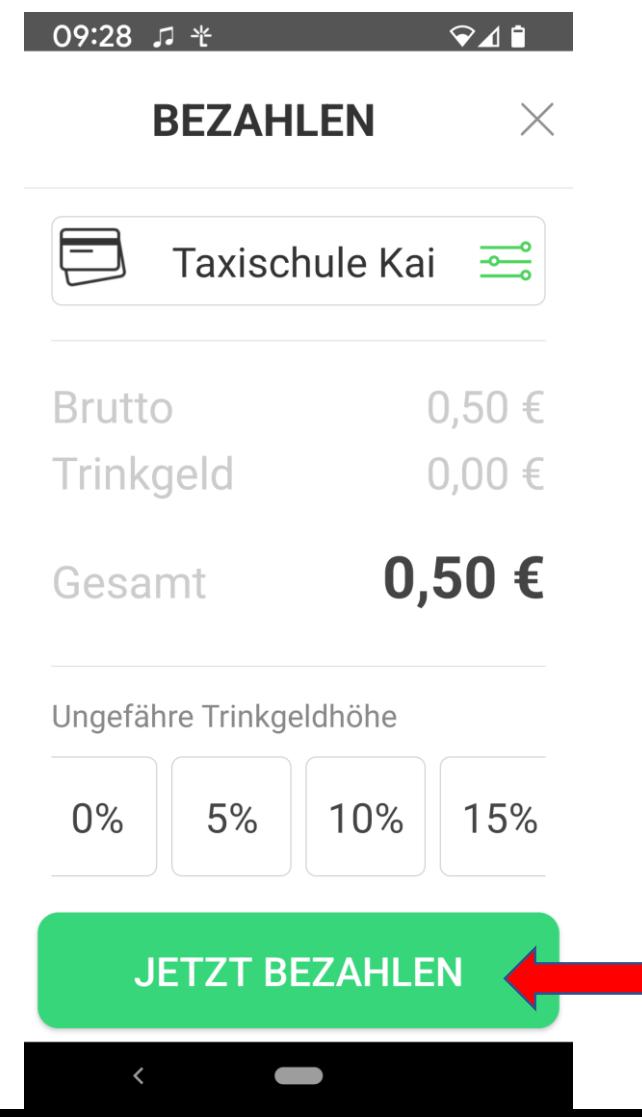

### Fahrgast gibt seine PIN ein

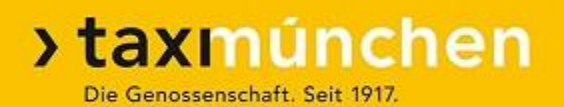

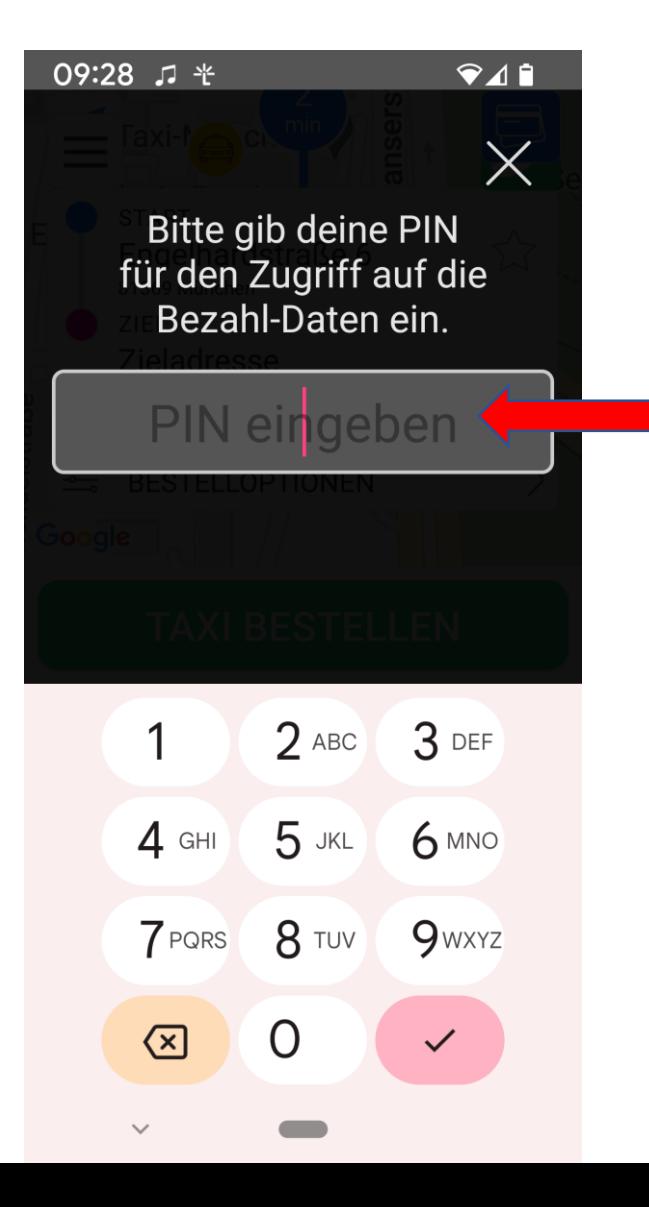

### Bestätigung (Fahrgast): Zahlung ist gesendet

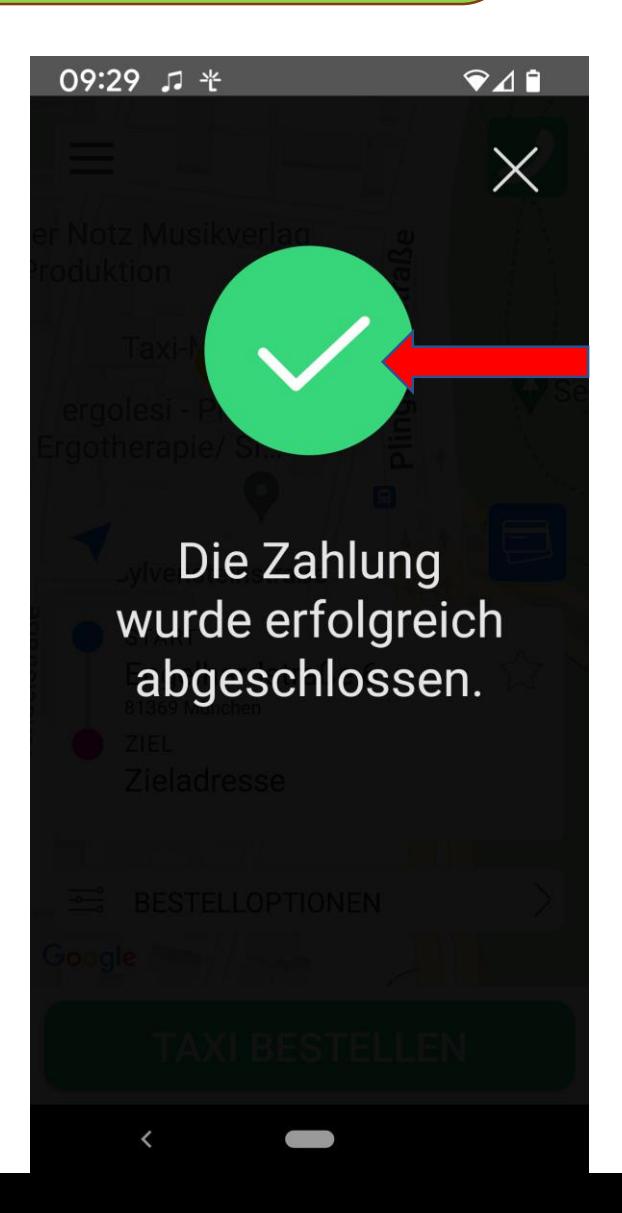

## Bestätigung (Datenfunk): Zahlung ist eingegangen

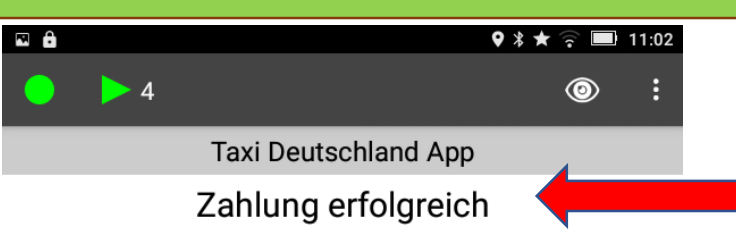

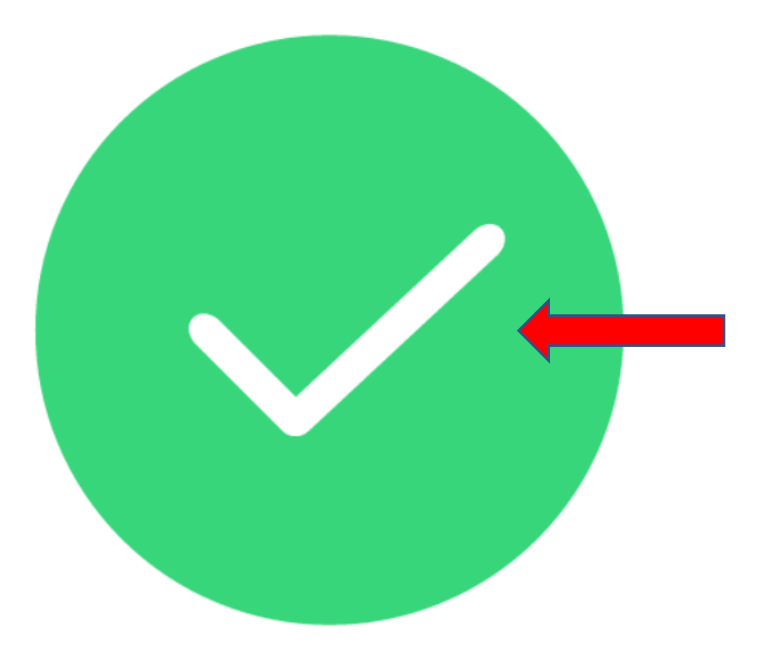

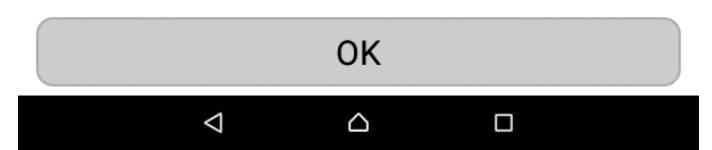

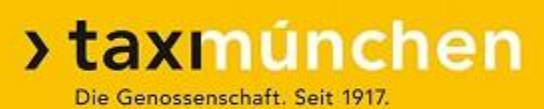

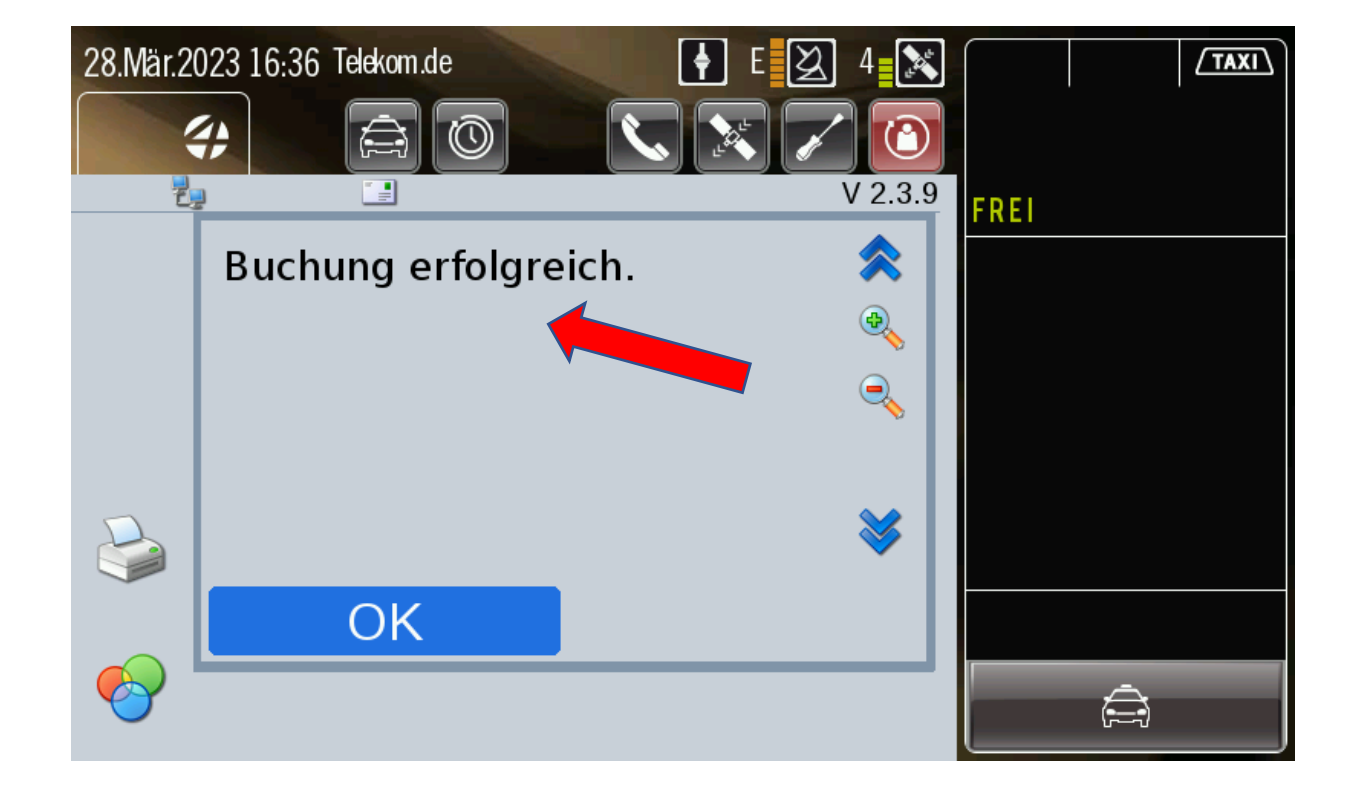

### Smartphone (Datenfunk): Druckmenü durchlaufen lassen

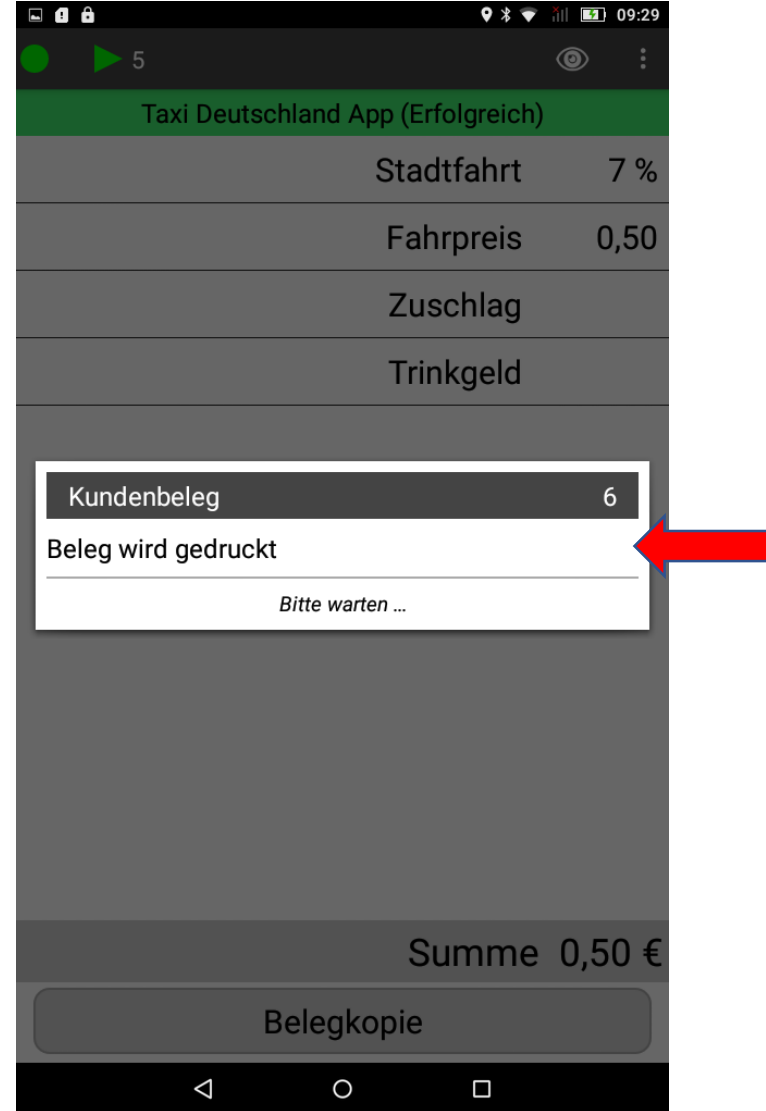

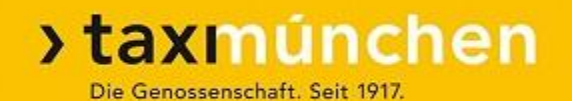

# **Zahlung mit "Taxi-Deutschland"-App ohne vorherige Taxibestellung** (ohne Auftrag)

### Kunde ist ohne Auftrag eingestiegen und will per App bezahlen

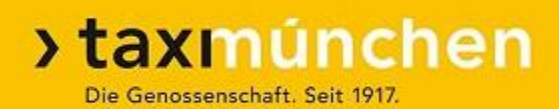

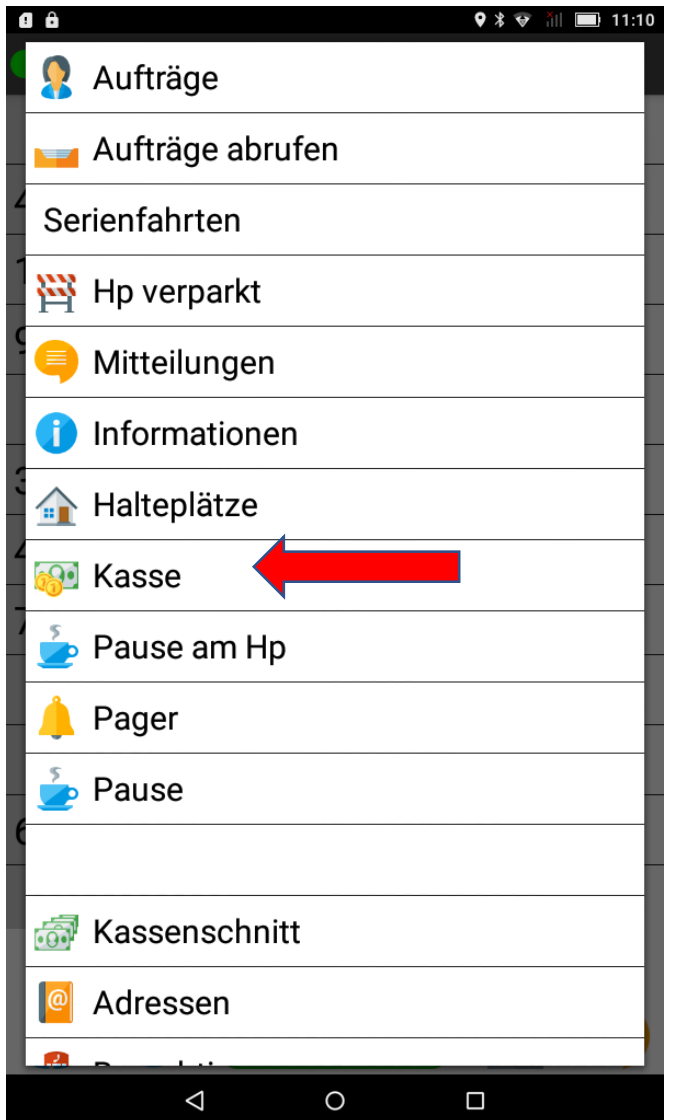

- ➢ Die Zahlung kann nicht über einen Auftrag eingeleitet werden
- $\triangleright$  Einleitung über "Menü Kasse" (Smartphone)
- $\geq$  oder "Menü 2. Seite TD-APP-Zahlung" (TT 01)

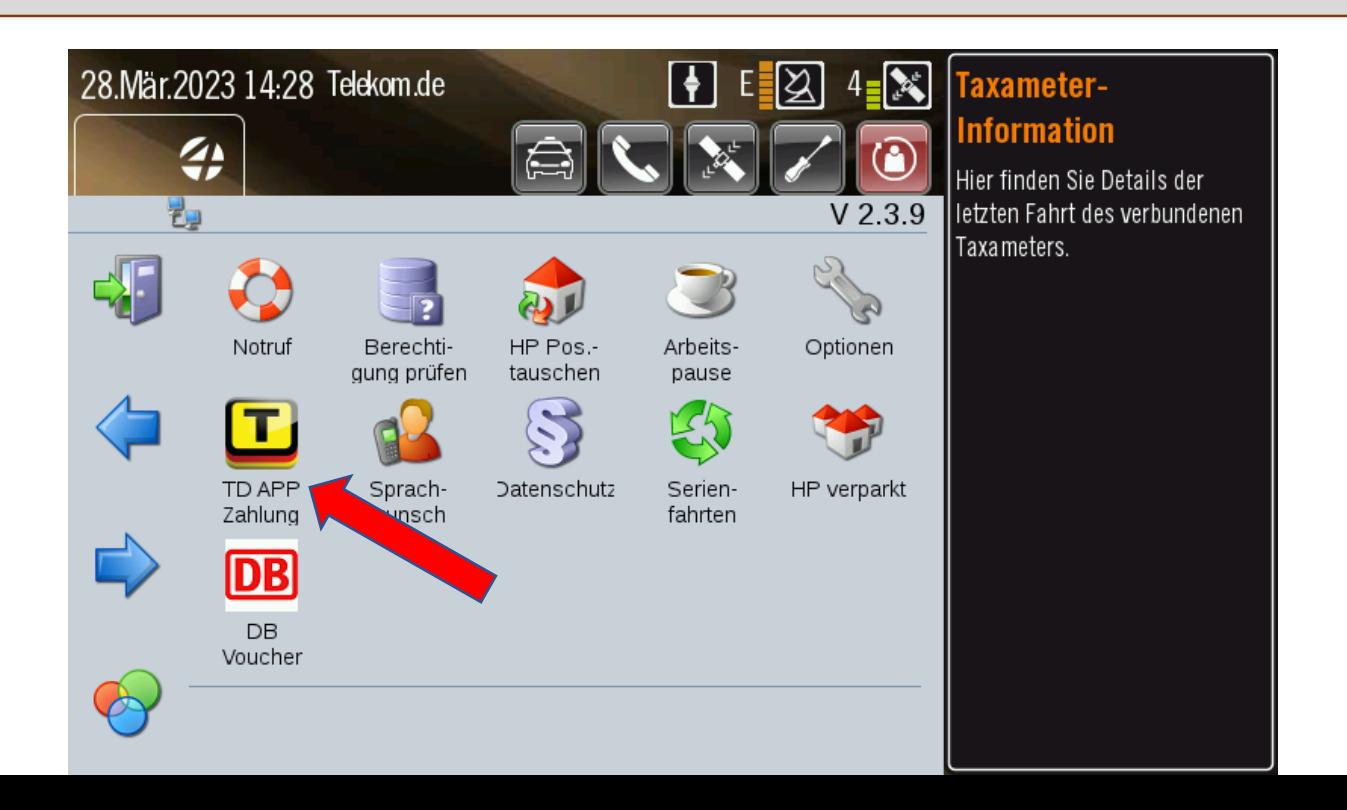

### Smartphone: Untermenü "Taxi Deutschland App"

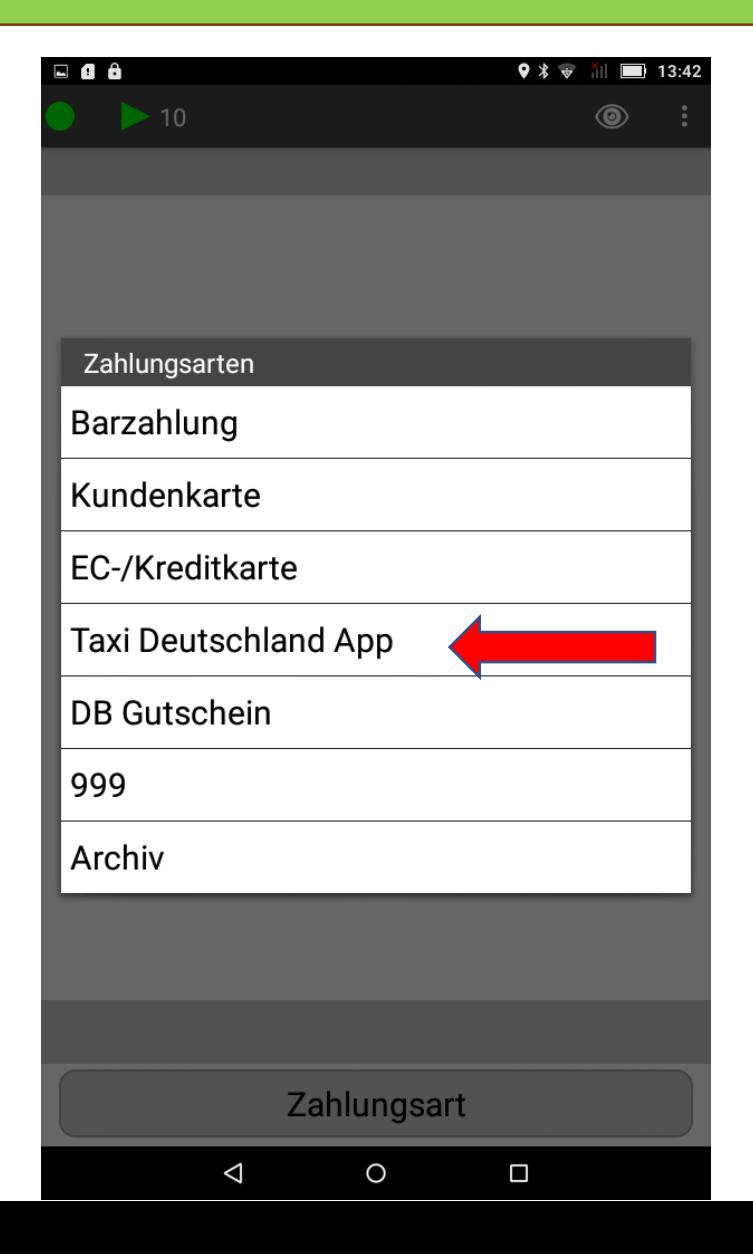

### Fahrpreis-Eintrag

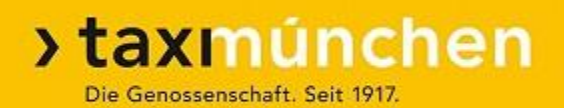

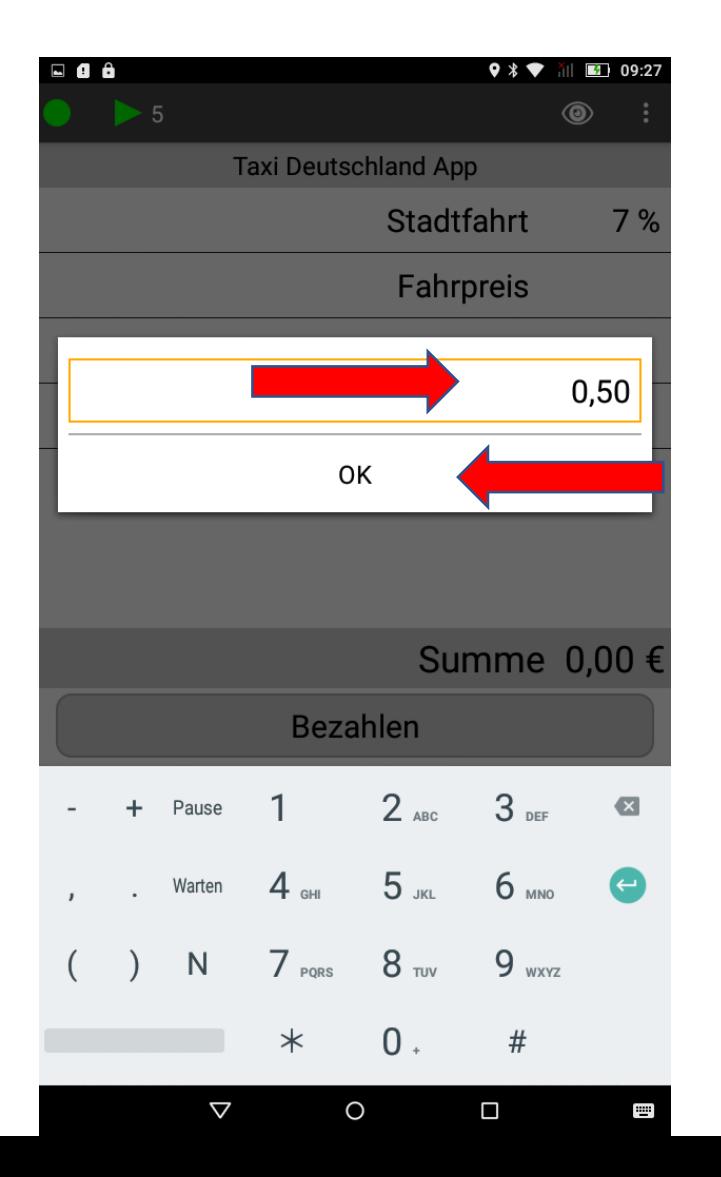

 $\triangleright$  Bestätigung über "OK" (Smartphone) oder "Grüner Haken" (TT 01)

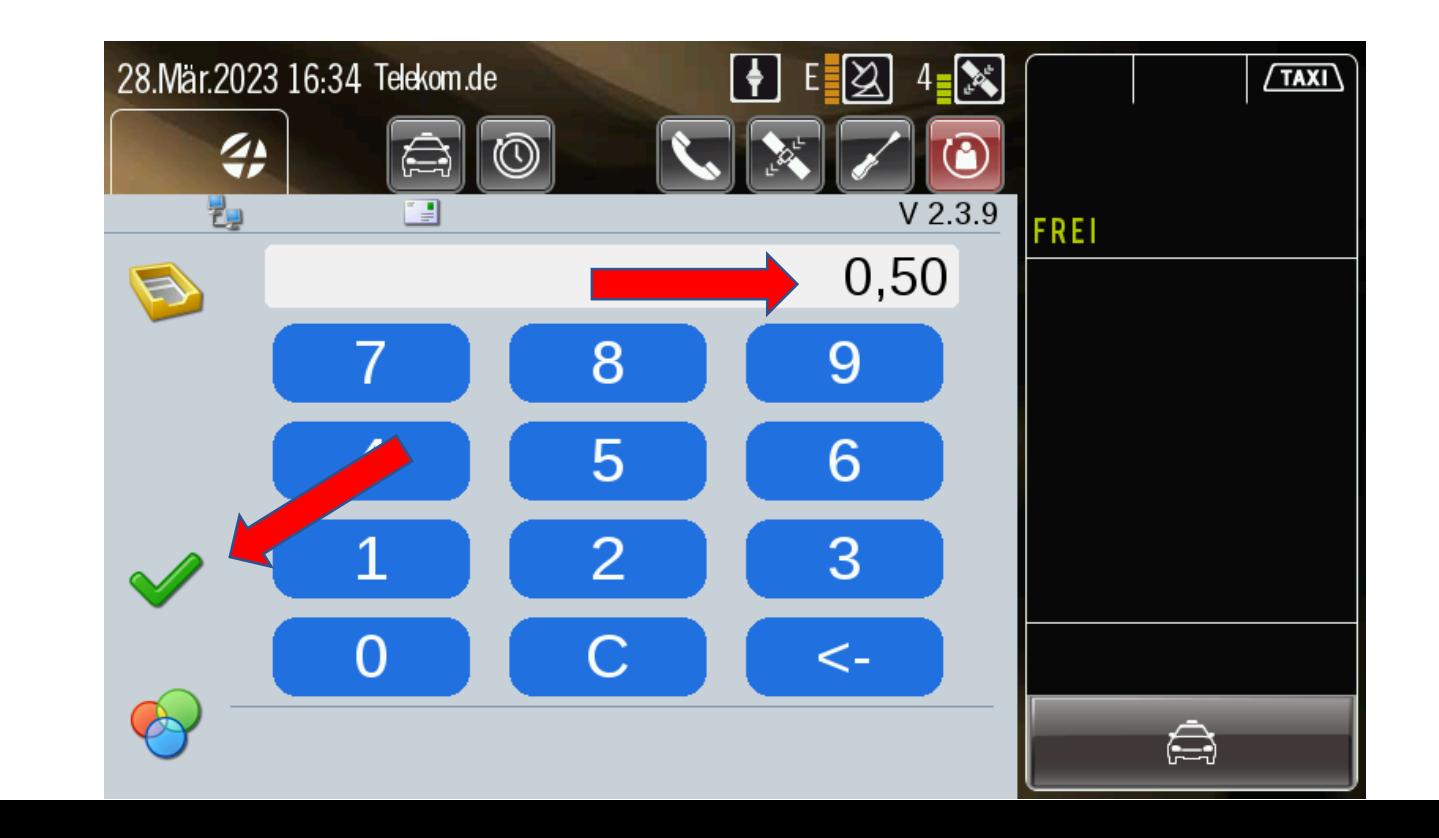

### Kontrolle Fahrpreis

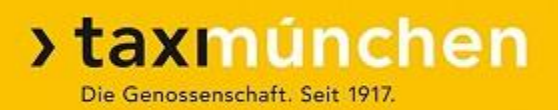

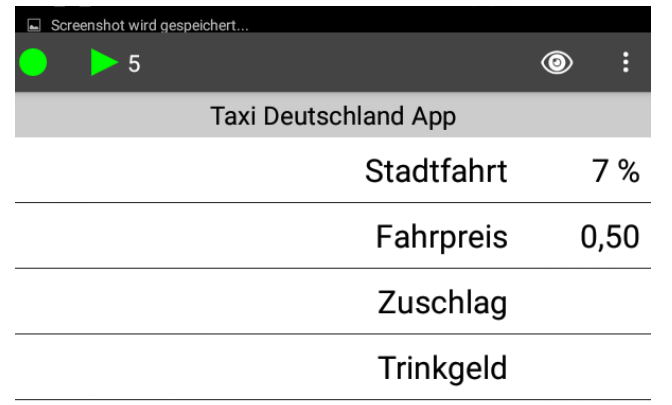

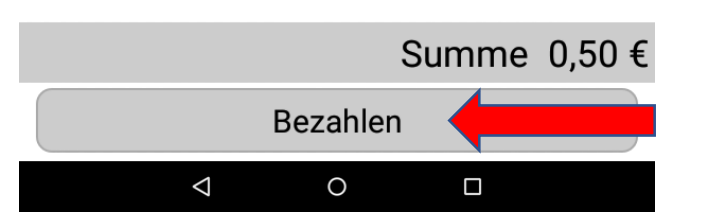

- $\triangleright$  Durch Druck auf "Stadtfahrt 7%" könnte die Mehrwertsteuer geändert werden
- $\triangleright$  Auch das "Fahrpreis"-Feld könnte noch einmal geöffnet und geändert werden

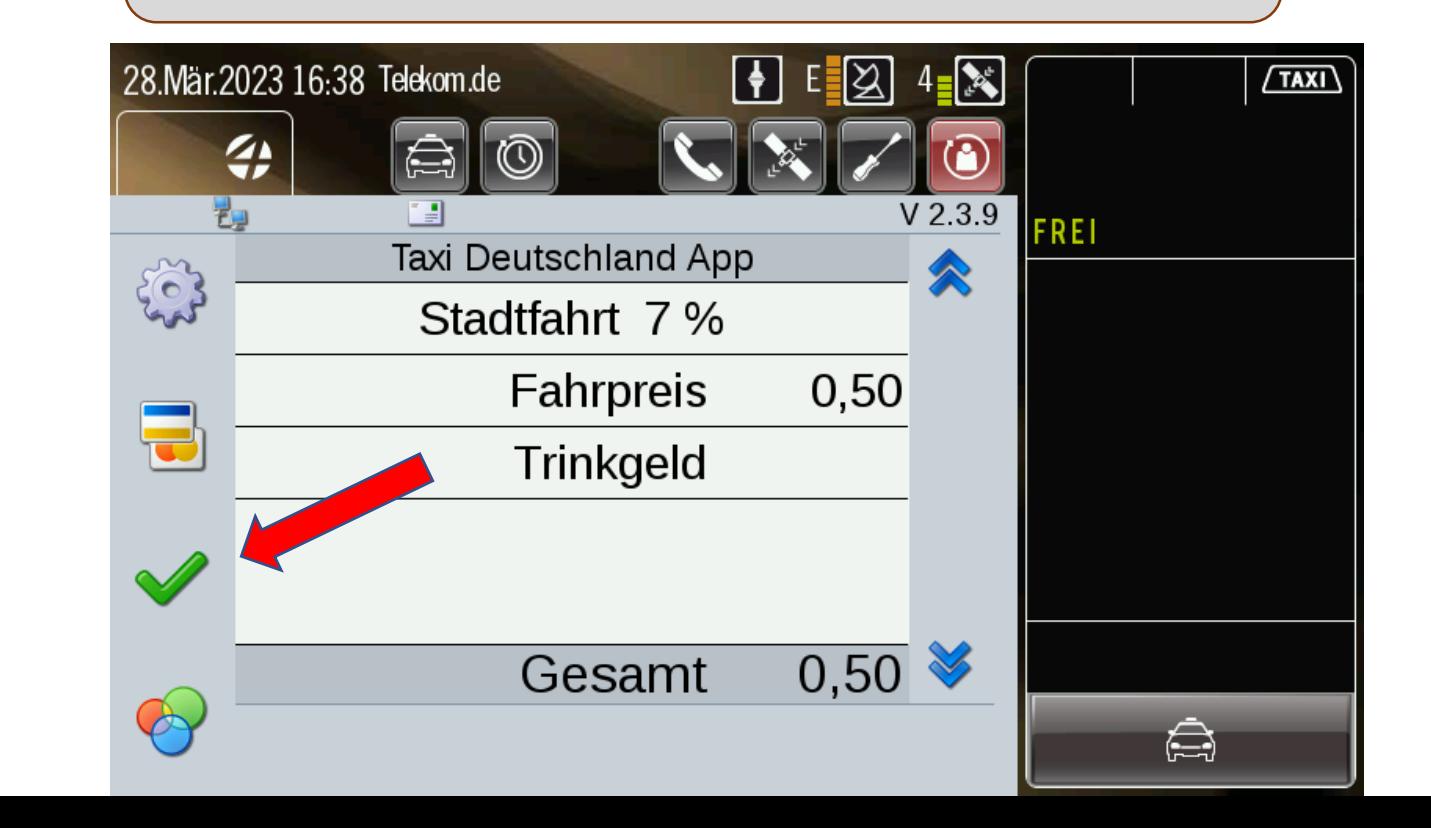
# "Taxi-Deutschland"-App: Kunde muss tätig werden

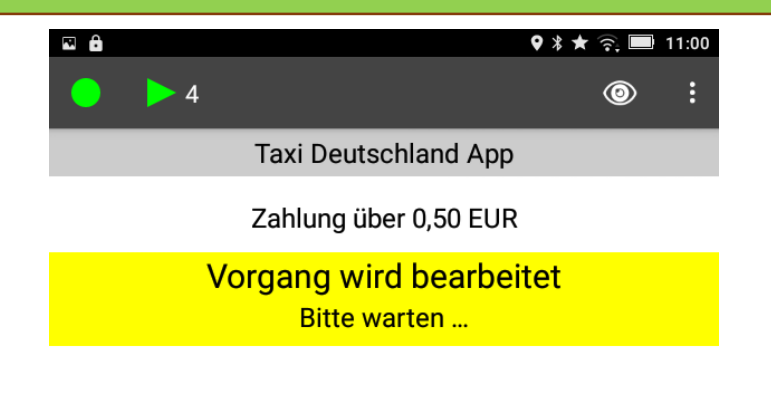

Der Fahrgast muss jetzt über das Zahlungssymbol die Zahlung abschließen!

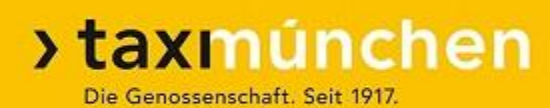

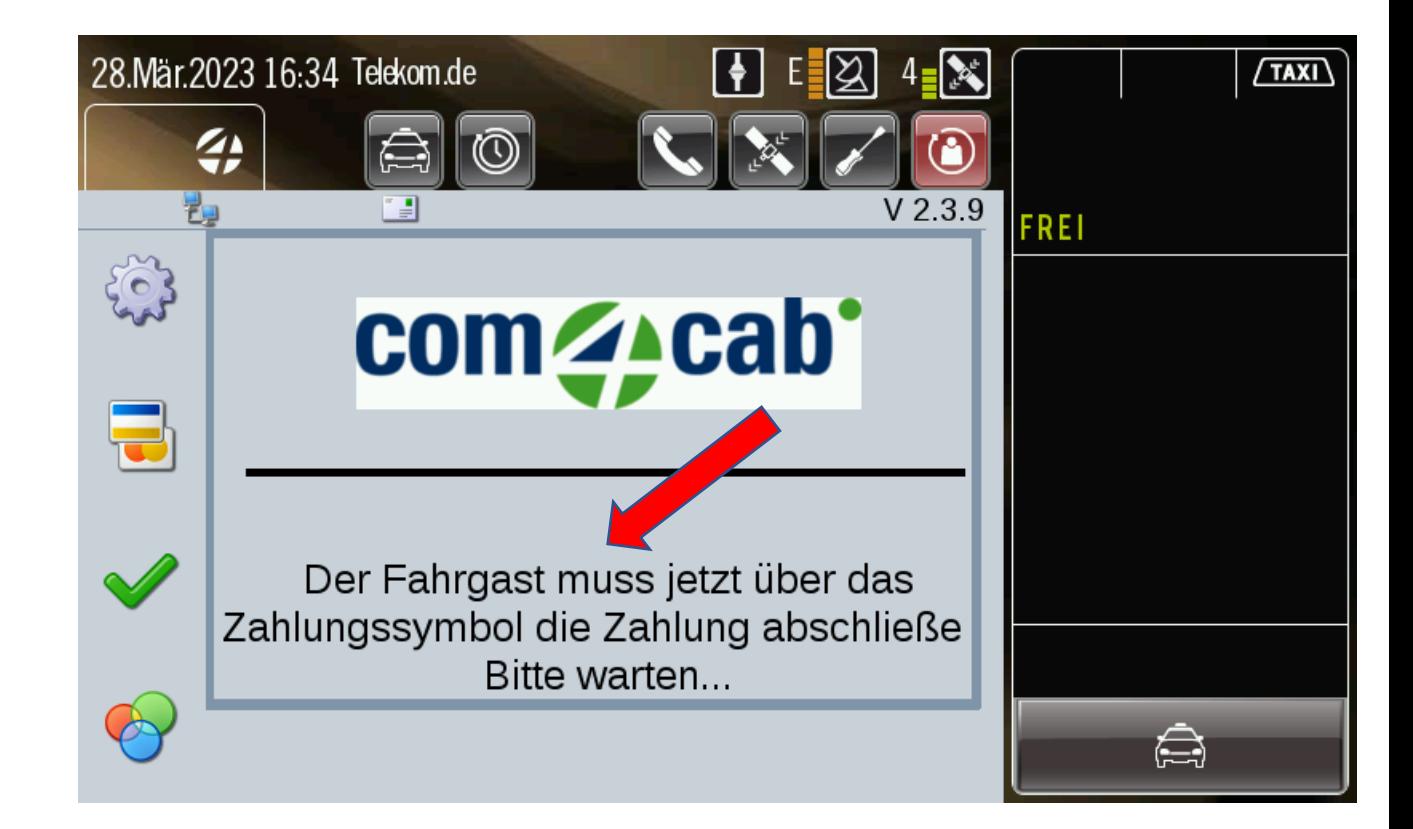

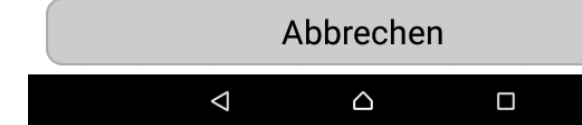

## Fahrgast öffnet App

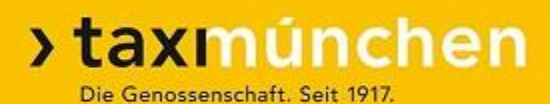

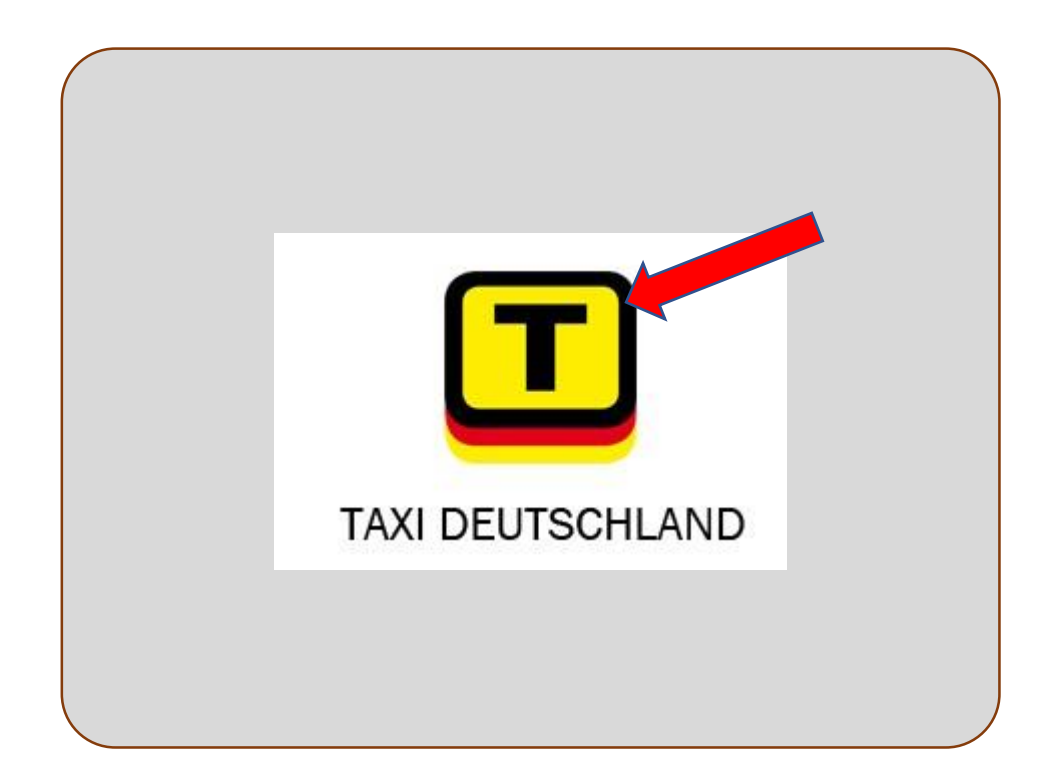

## Fahrgast drückt Bezahl-Symbol (Karten)

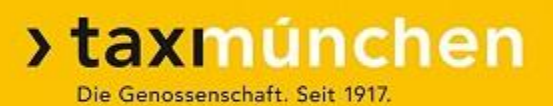

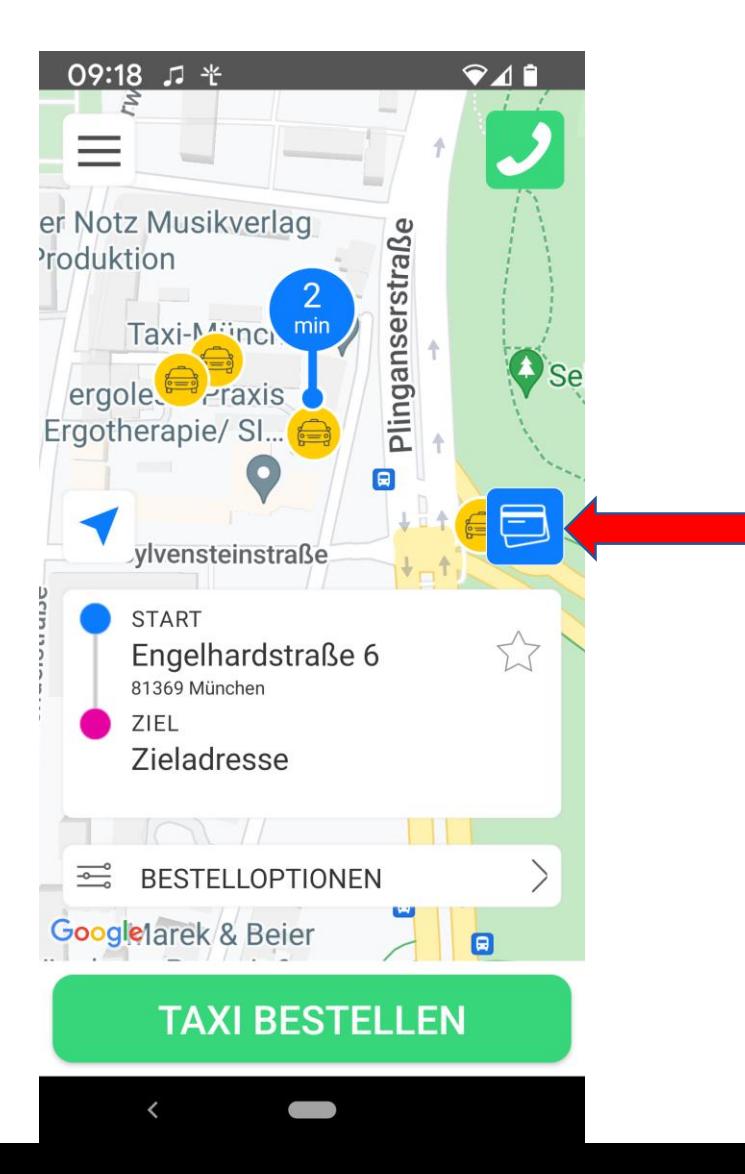

# Fahrgast leitet Zahlung ein

 $941$ 

X Erfrage die TAXI **NUMMER beim** Fahrer. Du findest sie auch auf dem Konzessionsschild am Taxi. **TAXI NUMMER** 

09:06 半

**JETZT PER APP BEZAHLEN** 

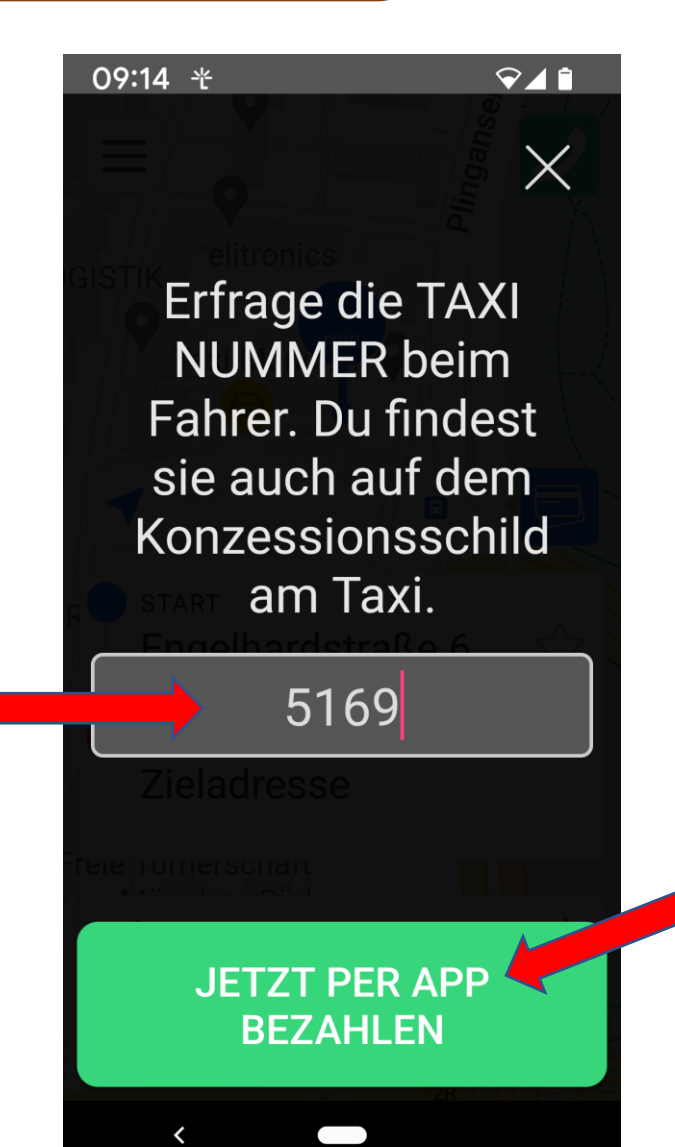

- ➢ Wenn die Zahlung ohne Auftrag erfolgt, ist das Feld "Taxinummer" leer
- ➢ Der Fahrgast muss die Taxinummer beim Fahrer erfragen und eintragen
- ➢ Die Eingabe der korrekten Taxinummer ist wichtig, da die Kontodaten des Taxiunternehmens unter der Taxinummer hinterlegt sind.

## Fahrgast bekommt Zahlungsdetails angezeigt

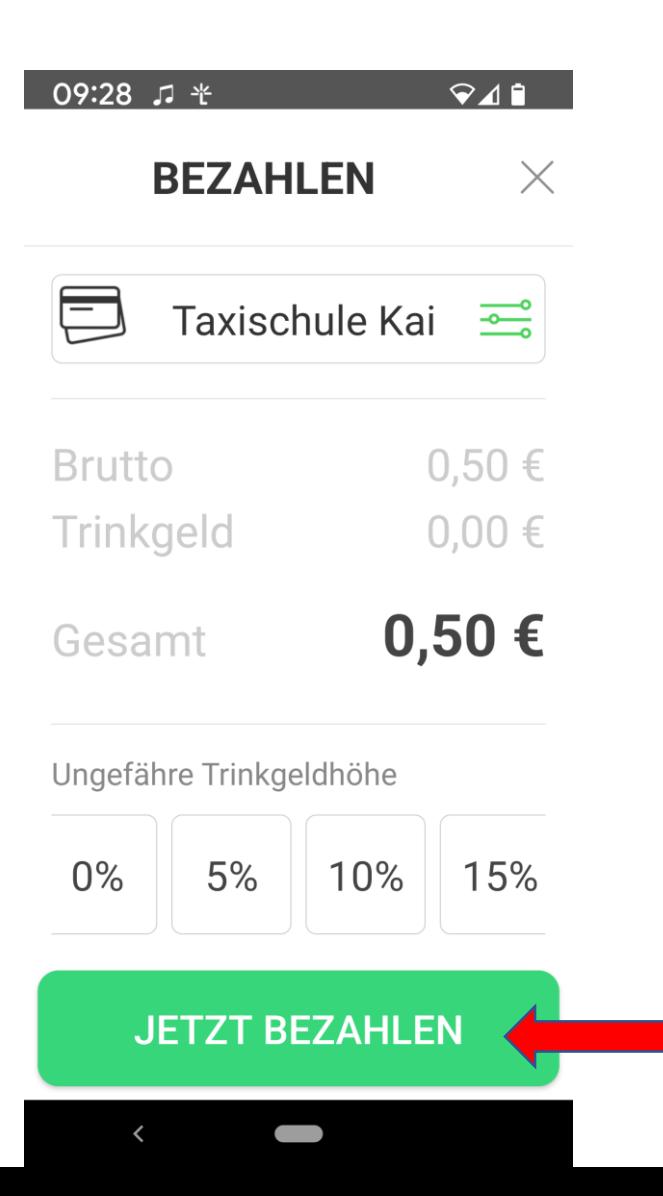

### Fahrgast gibt seine PIN ein

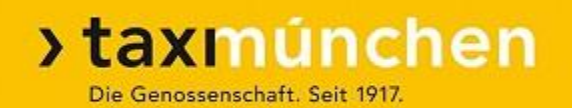

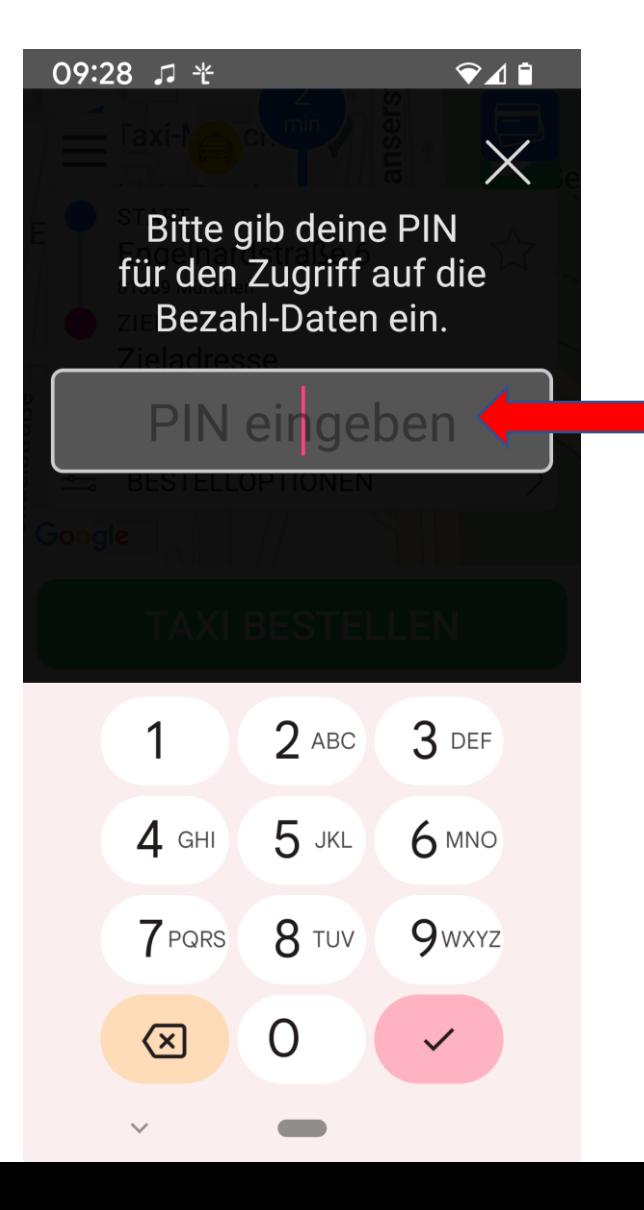

### Bestätigung (Fahrgast): Zahlung ist gesendet

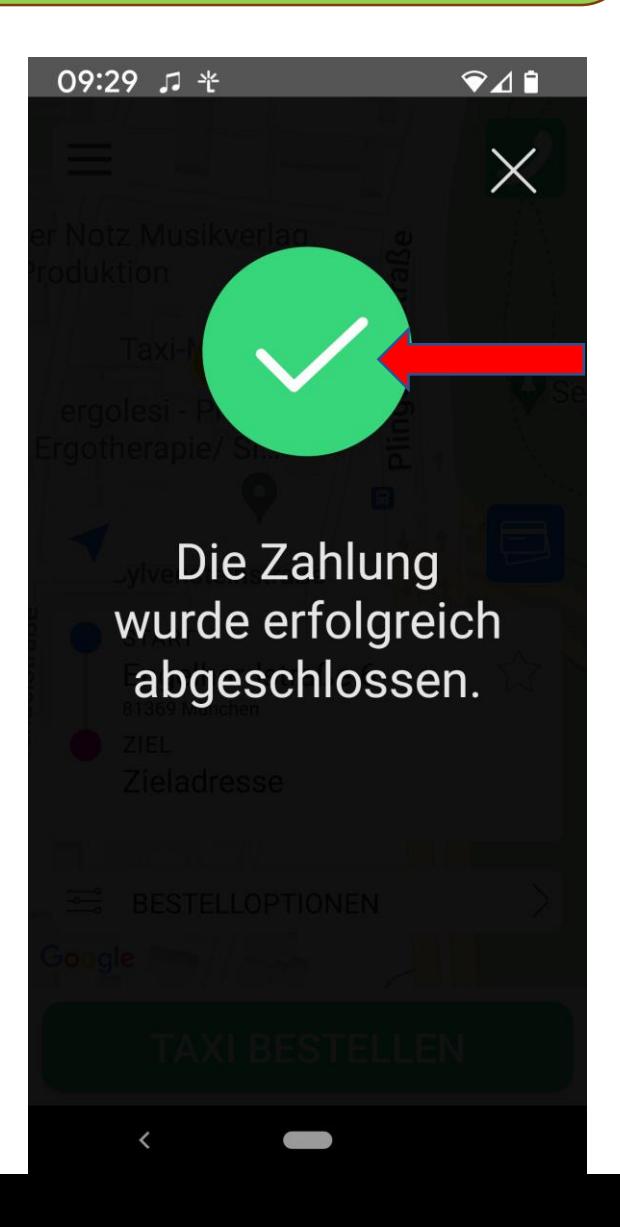

## Bestätigung auf Datenfunk: Zahlung ist eingegangen

#### >taxmúnchen Die Genossenschaft. Seit 1917.

 $(TAXI)$ 

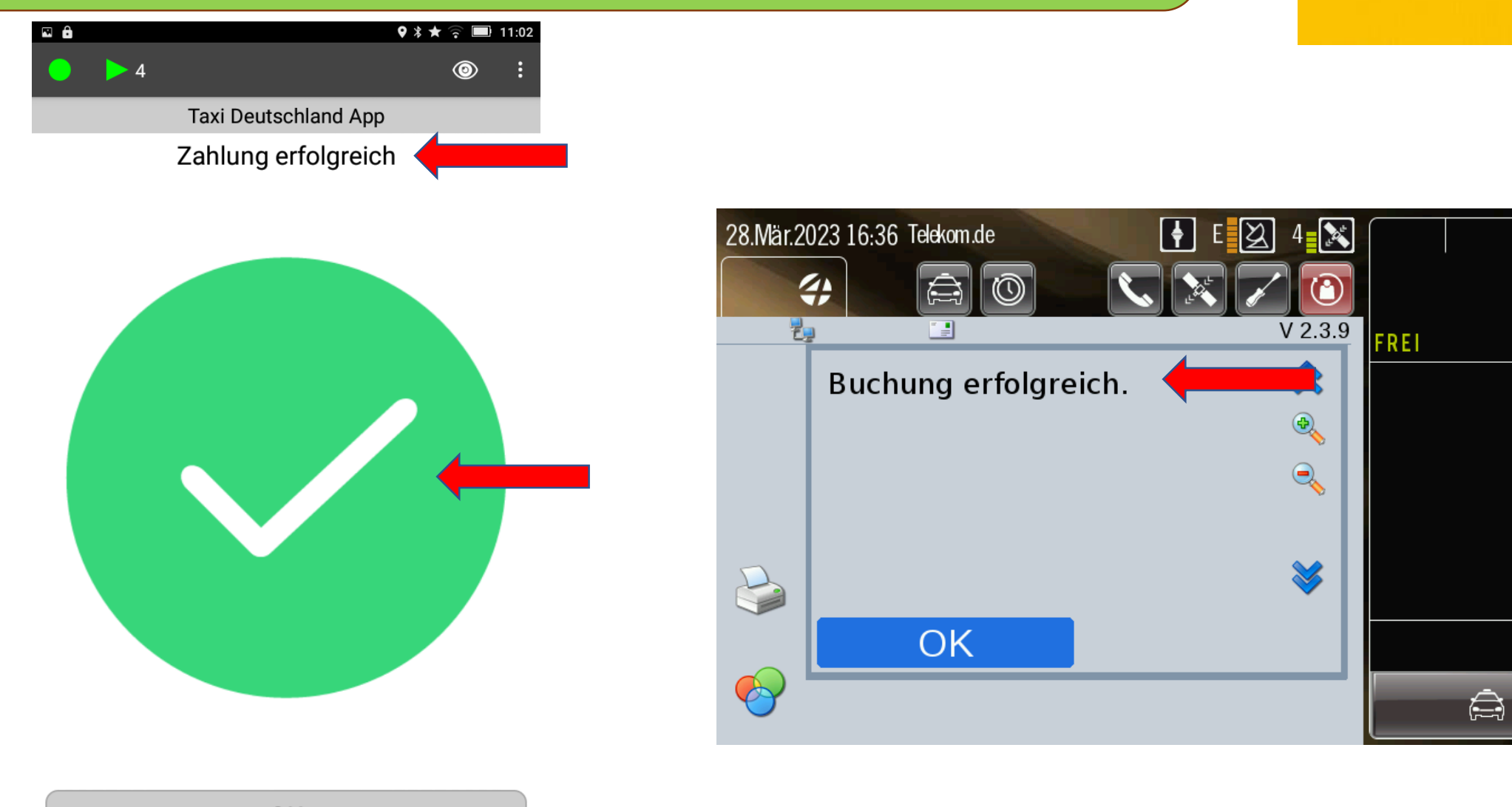

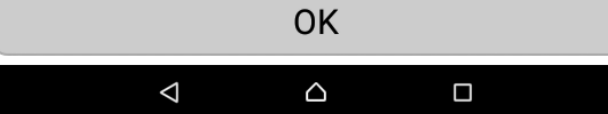

## Smartphone (Datenfunk): Druckmenü durchlaufen lassen

#### $\Box$  0  $\theta$  $9 * 11 = 09:29$  $\circledcirc$ Taxi Deutschland App (Erfolgreich) Stadtfahrt  $7%$ Fahrpreis  $0,50$ Zuschlag **Trinkgeld** Kundenbeleg  $6<sup>1</sup>$ Beleg wird gedruckt Bitte warten ... Summe 0,50 € **Belegkopie**  $\circ$  $\Box$  $\Delta$

## Kontrolle für Abrechnung

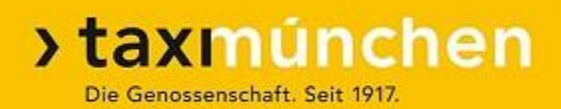

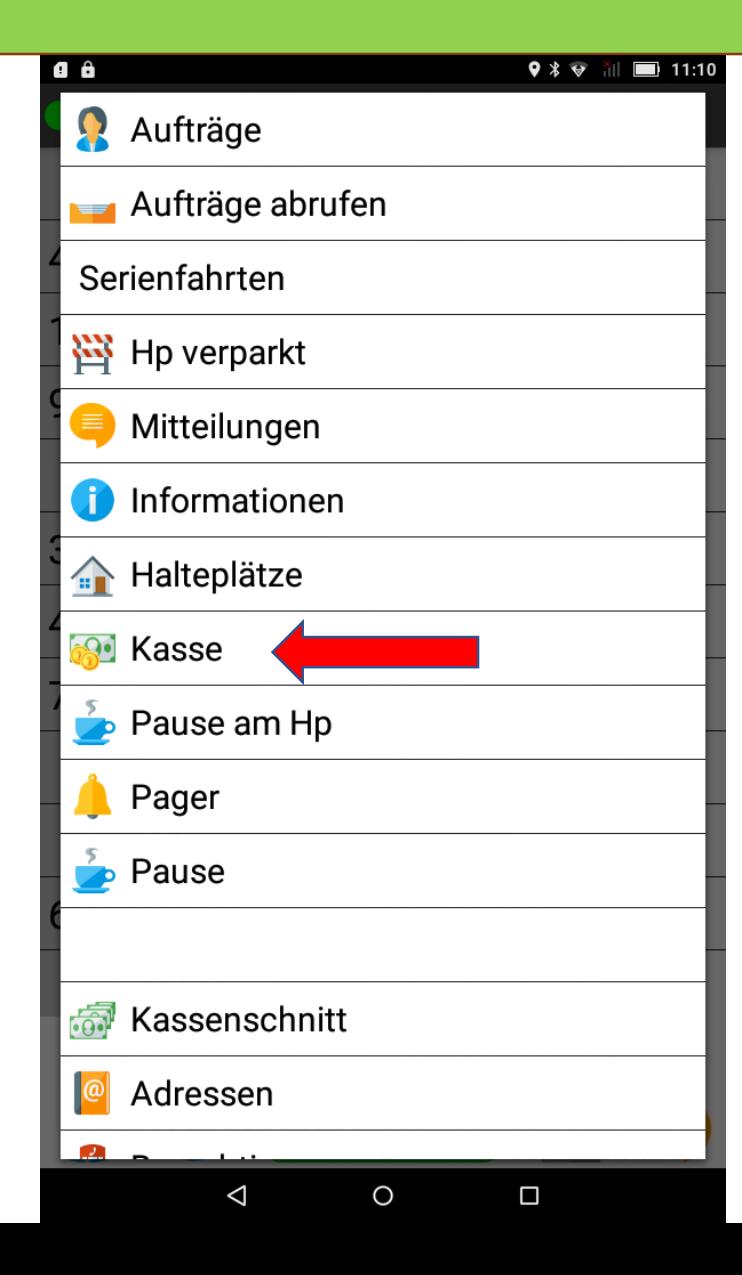

- ➢ Die Zahlung ist **nicht** unter "Aufträge" zu finden (es gab keinen Auftrag)
- $\triangleright$  Im Smartphone: "Menü Kasse"
- ➢ Im TT 01: TD-App-Zahlung

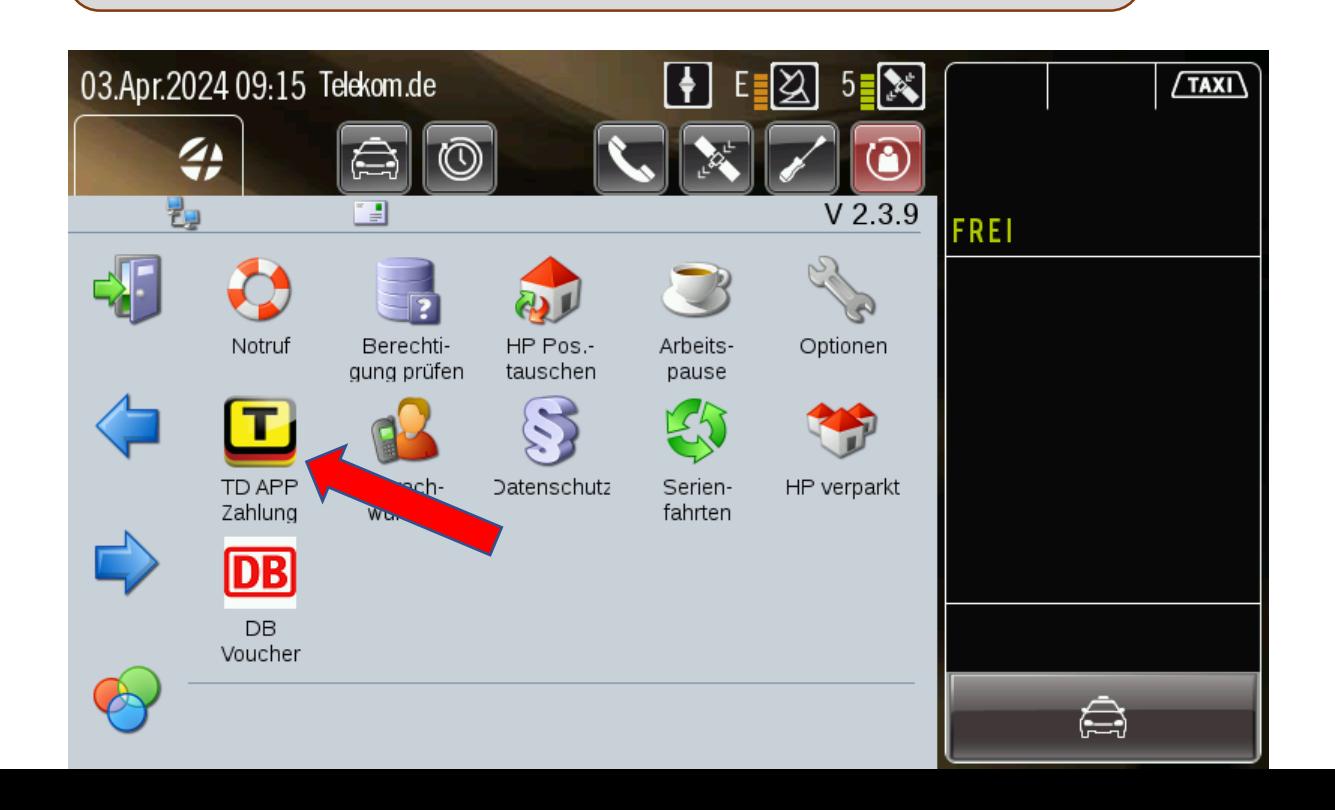

### Kontrolle: Untermenü

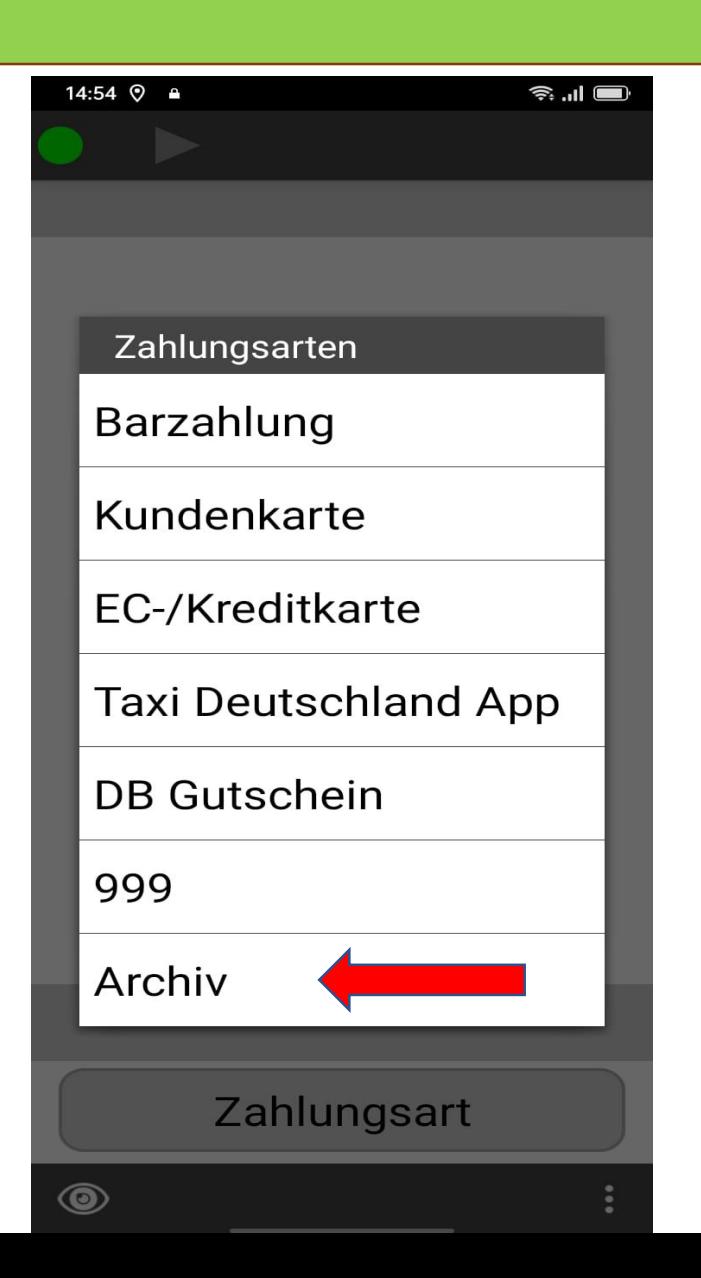

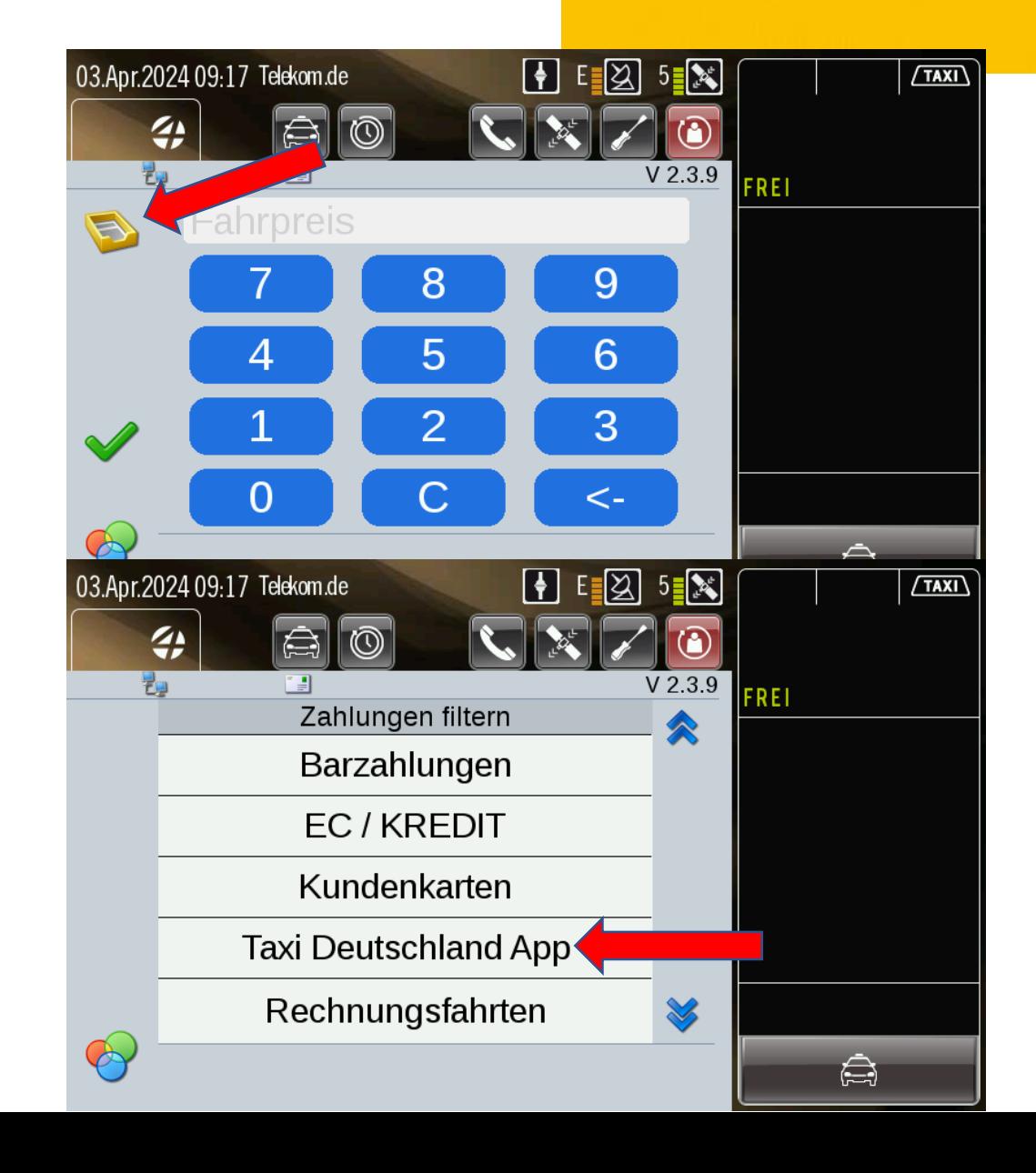

### Kontrolle: Zahlung

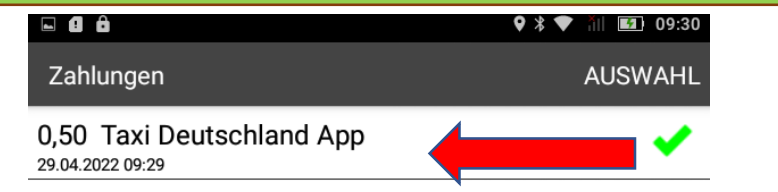

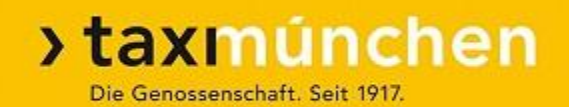

➢ Durch Druck auf die jeweilige Zeile kann eine Detail-Ansicht aktiviert werden

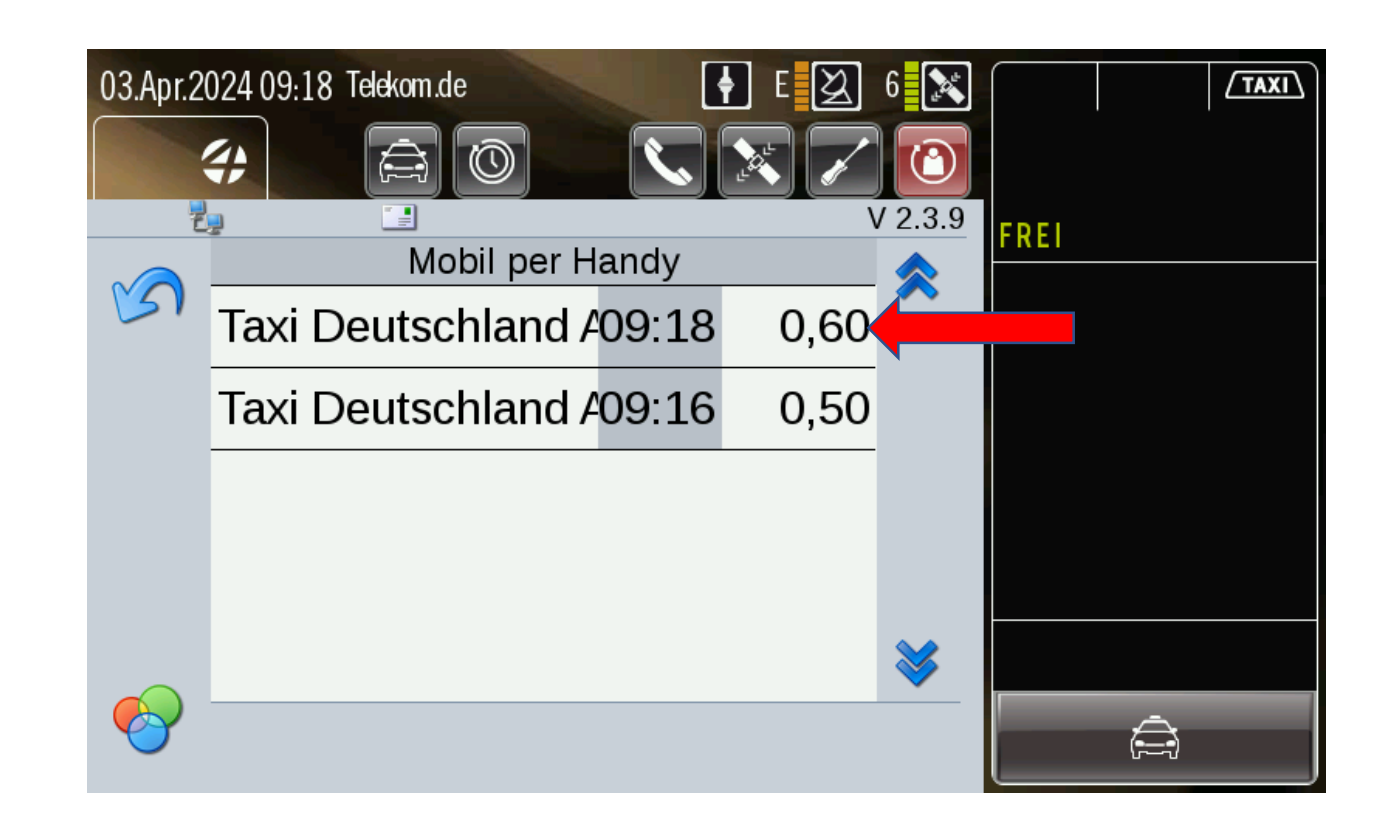

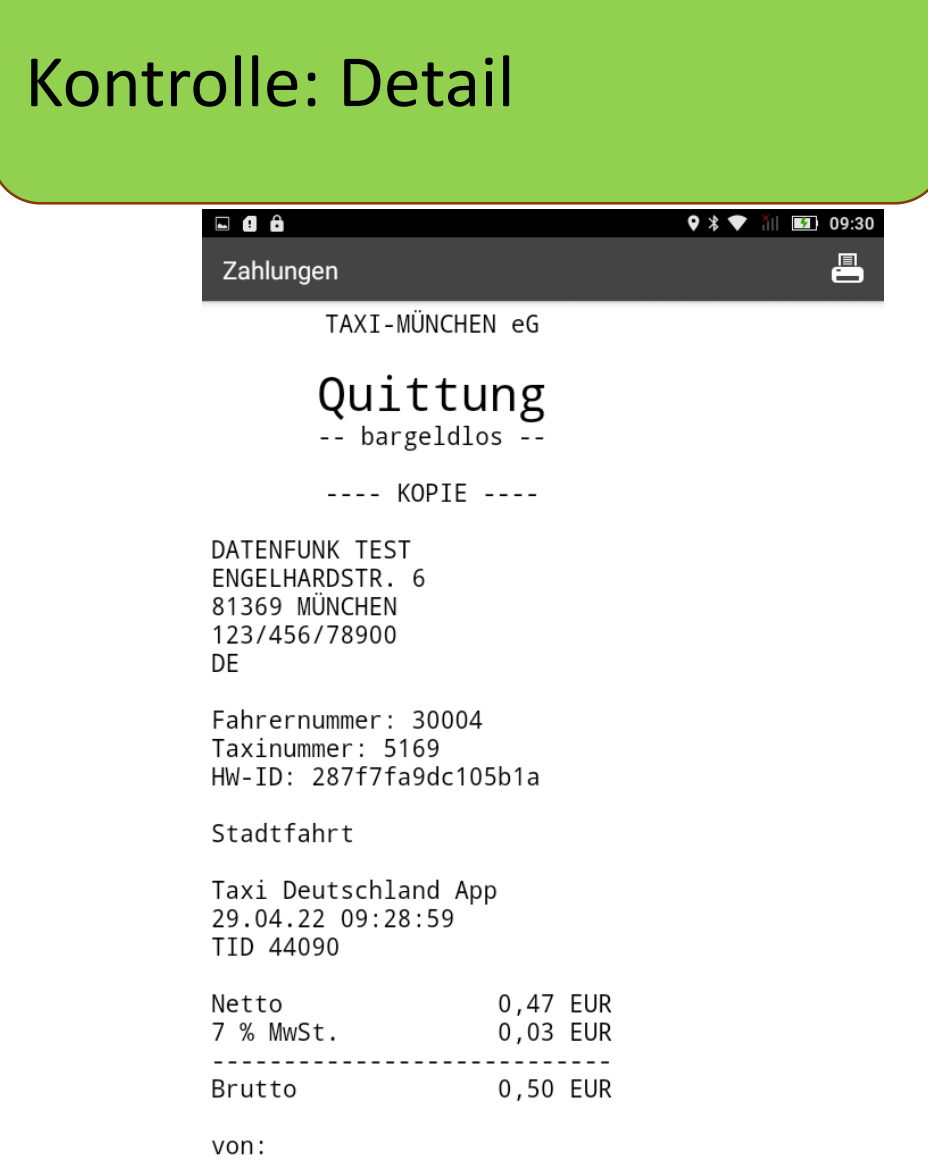

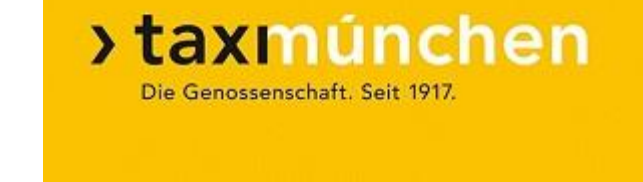

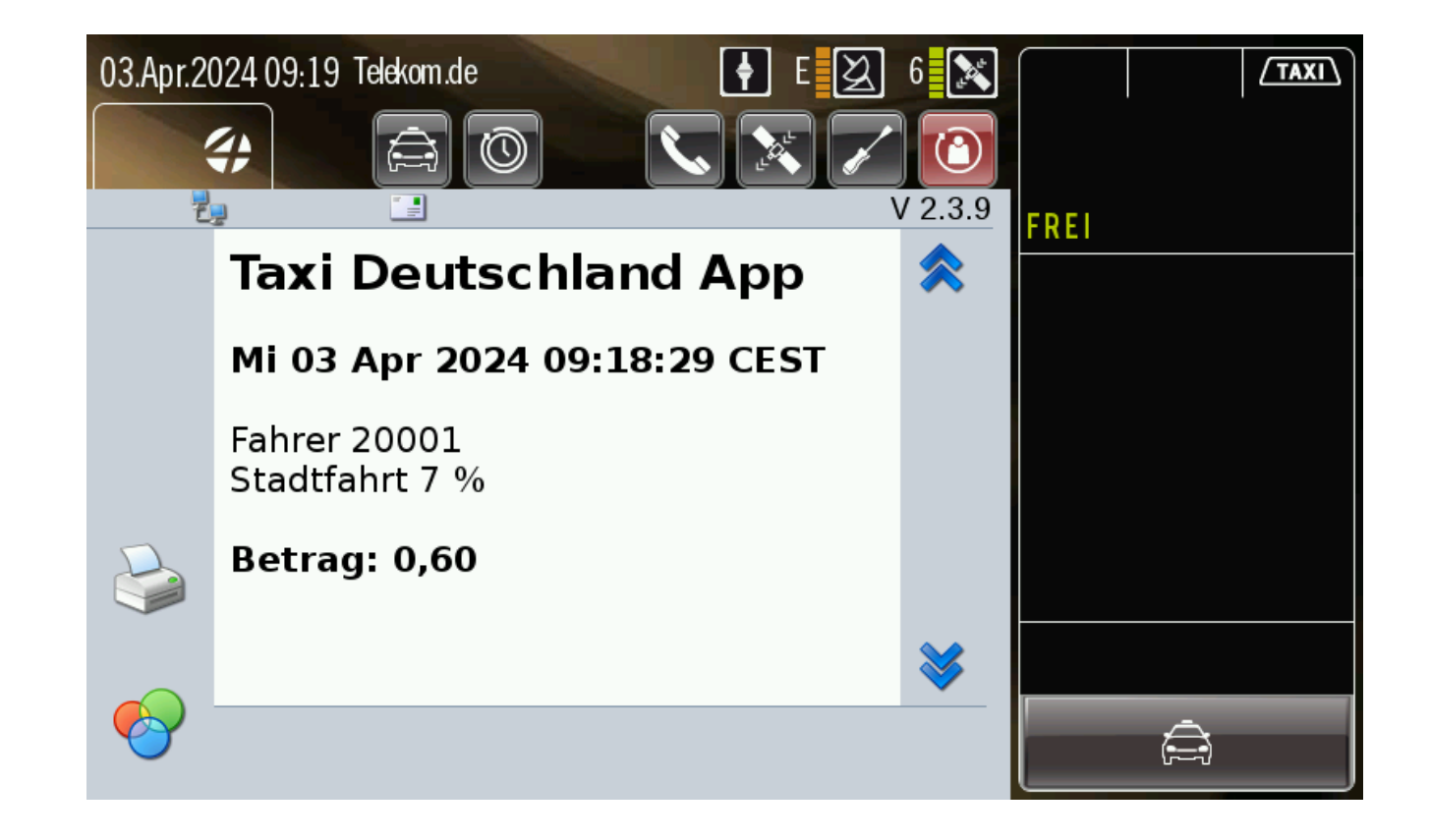

nach:

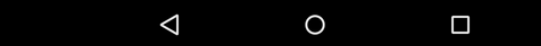